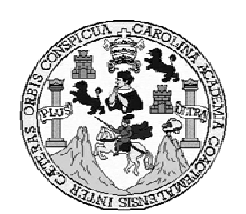

**Universidad de San Carlos de Guatemala Facultad de Ingeniería Escuela de Ingeniería Civil** 

# **DISEÑO DE ALCANTARILLADO SANITARIO PARA ALDEA EL JICARAL Y PUENTE VEHICULAR PARA EL CASERÍO LA PUERTA, JALPATAGUA, JUTIAPA.-**

**Luis Fabian Barrera Pérez Asesorado por el Ing. Juan Merck Cos** 

**Guatemala, mayo del 2006** 

## **UNIVERSIDAD DE SAN CARLOS DE GUATEMALA**

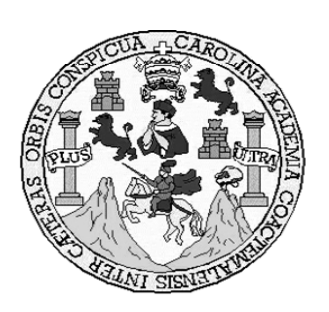

## **FACULTAD DE INGENIERÍA**

# **DISEÑO DE ALCANTARILLADO SANITARIO PARA LA ALDEA EL JICARAL Y PUENTE VEHICULAR PARA EL CASERÍO LA PUERTA, JALPATAGUA, JUTIAPA.-**

## **TRABAJO DE GRADUACIÓN**

# **PRESENTADO A JUNTA DIRECTIVA DE LA FACULTAD DE INGENIERÍA POR**

# **LUIS FABIAN BARRERA PÉREZ ASESORADO POR ING. JUAN MERCK COS**

**AL CONFERÍRSELE EL TITÚLO DE INGENIERO CIVIL** 

**GUATEMALA, MAYO DE 2006** 

# UNIVERSIDAD SAN CARLOS DE GUATEMALA FACULTAD DE INGENIERÍA

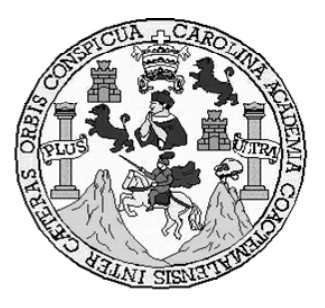

## **NÓMINA DE JUNTA DIRECTIVA**

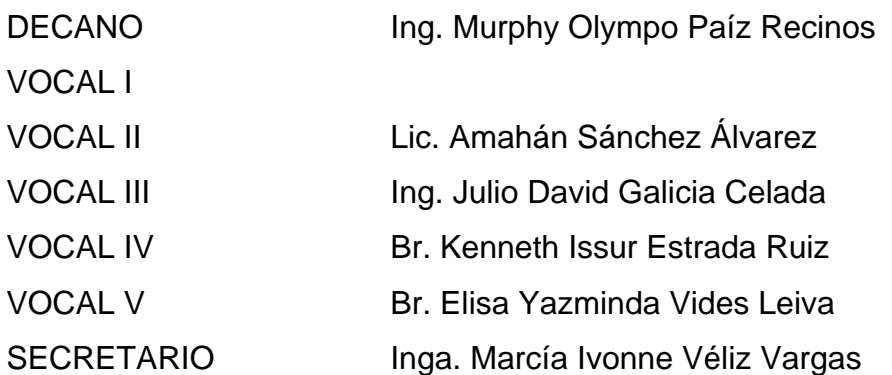

## **TRIBUNAL QUE PRACTICÓ EL EXAMEN GENERAL PRIVADO**

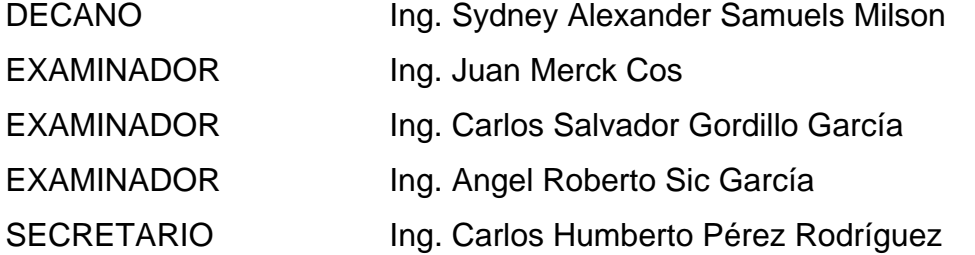

### **HONORABLE TRIBUNAL EXAMINADOR**

Cumpliendo con los preceptos que establece la ley de la Universidad de San Carlos de Guatemala, presento a su consideración mi trabajo de graduación titulado:

# **DISEÑO DE ALCANTARILLADO SANITARIO PARA LA ALDEA EL JICARAL Y PUENTE VEHICULAR PARA EL CASERÍO LA PUERTA, JALPATAGUA, JUTIAPA,.**

tema que fuera asignado por la Dirección de Escuela de Ingeniería Civil con fecha 19 de octubre de 2004.

Luis Fabian Barrera Pérez

## **AGRADECIMIENTOS A:**

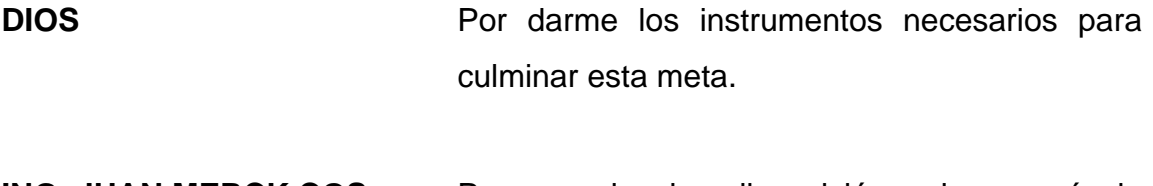

**ING. JUAN MERCK COS** Por su paciencia y disposición en la asesoría de este trabajo de graduación.

### **LA FACULTAD DE INGENIERÍA**

Por brindarme la formación necesaria para realizar mi carrera y así poder contribuir al desarrollo de nuestro país.

# **LA UNIVERSIDAD DE SAN CARLOS DE GUATEMALA**

Por ser la casa de estudio que permitió realizarme como profesional.

## **LA MUNICIPALIDAD DE JALPATAGUA**

Por darme la oportunidad de realizar el Ejercicio Profesional Supervisado.

# **ACTO QUE DEDICO A:**

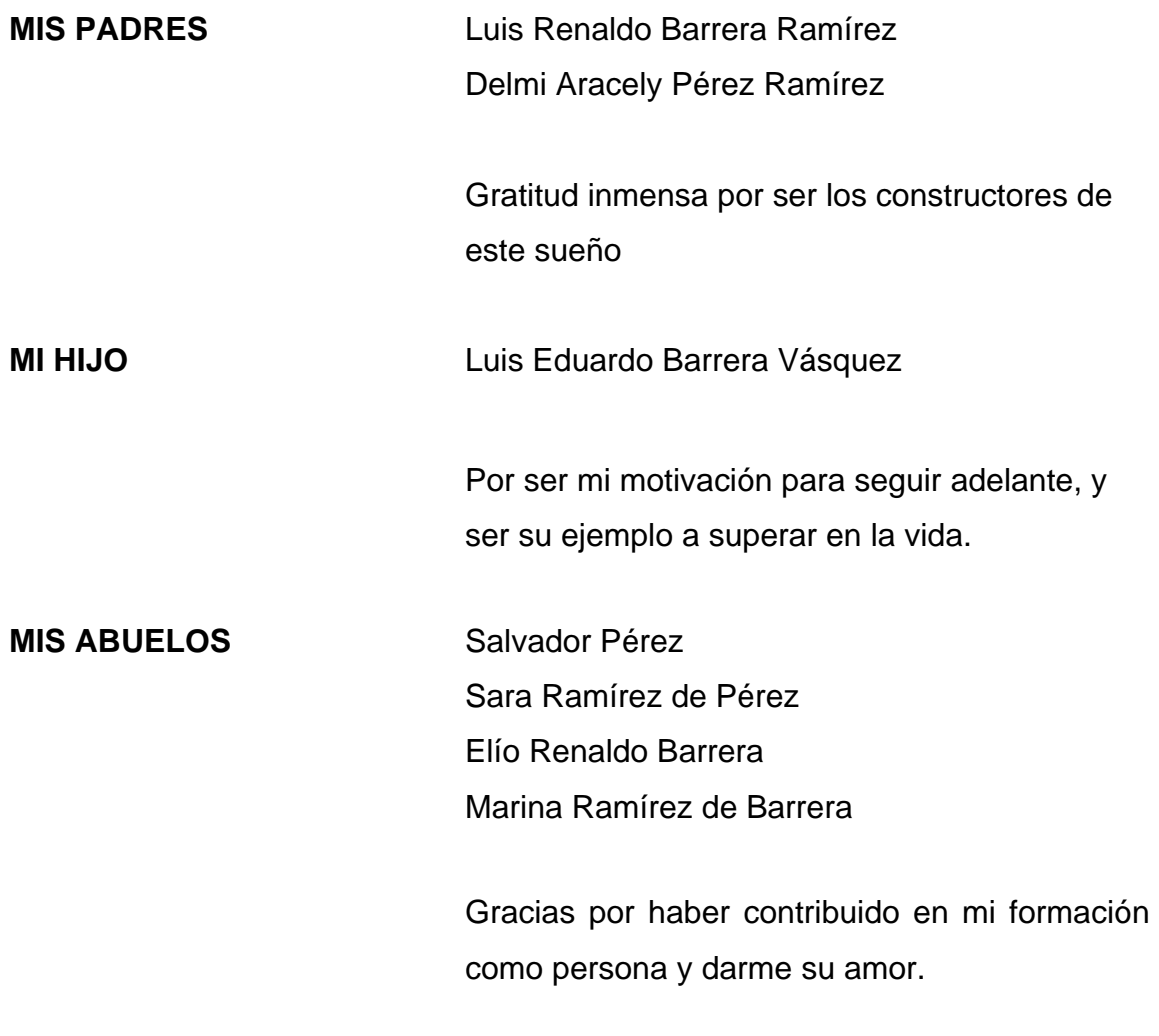

## **MIS FAMILIARES Y AMIGOS**

Asi como a todas las personas que en algún momento de su vida han estado junto a mi apoyándome incondicionalmente.

# **ÍNDICE GENERAL**

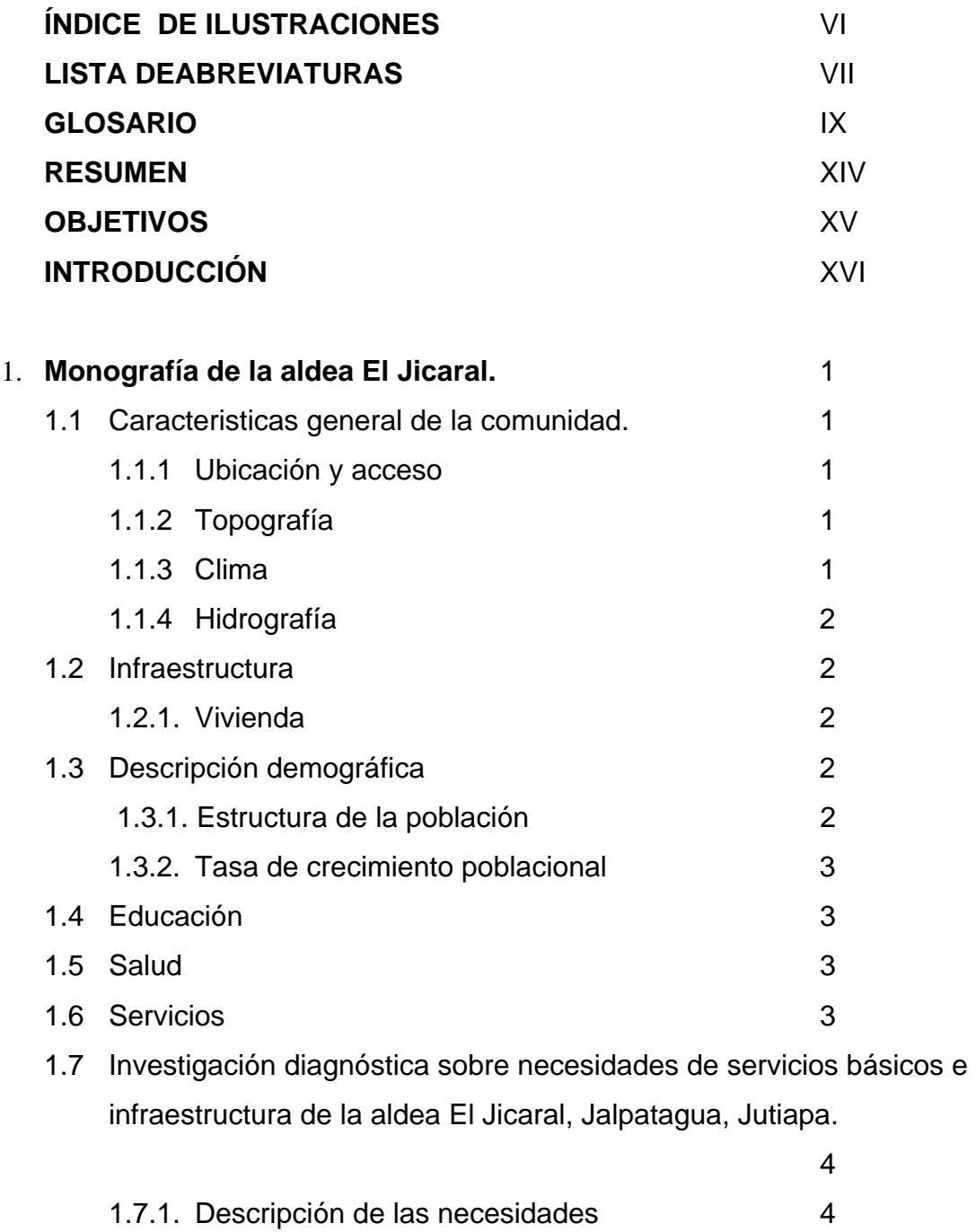

1.7.2. Priorización de las necesidades 5

# **2 DISEÑO DEL SISTEMA DE DRENAJES SANITARIOS ALDEA EL JICARAL, JALPATAGUA, JUTIAPA.**

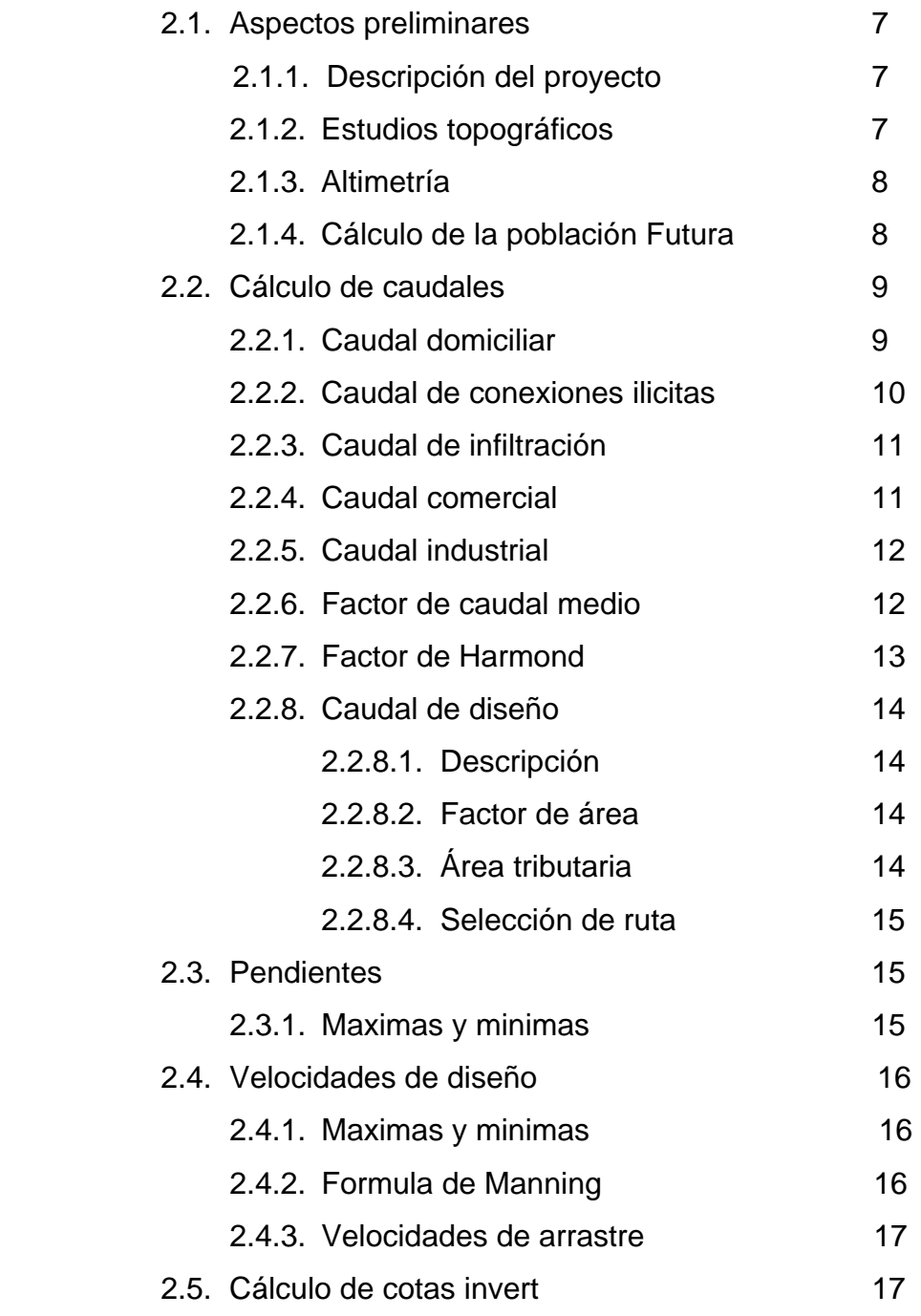

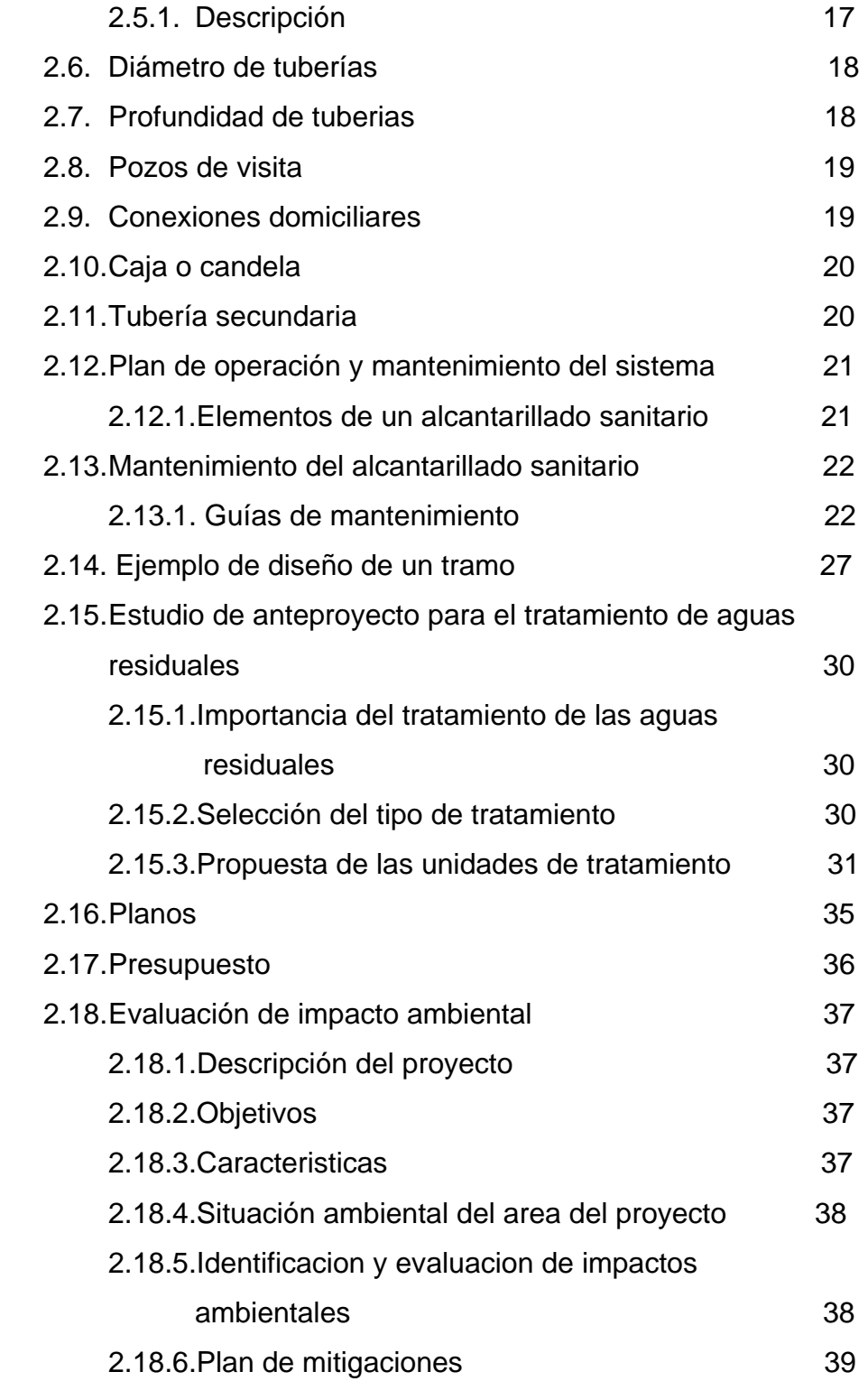

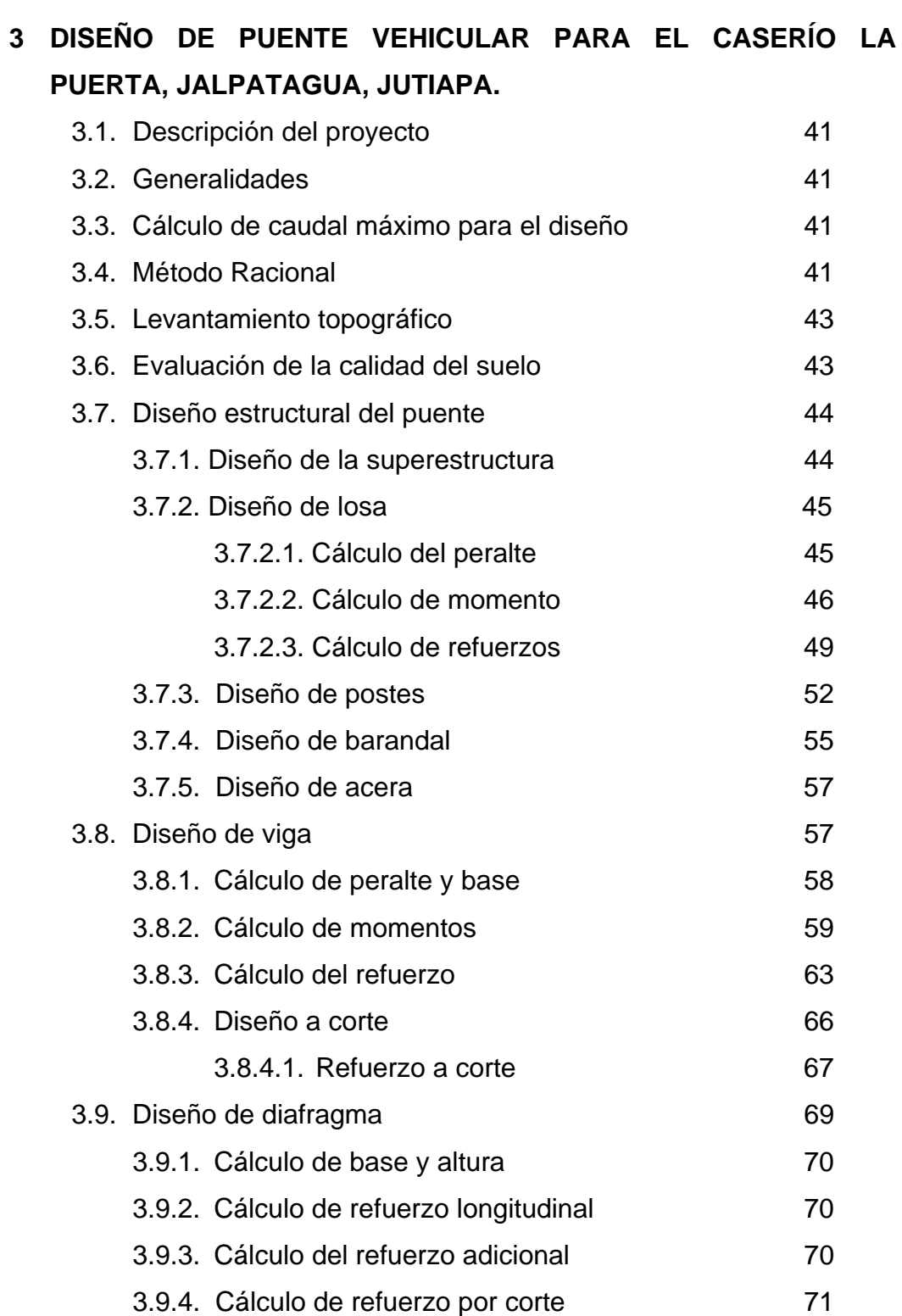

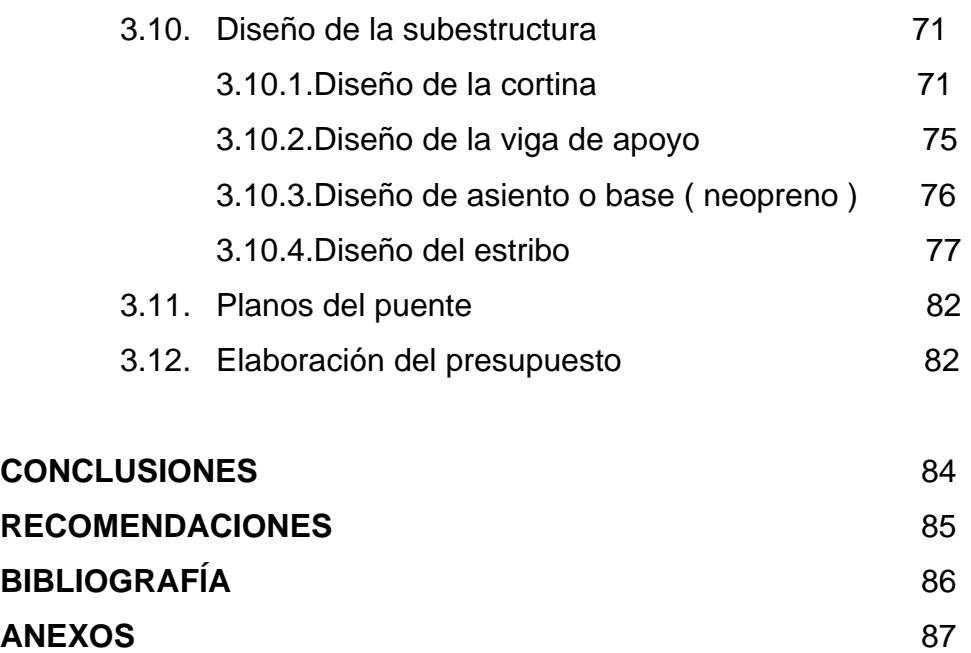

# **ÍNDICE DE ILUSTRACIONES**

## **FIGURAS**

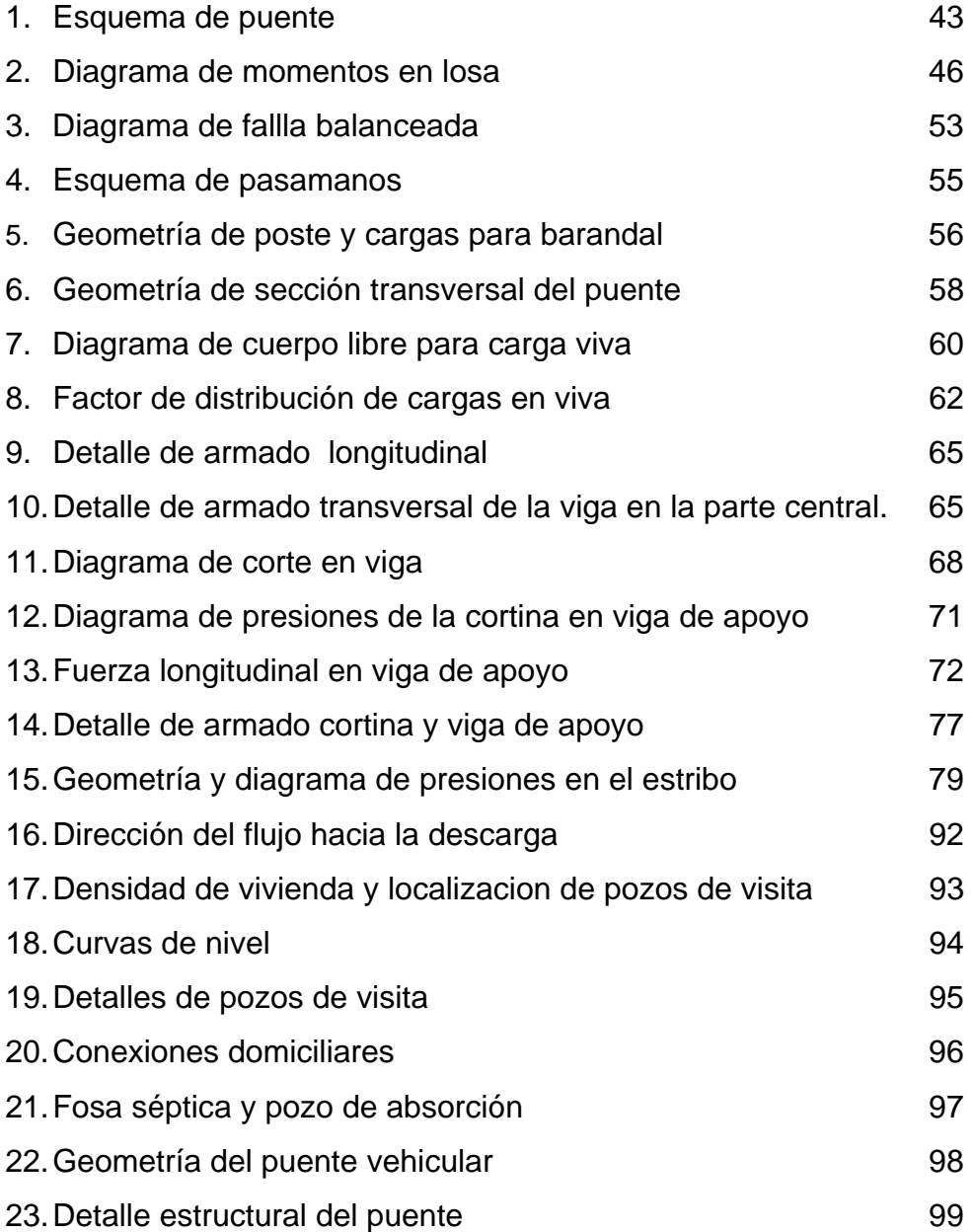

## **TABLAS**

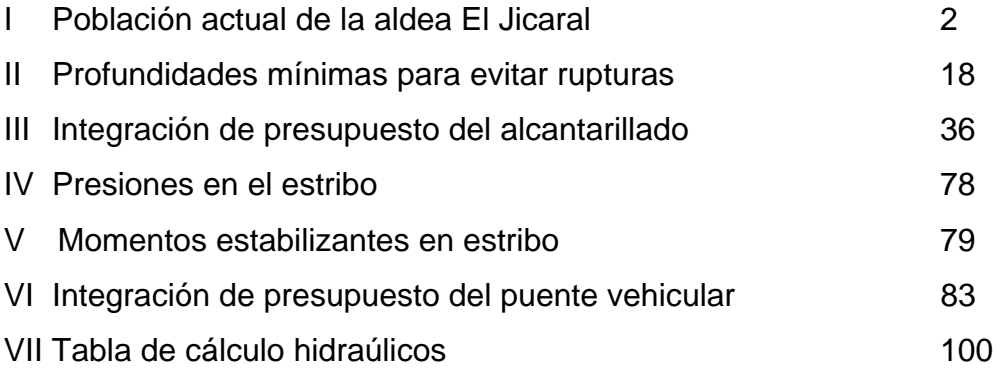

# **LISTA DE ABREVIATURAS**

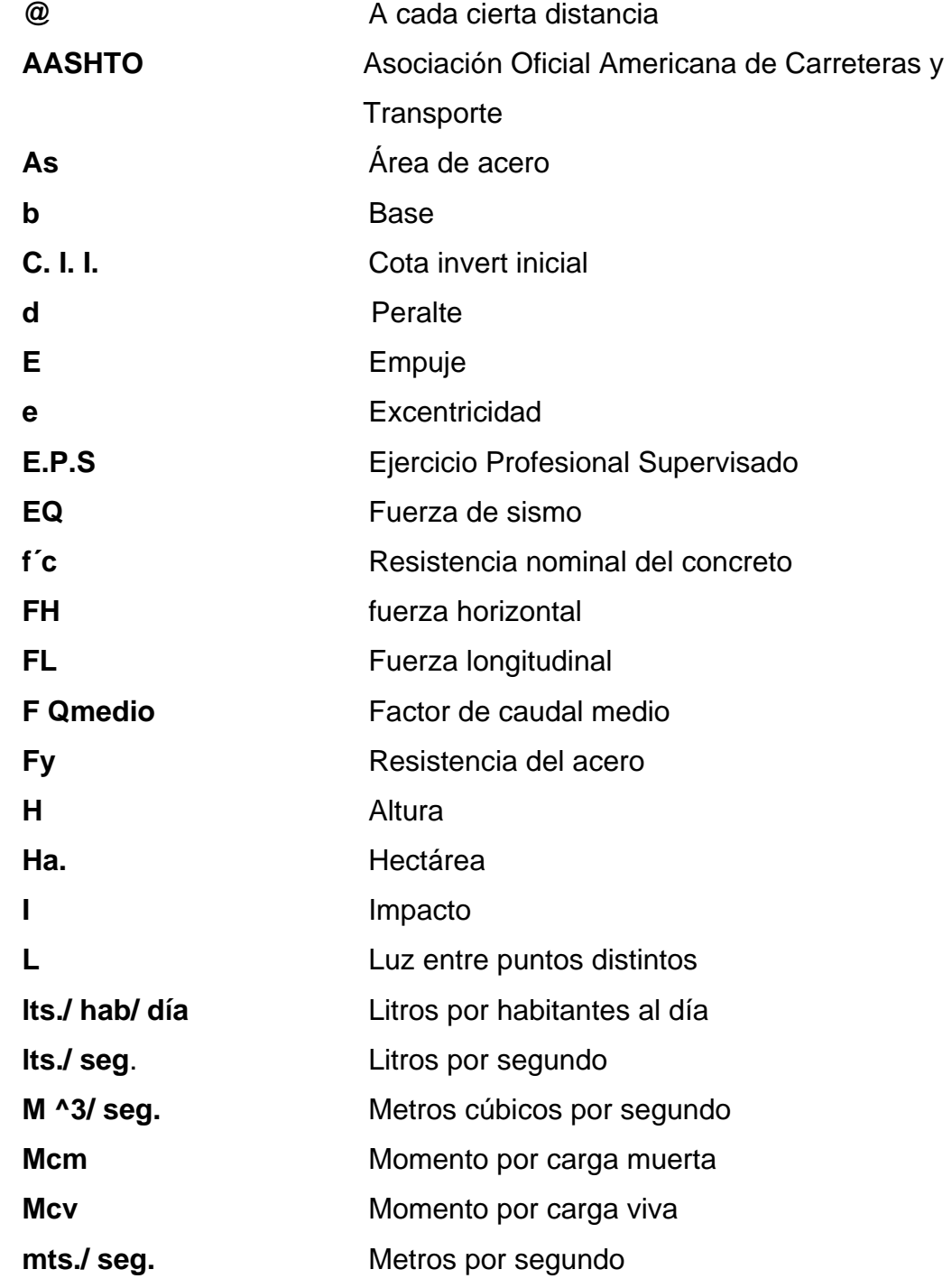

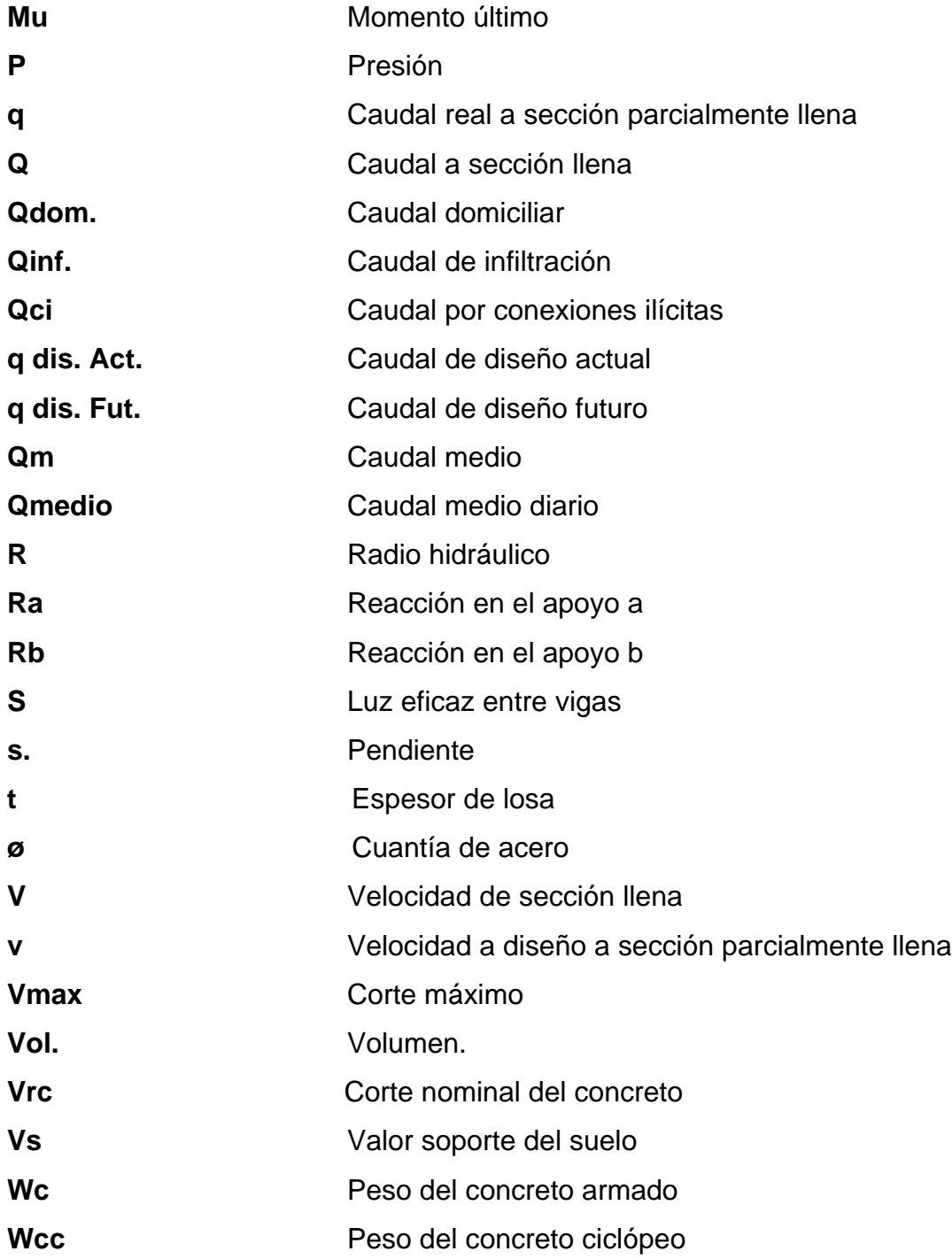

## **GLOSARIO**

ACERA: espacio más elevado de la capa de rodadura donde circulan los peatones.

ACERO DE REFUERZO: cantidad de acero requerido para un esfuerzo determinado.

**ALCANTARILADO SANITARIO**: es un sistema que se utiliza para conducir únicamente aguas negras o servidas.

**ALTIMETRÍA:** procedimiento utilizado para definir las diferencias de nivel existentes entre puntos distintos de terreno o construcción.

**CANAL DE REJAS:** son unidades que tienen cono función retener los sólidos gruesos por medio de rejas o barras y están constituidas por dispositivos de retención y dispositivos de remoción.

**CAUDAL**: es la cantidad de agua que brota de un manantial o cantidad de aguas negras producto del uso humano, por unidad de tiempo.

- **CAUDAL DE INFILTRACIÓN**: es la cantidad por volumen de agua subterránea que se infiltra dentro del sistema de drenajes debido al nivel de la capa freática.
- **CAUDAL DE DISEÑO:** está integrado por el caudal de origen doméstico, caudal de infiltración, por conexiones ilícitas y aguas de origen comercial e industrial.
- **COTA INVERT:** cota interior e inferior de la tubería del alcantarillado.
- **DESLIZAMIENTO**: fuerza que tiende a deslizar horizontalmente el muro.
- **DIAFRAGMAS:** unidades utilizadas para evitar la deformación de las vigas y rigidizar la superestructura.
- **DOTACIÓN:** es la cantidad de agua que una persona necesita por día para satisfacer sus necesidades y se expresa en litros por habitante al día.

**EMPUJE:** fuerza ejercida por el suelo a la estructura

**ESTRIBO**: muro que soporta la superestructura y transmite su peso al suelo

- **FACTOR DE RETORNO:** es el factor que indica la relación que existe entre la cantidad de agua que se consume al día y la dotación destinada para cada persona, puede variar este factor en función del clima de la región en estudio.
- **FOSA SÉPTICA**: unidad destinada para el tratamiento primario de las aguas residuales, consisten en una o dos cámaras, convenientemente, construidas para detener las aguas negras, por un período de tiempo establecido.
- **FUERZA DE SISMO:** carga que es inducida por un sismo y provoca esfuerzos en la superestructura.
- **IMPACTO:** carga provocada por el impacto del camión estandarizado sobre la superestructura.
- LOSA: **LOSA:** elemento estructural, plano que soporta directamente las cargas y las transmite a diferentes apoyos.
- **PENDIENTE:** es la inclinación necesaria con respecto a una línea horizontal, diseñada para que el agua que conducen las alcantarillas se desplace libremente haciendo uso de la fuerza de gravedad.
- **PERIODO DE DISEÑO:** es el tiempo durante el cual un sistema, ya sea de agua potable, drenajes, pavimentación, etc., dará un servicio satisfactorio a la población.
- **PLANIMETRÍA:** es la proyección del terreno sobre un plan horizontal imaginario, que es la superficie media de la tierra y que toma un punto deferencia para su orientación.
- **POZO DE ABSORCIÓN:** son unidades para la filtración o absorción de agua, tienen la función que el efluente líquido de las otras unidades sea absorvido pro el suelo subterráneamente.
- **POZO DE VISTA:** es una estructura que forma parte de un alcantarillado y tiene por objeto dar inspección, limpieza y ventilación al sistema.
- **PUENTE:** estructura que permite el tráfico de un punto a otro, a través de cualquier interrupción.
- **RELACIONES HIDRÁULICAS:** es la relación que existe entre cada uno de los parámetros de diseño a sección llena y los parámetros de diseño a sección parcialmente llena.
- **SOBRECARGA:** carga adicional a la aplicada, que se toma como factor de seguridad.
- **SUBESTRUCTURA:** es un conjunto de elementos, que han sido diseñados paras soportar la superestructura de un puente y transmitir las cargas al suelo.
- **SUPERESTRUCTURA:** conjunto de elementos, diseñados para soportar las cargas del trafico y transmitirlas a la subestructura.
- **VOLTEO:** es el momento de la fuerza horizontal, que tienden a voltear el estribo respecto al borde exterior.

### **RESUMEN**

El presente trabajo de graduación, contiene el diseño de dos proyectos, los cuales son: sistema de drenaje sanitario para la aldea El Jicaral y puente vehicular para el caserío La Puerta, Jalpatagua, Jutiapa.

El primer capítulo contiene la fase de investigación, en la que se desarrolló una investigacion diagnóstica respecto de las necesidades de servicios básicos y de infraestructura del área rural del municipio, sirviendo de base para la elaboración de los siguientes capítulos.

El segundo capítulo es acerca del diseño de los proyectos de alcantarillado sanitario para la aldea El Jicaral, el cual se desarrolló atendiendo causas y necesidades de la aldea como el mal manejo de las aguas servidas, lo cual es un riesgo de proliferación de enfermedades y contaminación ambiental para la población y el diseño de puente vehicular de concreto reforzado, compuesto de una sección de viga y losa, simplemente apoyada, viga de apoyos, estribos de concreto ciclópeo y sus barandales de protección.

Al final de este trabajo se presentan los planos y presupuestos de cada proyecto.

# **OBJETIVOS**

## General:

1. Diseñar el sistema de alcantarillado sanitario para la aldea El Jicaral y El puente vehicular para el caserío La puerta, Jalpatagua, Jutiapa

## Especificos:

- 2. Desarrollar una investigación de tipo monográfica y un diagnóstico sobre necesidades de infraestructura y servicios básicos del caserío La Puerta y aldea El Jicaral.
- 3. Reducir los índices de enfermedades gastrointestinales dentro de la aldea El Jicaral, y mejorar las condiciones del trafico vehicular hacia el caserío La Puerta.

## **INTRODUCCIÓN**

Dentro de la problemática a nivel nacional, se puede observar que las área rurales son todavia los sectores más afectados en aspectos de infraestructura básica para su desarrollo, este es un tema que se debe tomar en cuenta por su gran importancia y que, aunque debieran promover mucha preocupación a nivel nacional, aún no se ha brindado la atención y cobertura suficiente, en un alto porcentaje esto se debe a la falta de información que existe de las carencias por las que se atraviesa, las cuales en su mayoría son de primera necesidad, es por ello que identificarlas y priorizarlas es el principal objetivo de este trabajo de graduación, ya que, mediante análisis de esta naturaleza se pueden determinar cuáles son y dónde se sitúan los problemas que se deben de tomar en consideración, para resolver las necesidades que sean notorias y merezcan que se les brinde la atención necesaria, pues, es mediante el desarrollo de las comunidades como se saldrá de esta situación. Tomando en consideración lo anterior y como resultado del diagnóstico practicado se identificaron dos problemas prioritarios, los cuales están enfocados uno al área de saneamiento como es el alcantarillado sanitario para la aldea El Jicaral y el otro al área de infraestructura que es el puente vehicular para el caserío La Puerta, del municipio de Jalpatagua, Jutiapa.

Por lo que este trabajo está orientado, principalmente, a plantear la solución a esta problemática y está conformado por tres capítulos siendo estos:

**Capítulo 1:** investigación monográfica y diagnóstico respecto de las necesidades de servicios básicos e infraestructura de la aldea El Jicaral, Jalpatagua Jutiapa

**Capítulo 2:** diseño del sistema de drenajes sanitarios, para la aldea El Jicaral, Jalpatagua, Jutiapa.

**Capítulo 3:** diseño de puente vehicular para el caserío La Puerta, Jalpatagua, Jutiapa.-

## **1. Monografía de la aldea El Jicaral**

#### **1.1. Características generales de la comunidad**

#### **1.1.1. Ubicación y acceso**

 La aldea El Jicaral del municipio de Jalpatagua, departamento de Jutiapa, se encuentra localizada en las coordenadas 14º 07´ 02" de latitud norte y 90º 01´ 10" de longitud Este. La distancia de la comunidad a la cabecera municipal es de 1.5 kms, a la cual se accesa por medio de una carretera de terracería accesible en todo tiempo, que se enlaza a la altura del kilómetro 103 de la carretera que conduce hacia la Frontera Valle Nuevo.

#### **1.1.2. Topografía**

La comunidad se caracteriza por terrenos planos y por terrenos semi inclinados de tipo pedregoso, los cuales no superan el 20% de pendiente.

#### **1.1.3. Clima**

El clima es cálido, con temperatura media anual de 29º C. El período de lluvia va de mayo a octubre, y en los últimos 10 años, el período de sequía se ha prolongado de diciembre a abril, la intensidad de lluvia es de 115.20 mm/hora, de acuerdo a información del Instituto Nacional de Sismología, Vulcanología y Meteorología (INSIVUMEH), para la región de Jutiapa.

1

#### **1.1.4. Hidrografía**

La comunidad es irrigada por el río Pululá el que está localizado en la parte más baja de la aldea El Jicaral.

### **1.2. Infraestructura**

#### **1.2.1. Vivienda**

En la comunidad existen aproximadamente 140 viviendas, el material predominante de las mismas es pared de adobe ó block, con techo de teja, lámina, paja y muy pocas de concreto. El área promedio de la vivienda es de 50 metros cuadrados, con una o dos habitaciones.

### **1.3. Descripción demográfica**

## **1.3.1. Estructura de la población**

La población es totalmente ladina, la cual está distribuida de la siguiente manera

Tabla I. Población actual de la aldea El Jicaral

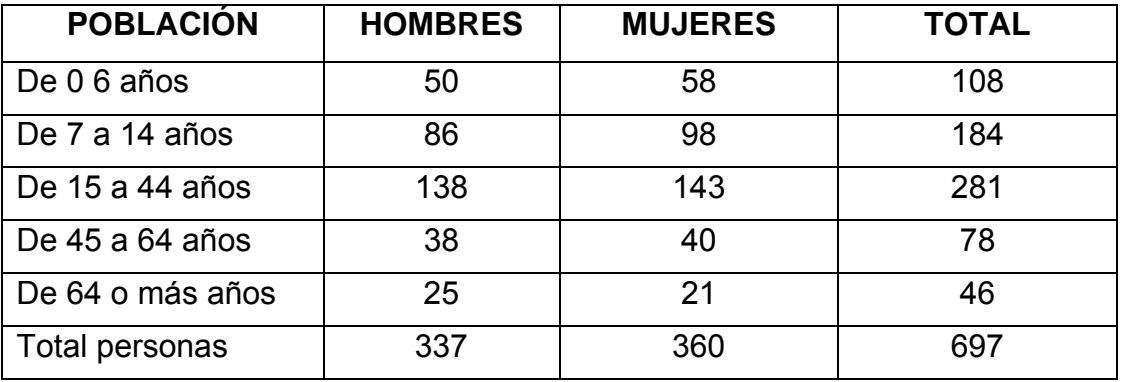

Fuente: Centro de Salud Cabecera Municipal Jalpatagua

#### **1.3.2. Tasa de crecimiento poblacional**

La tasa de crecimiento debe estar bajo una base historial de mucha información y confiabilidad de censos del lugar; por tanto, la proporcionada por el Instituto Nacional de Estadística es la recomendada. Sin embargo, esta entidad carece de información de una tasa de incremento rural en particular. Únicamente posee la del crecimiento urbano, siendo de 2.36% tomándose ésta para el estudio de la aldea El Jicaral.

#### **1.4. Educación**

Dentro de la comunidad se cuenta con escuela de Nivel Pre-Primario y Primario, aparte de esto se han llevado cursos de costura y capacitación para los agricultores dentro de diversos programas de gobierno.

### **1.5. Salud**

La comunidad no cuenta con un centro de salud por lo que los pobladores viajan hasta la cabecera municipal, Una de las enfermedades más comunes es la diarrea que es una infección intestinal causada por bacterias o parásitos, es muy común en niños.

#### **1.6. Servicios**

La Comunidad cuenta con los siguientes servicios:

- Agua potable
- Alumbrado público
- Transporte

# **1.7. Investigación diagnóstica sobre necesidades de servicios básicos e infraestructura de la aldea El Jicaral, Jalpatagua Jutiapa.**

#### **1.7.1. Descripción de las necesidades**

De acuerdo a entrevistas con los líderes comunitarios y vecinos del lugar se detectaron las siguientes necesidades dentro de la población.

- Alcantarillado sanitario: debido a la contaminación ambiental, que se produce debido al corrimiento de aguas negras sin control, a flor de tierra, dentro de la comunidad lo cual afecta la salud y el ornato de los pobladores.
- Puesto de salud o centro de convergencia: la mayoría de la población es de bajos ingresos económicos, por lo que se les dificulta el traslado hasta la cabecera municipal, para la atención de emergencias médicas, por lo que este proyecto es de importancia dentro de la comunidad.
- Mejoramiento del sistema de agua potable: éste consiste en aumentar el caudal domiciliar existente, mediante el abastecimiento de nuevas fuentes de agua, ya sea fuentes naturales o perforación de pozos mecánicos.

### **1.7.2. Priorización de las necesidades**

De acuerdo a lo expuesto anteriormente, la comunidad en pleno decidió priorizar los proyectos de la siguiente manera:

- 1. Alcantarillado sanitario
- 2. Puesto de salud o centro de convergencia
- 3. Mejoramiento del sistema de agua potable

# **2. DISEÑO DEL SISTEMA DE DRENAJES SANITARIOS, ALDEA EL JICARAL, JALPATAGUA, JUTIAPA.**

#### **2.1. Aspectos preliminares**

#### **2.1.1. Descripción del proyecto**

Este proyecto comprende el diseño del drenaje sanitario para la aldea El Jicaral, Jalpatagua, Jutiapa. Para su realización se llevó a cabo un levantamiento topográfico, en lo que se refiere a la altimetría y planimetría.

La red tiene una línea principal con 1,210 metros, en los cuales se diseñaron 26 pozos de visita, la tubería a utilizar será de PVC y tendrá un diámetro mínimo de 6", las cuales deben cumplir con las normas ASTM 3034, 140 conexiones domiciliares y 4 fosas sépticas con su respectivo pozo de absorción.

#### **2.1.2. Estudios topográficos**

Al considerar que la población de El Jicaral no presenta una adecuada urbanización, y debido a la dispersión de las viviendas, se estipuló que el procedimiento ideal parta el levantamiento planimétrico del proyecto de alcantarillado sanitario es el de una poligonal abierta, mediante el método de conservación de azimut.

7

#### **2.1.3. Altimetría**

Conjunto de trabajos necesarios para obtener la representación gráfica en tercera dimensión del terreno, toma en cuenta las tres dimensiones, generalmente, se les llama trabajos de nivelación. La unión de trabajos de planimetría y altimetría proyecta en un plano toda la información requerida del terreno para determinados fines en obras civiles. El método empleado es el de una nivelación simple con estacionamiento a cada 20 metros. Los resultados del levantamiento topográfico se presentan en los planos que se adjuntan en los anexos.

#### **2.1.4. Cálculo de la población futura**

Es la cantidad de personas que se estima por algún método, tomando como base censos de población en años anteriores. De acuerdo con los censos realizados por el Instituto Nacional de Estadística en años anteriores, se observa que la curva de crecimiento poblacional presenta una forma parabólica, por lo que para la proyección de la población futura en el caso de la aldea El Jicaral, se decidió aplicar el método de incremento geométrico, el cual se define a través de la siguiente fórmula:

> $Pn = Po(1 + R)^n$ Pn = Población buscada. Po = Población del último censo. R = Tasa de crecimiento. n = Diferencia en años.

Para el proyecto de alcantarillado sanitario en la aldea El Jicaral, se utilizaron los siguientes datos:

Po = 697 habitantes

 $R = 2.36 \%$ 

n = 20 años

Pn = 697 x ( 1 + .0236 )<sup>20</sup> = 1,111 habitantes

#### **2.2. Cálculo de caudales**

#### **2.2.1. Caudal domiciliar**

Está conformado por el agua que es utilizada por las personas para diferentes necesidades dentro de su vivienda, limpieza, higiene personal, lavado de alimentos, etc. Denominado caudal de desecho doméstico, es conducido hacia la red de alcantarillado y está relacionada con la dotación de agua potable según el lugar, la cual es afectada por un factor que varía entre 0.7 a 0.8. No se cuenta con una parte del caudal conducido hacia el alcantarillado que es utilizado en jardines, lavado de automóviles y otros usos. El caudal domiciliar o doméstico queda integrado de la siguiente forma:

Qdom. = Dotación \* No. De habitantes \* Factor de Retorno 86400 seg/día

Dotación es la cantidad de agua potable que debe disponer una persona para satisfacer su necesidad, se rige según la región la cual será servida, puede variar entre 60 a 300 litros diarios por habitante. La dotación depende de los recursos hidráulicos de la cada región, de las características urbanísticas y sociales de las comunidades.

De acuerdo con los datos obtenidos en la municipalidad de Jalpatagua, se estableció que la dotación para el sector de la aldea El Jicaral, es de 100 litros/habitante/día.

Con los datos obtenidos se calculó el caudal domiciliar de la siguiente forma:

$$
Qdom = \frac{100 \text{ Its/hab/dia} \cdot 1,111 \text{ hab} \cdot 0.8}{86,400 \text{ seg/dia}}
$$

### **2.2.2. Caudal de conexiones ilícitas**

Este es un caudal producido por las viviendas que conectan las tuberías de sistema de agua pluvial al alcantarillado sanitario. Para efecto de diseño se puede estimar un porcentaje de las viviendas de una localidad que pueden conectarse ilícitamente, este porcentaje puede alcanzar la totalidad de las viviendas.

En el caso de la aldea el Jicaral, no es posible tener información acerca de estaciones locales pluviométricas, ni cercanas con características climatológicas similares, para determinar un porcentaje de precipitación, es por ello que se tomó en consideración el caudal propuesto por la Asociación Colombiana de Ingeniería Sanitaria, el cual para este efecto propone una dotación que tributa al sistema de 50 Lt/Hab/Día.

> Qci = 50 lts/hab/día \* 1,111 hab \* 1 día = .64 lts/seg 86,400 seg
#### **2.2.3. Caudal de infiltración**

El caudal de infiltración es el que entra por diversas causas en el alcantarillado sanitario, por el nivel freático de las aguas subterráneas del lugar y está en relación con la profundidad de las tuberías que se colocarán, la permeabilidad del terreno, mano de obra calificada y supervisión cuando se ejecute el proyecto.

El cálculo del caudal de infiltración se mide de la siguiente forma: litros diarios por hectáreas o litros diarios por kilómetros de tubería instalada, incluida la longitud de las conexiones domiciliares, la cual se asume un promedio de seis metros por conexión de cada vivienda. El factor que se utiliza puede variar entre 12,000 y 20,000 lts./km./día.

En este estudio el caudal será igual a 0 ya que la tubería es de PVC tanto en los colectores primarios como secundarios así como las tuberías de las acometidas domiciliares.

> $Qinf. = F.inf.$  (m de tubería + (No. De viviendas  $* 6$ )) 1,000

## **2.2.4. Caudal comercial**

Es el caudal que proviene de las diferentes actividades comerciales que se desarrollan en el lugar, entre las cuales se puede mencionar, hoteles, restaurantes, comedores, centros comerciales, edificios etc. En la actualidad, la dotación para los comercios de acuerdo, con su actividad, varía de 2,000 a 5,000 lts./día, en el caso de la aldea El Jicaral no se detectó ningún tipo de comercio por lo cual el caudal comercial es igual a 0.

Qc = Dotación \* No. De comercios 86,400 seg/día

#### **2.2.5. Caudal industrial**

Es el caudal proveniente de desechos industriales derivado de las fábricas de productos alimenticios, licoreras, maquiladoras, textiles, productos enlatados y de vidrio, etc.

Este caudal depende de la dotación y del tipo de industria, y cuando no se tienen datos exactos se determina entre 1,000 a 18,000 lts./industria/día, en la aldea El Jicaral no se observó ninguna industrial por lo cual es caudal industrial es igual a 0.

Qind. = 0 industria  $*$  18,000 lts/industria/día = 0 lts/seg.

86,400 seg./día

## **2.2.6. Factor de caudal medio**

Se obtiene del caudal medio ( Qmedio ) del área que se va a drenar entre la distribución del número de habitantes. El caudal medio está compuesto por la suma de todos los caudales descritos anteriormente.

El factor de caudal medio varía de 0.002 a 0.005; si el cálculo de éste se encuentra entre los rangos, se utiliza el calculado, de lo contrario se utiliza el más próximo al que se había estimado.

Qmedio = Qdom. + Qcom. + Qinf. + Qc.Ilícitas + Qind.

Qmedio =  $1.029 + 0 + 0 + .64 + 0 = 1.669$  lts/seg

F Qmedio = Qmedio / No. Hab. F Qmedio =  $1.669 / 1,111 = 0.0015$ .002 < F. Qmedio < .005 FQmedio = .002

Como se puede observar el factor, de caudal medio no se encuentra dentro del rango establecido, por lo cual se opta por tomar el limite menor que es .002, lo cual podría implicar en sobre diseñar el sistema de alcantarillado.

# **2.2.7. Factor de Harmond**

Es el valor estadístico, que determina la probabilidad del número de usuarios que estarán haciendo uso del servicio, está dado de la siguiente manera:

$$
\mathsf{F}.\mathsf{H.} = 18 + \sqrt{\mathsf{P}}4 + \sqrt{\mathsf{P}}
$$

Donde:

P = Población futura acumulada en miles.

#### **2.2.8. Caudal de diseño**

#### **2.2.8.1. Descripción**

Para realizar la estimación de la cantidad de agua negra que transportará el alcantarillado en los diferentes puntos donde ésta fluye, primero se tendrán que integrar los valores que se describen en la fórmula siguiente:

Qdis = No. de habitantes \* F Qmedio \* F.H.

Donde:

No. De habitantes = Número de habitantes futuros acumulados F.H. = Factor de Hardmond F Qmedio = Factor de caudal medio

# **2.2.8.2. Factor de área**

El factor de área es la relación entre el área total a drenar y la longitud total de la tubería del drenaje. Debe estar comprendido entre los valores de 0.0035 a 0.0055, sus dimensiones son hectárea por metro.

# **2.2.8.3. Área tributaria**

Se considera como área tributaria la longitud que se encuentra entre los pozos de visita, contribuyendo al caudal que pasa por ese sector, hasta unirse a otro tramo. El área acumulada comprenderá sumar cada tramo conforme se lleve el diseño de cada uno de estos, siguiendo la ruta elegida para cada sector determinado.

# **2.2.8.4. Selección de ruta**

Al realizar la selección de ruta que seguirá el agua se deben considerar

- a) Iniciar el recorrido en los puntos que tengan las cotas más altas y dirigir el flujo hacia las cotas más bajas.
- b) Para el diseño, en lo posible, se debe seguir la pendiente del terreno, con esto se evitará una excavación profunda y disminuir así costos de excavación.
- c) Acumular los caudales mayores en tramos en los cuales la pendiente del terreno es pequeña y evitar de esta manera que la tubería se le de otra pendiente, ya que se tendría que colocar la tubería más profunda.
- d) Evitar, en lo posible, dirigir el agua en contra de la pendiente del terreno.

 En el caso de este estudio, se trazó una línea principal, a la cual se enlaza los ramales de cada tramo, dirigiendo el flujo en el sentido de la pendiente, para luego transportarlo a la parte más baja respecto al nivel de la aldea, en donde se encuentra el cuerpo receptor en el cual se ubicará la descarga.

## **2.3. Pendientes**

#### **2.3.1. Máximas y mínimas**

La pendiente mínima y máxima, en los colectores, es la que provoca velocidades iguales a las velocidades mínimas y máximas, varía según el material de tubería que se utilice. Para PVC se utilizan velocidades mayores a 0.40 mts/seg, y la pendiente máxima la que provoca velocidades menores o iguales a 5.00 mts/seg.

## **2.4. Velocidades de diseño**

#### **2.4.1. Máximas y mínimas**

Los proyectos de alcantarillado de aguas negras cuando se utiliza tubería PVC deben diseñarse de modo que la velocidad mínima de flujo, trabajando a cualquier sección, debe ser 0.40 mts/seg. Las velocidades mínimas fijadas no permiten la decantación de los sólidos; pero también, las velocidades altas producen efectos dañinos, debido a que los sólidos en suspensión hacen un efecto abrasivo a la tubería, por tal razón se recomienda que la velocidad máxima sea de 5.00 mts/seg.

## **2.4.2. Fórmula de Manning**

En el diseño de alcantarillado sanitario, el cálculo de velocidades requiere los principios de la hidráulica,. En los cuales se determina un flujo constante en cualquier sección, y que por el efecto de la gravedad, la carga disponible compense el rozamiento,. Una de las fórmulas más usada para el cálculo de velocidad es la de MANNING.

$$
V = \frac{1}{N} (Rh)^{2/3} * (S)^{1/2}
$$

Donde:

- $V =$  velocidad en metros por segundo
- $N =$  coeficiente de rugosidad
- Rh = radio hidráulico
- S = pendiente de la tubería

## **2.4.3. Velocidades de arrastre**

Velocidad mínima con la que los sólidos no se sedimentan en la alcantarilla. Esta se obtiene haciendo que el tirante esté entre un rango de 0.10 < d/D < 0.75 y pendiente adecuada.

# **2.5. Cálculo de cotas Invert**

#### **2.5.1. Descripción**

Las cotas de terreno, al igual que los puntos de entrada y salida de la tubería del alcantarillado, deben calcularse de la siguiente manera:

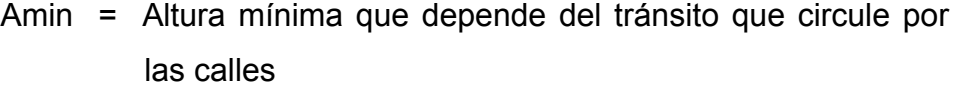

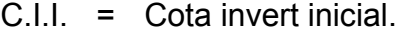

- C.T.I. = Cota del terreno inicial.
- C.T.F. = Cota del terreno final
- C.T.S. = Cota invert de la tubería de salida
- C.T.E. = Cota invert de la tubería de entrada
- D = Distancia horizontal
- S = Pendiente del terreno o tubería
- $Et = E$ spesor de la tubería

Ecuaciones para calcular cotas invert:

C.T.F. =  $CTI - (D * S\%$  terreno) S% =  $( CTI - CTFI) / D * 100 = %$  C.I. = CT – ( Hmin + Et + Diámetro de tubo )

 $C.T.E. = CI - D * S\%$  tubo

C.T.S. = Depende de las especificaciones físicas de los pozos de visita

# **2.6. Diámetro de Tuberías**

Basados en los diferentes estudios y diseños de alcantarillados en la práctica de campo, se tiene que los diámetros mínimos para aguas servidas o negras en PVC es de 6 pulgadas y de 8 pulgadas para tubería de concreto.

# **2.7. Profundidad de tuberías**

Para instalarse en condiciones de cargas en carreteras y en lugares donde las cargas muertas sean considerables, se tienen valores para las diferentes tuberías a fin de evitar rupturas.

Tabla II. Profundidades mínimas para evitar rupturas, diferentes diámetros:

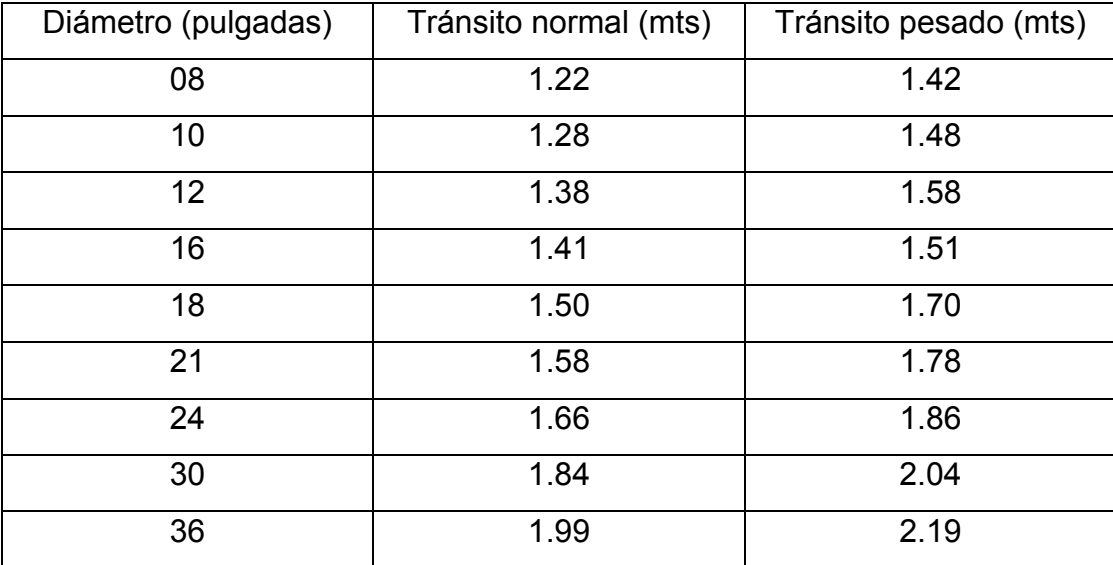

## **2.8. Pozos de visita**

Los pozos de visita son parte de las obras accesorias de un alcantarillado y son empleadas como medio de inspección y limpieza. Según las normas para construcción de alcantarillados, se recomienda colocar pozos de vista en los siguientes casos:

- a) En toda intercepción de colectores
- b) Al inicio de todo colector
- c) En todo cambio de sección o diámetro
- d) En todo cambio de dirección o pendiente
- e) En tramos rectos, a distancias no mayores de 100 a 120 metros
- f) En las curvas de colectores visitables a no más de 30 metros

La forma constructiva de los pozos de visita se ha normalizado considerablemente y se han establecido diseños que se adoptan a un modo general.

## **2.9. Conexiones domiciliares**

Una conexión domiciliar es un tubo que lleva las aguas servidas desde una vivienda o edificio a una alcantarilla común o a un punto de desagüe. Ordinariamente al construir un sistema de alcantarillado, es costumbre establecer y dejar previsto una conexión en Y o en T en cada lote edificado o en cada lugar donde haya que conectar un desagüe doméstico. Las conexiones deben taparse e impermeabilizarse para evitar la entrada de aguas subterráneas y raíces. En colectores pequeños es más conveniente una conexión en Y, ya que proporciona una unión menos violenta de los escurrimientos que la que se conseguiría con una conexión en T.

#### **2.10. Caja o Candela**

La conexión se realiza por medio de una caja de inspección, construida de mampostería o con tubos de concreto colocados verticalmente. El lado menor será de 45 centímetros y si fuese circular, tendrá un diámetro no menor de doce pulgadas, en ambos casos deben estar impermeabilizadas y tener una tapadera para realizar inspecciones.

El fondo tiene que ser fundido de concreto, dejando la respectiva pendiente para que las aguas fluyan por la tubería secundaría y pueda llevarla al alcantarillado central. La altura mínima de la candela será de un metro.

## **2.11. Tubería secundaria**

La conexión de la candela domiciliar con la tubería central se hará por medio de la tubería secundaria, la cual tendrá un diámetro mínimo de 6 pulgadas en tubería de concreto y de 4 pulgadas en tubería de PVC. Debe tener una pendiente mínima de 2%.

Al realizar el diseño de alcantarillado deben considerarse las altura en las cuales se encuentran las viviendas con relación al colector central, y con esto no profundizar demasiado la conexión domiciliar, aunque en algunos casos ésta resulta imposible por la topografía del terreno, debiendo considerar otras formas de realizar dicha conexión.

En este estudio, la tubería secundaria es de 4 pulgadas de diámetro, el material es PVC, con una pendiente de 2%.

# **2.12. Plan de operación y mantenimiento del sistema**

# **2.12.1. Elementos de un alcantarillado sanitario**

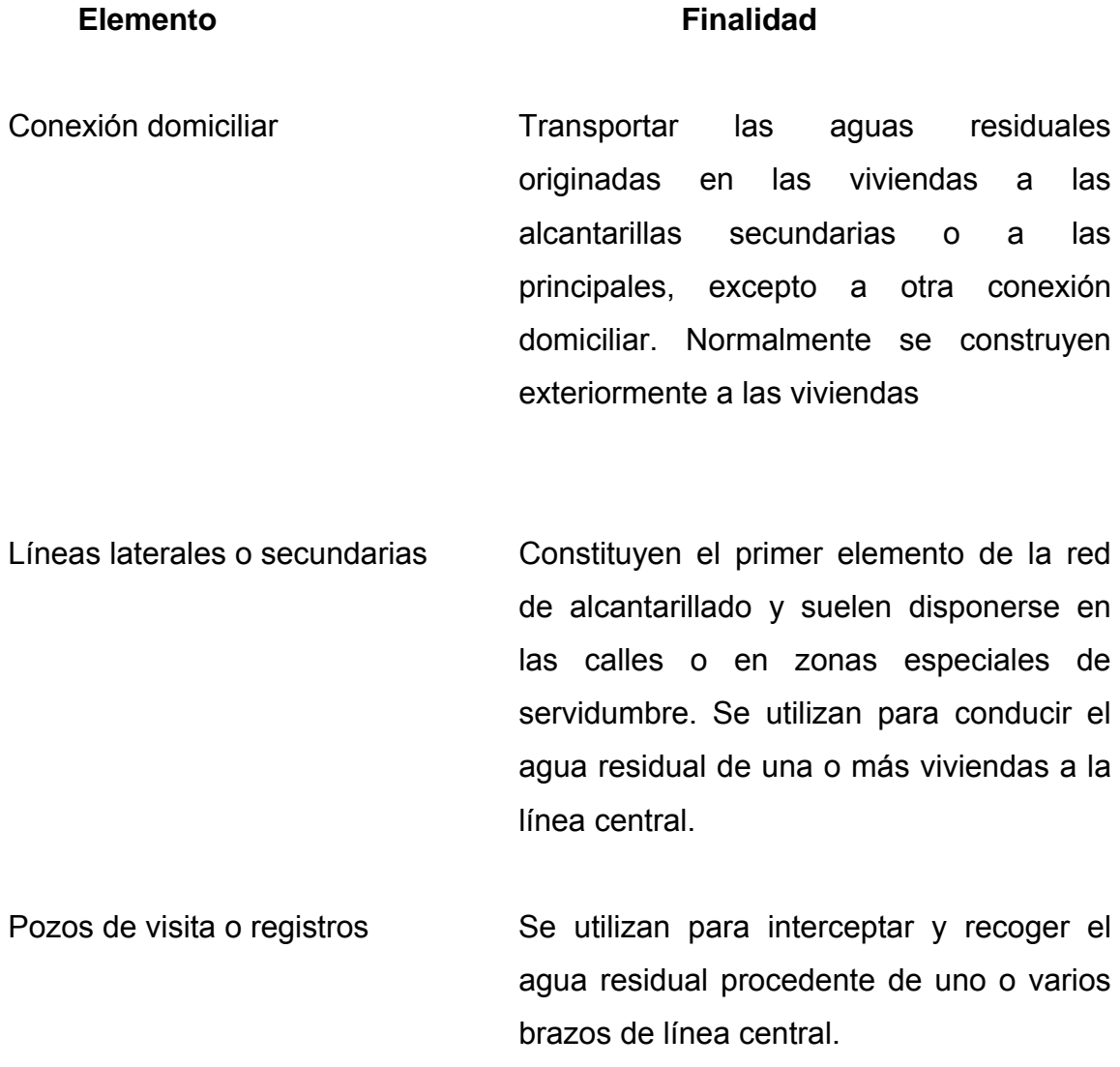

## **2.13. Mantenimiento del alcantarillado sanitario**

Es la aplicación de técnicas o mecanismos que permiten conservar el alcantarillado en buenas condiciones físicas y de funcionamiento, con el propósito de alcanzar la duración esperada de acuerdo a la vida útil para la que fue diseñada.

La responsabilidad de mantenimiento estará a cargo del Comité de Vecinos de la Comunidad, Se recomienda que las revisiones del sistema se realicen en intervalos que no sobrepasan los cuatro meses.

# **2.13.1. Guías de mantenimiento**

#### **Guía I: línea central**

Dentro de las verificaciones que deben realizarse a la línea central, para determinar su correcto funcionamiento, están:

#### **Inspección de pozos de visita y/o registros:**

Se procede a levantar las tapaderas de los registros y observar si en éstos fluyen libremente las aguas servidas, si se detecta que uno de los registros se encuentra inundado y el inmediato aguas abajo está seco, existe un taponamiento total en el tramo comprendido entre los dos registros.

#### **Prueba de reflejo:**

Ésta consiste en colocar un agente reflector de luz (linterna, espejo ) en un registro de aguas arriba y en el registro inmediato inferior, observar el reflejo producido; si éste no es percibido, implica un taponamiento parcial de la línea

#### **Prueba de corrimiento de flujo**

Para realizar esta prueba se requiere de un recipiente de 25 galones con agua, a la que se mezcla un colorante. Seguidamente se vierte en el registro aguas arriba, se observa la cantidad del flujo que llega al registro siguiente, si el flujo de llegada no es la misma cantidad que se vertió, existe un taponamiento parcial.

## **MANTENIMIENTO Y REPARACIÓN**

Dentro de los procesos a seguir para habilitar nuevamente el sistema, se dan las siguientes recomendaciones.

#### **Taponamiento parcial:**

Se vierte un volumen de 54 galones de agua en forma simultánea y brusca en el registro aguas arriba, de tal manera que la correntada provoque la limpieza del tramo si no fuera suficiente el volumen de agua para despejar la línea y persiste el taponamiento, se incrementa el caudal y la intensidad de flujo, esto se logra con un camión cisterna lleno de agua, la cual se procede a bombear al interior del sistema con el auxilio de una manguera de diámetro y longitud adecuada para esta actividad.

#### **Taponamiento total:**

Al no lograrse despejar el taponamiento por medio de presión de agua, se requiere realizar sondeos para limpieza, determinándose el punto a trabajar por medio de una guía que se introduce a la línea desde el registro aguas abajo, hacia el punto de obstrucción; luego de ser ubicado el taponamiento, se procede a excavar y descubrir el tubo.

## **Guía II: pozos de visita y/o registros**

Dentro de las verificaciones que deben realizarse a los registros para determinar, su adecuado estado y funcionamiento, están:

#### **Inspección de ingresos:**

Se debe observar el estado de la tapadera y brocal de cada pozo de visita del sistema. Dentro de los principales aspectos que deben verificarse se pueden mencionar:

Las tapaderas deben estar colocadas en sus respectivos lugares, ya que de lo contrario, se produce el ingreso de material extraño al sistema como basura y tierra que puede provocar la obstrucción de la línea central.

Las tapaderas deben estar adecuadamente colocadas para que no sufran daños por el paso de vehículos, desportillándolas o fracturándolas.

Constatar que las tapaderas no se encuentren fracturadas o desportilladas por el manipuleo en inspecciones anteriores.

#### **Inspección interna del registro:**

Debe verificarse que la unidad se encuentre en buen estado de servicio; dentro de los principales aspectos a evaluar se encuentran:

Verificar que no se encuentre acumulación de residuos y lodos en los canales de los registros que impidan el libre paso de las aguas servidas.

Verificar el estado de los escalones, constatando su estado de conservación ( esta actividad depende la altura de los pozos ).

# **MANTENIMIENTO Y REPARACIÓN:**

Dentro de los procesos a seguir para realizar los trabajos correctivos para habilitar nuevamente la unidad se tienen:

Si las tapaderas se encuentran dañadas, lo preferible es sustituirlas por nuevas para garantizar la protección al sistema.

Si el pozo de visita se encuentra con hacinamiento de lodos, debe programarse una limpieza, extrayendo toda la basura y lodo acumulado.

# **Guía III: conexiones domiciliares**

Dentro de las verificaciones que deben realizarse a las conexiones domiciliares, para determinar el adecuado funcionamiento y correcta utilización del sistema por parte de los beneficiarios del alcantarillado sanitario se encuentran:

# **Inspección general del número de conexiones domiciliares conectadas al sistema:**

La razón de la inspección del número de candelas existentes, es la de constatar que no existan conexiones ilícitas o no autorizadas para que se conecten al sistema personas que no se encuentren registrados en los controles Municipales para la asignación de las candelas, posterior a la entrega de la obra por parte de la entidad ejecutora.

## **Determinar el estado de la candela:**

Es importante verificar el estado de las candelas, comprobando que se encuentren en buenas condiciones de conservación y en su respectivo lugar, ya que su deterioro o ausencia, puede producir la introducción de basura y tierra que pueden producir una obstrucción al sistema.

# **MANTENIMIENTO Y REPARACIÓN:**

Dentro de los procesos a seguir para realizar los trabajos correctivos y habilitar nuevamente la unidad, en caso de encontrarse en mal estado y/o se encuentre conexiones ilícitas que ameriten una intervención inmediata por parte de la Municipalidad se encuentran:

El primero que consiste en las llamadas conexiones ilícitas, éstas pueden ser descubierta de varias formas:

La candela identificada que no se encuentre en ninguno de los listados administrativos que posea el comité Local de vecinos en adjudicación de

candelas, tanto por su parte, como las dadas en el proceso de ejecución de la obra a los beneficiarios del sistema.

# **2.14. Ejemplo de diseño de un tramo.**

# **DATOS GENERALES**

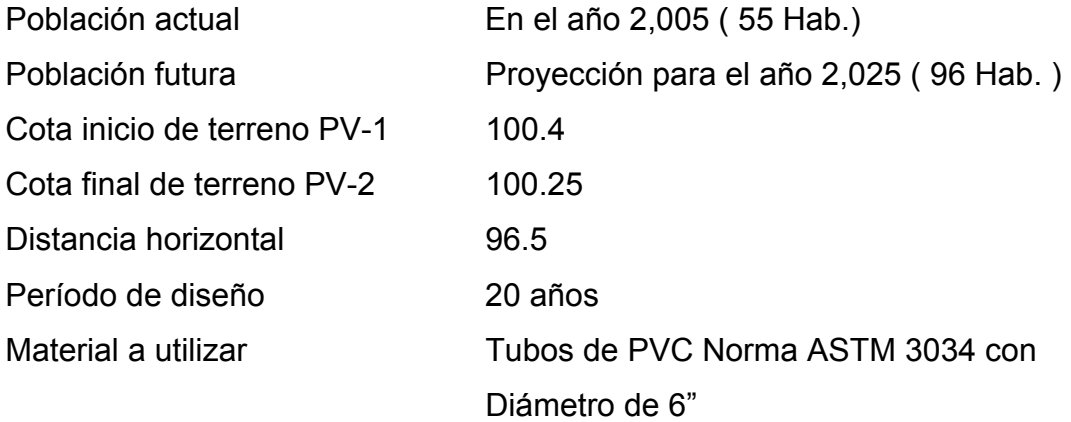

S% Terreno =  $100.4 - 100.25$  \*100 = .16% 96.50

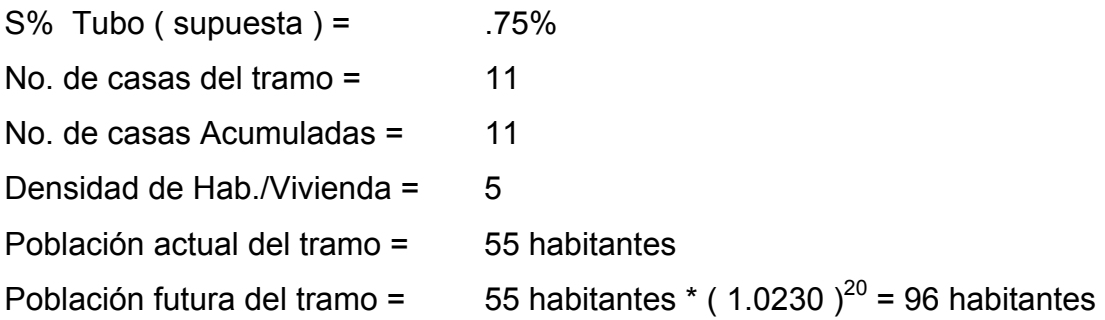

Aplicando la ecuación de Manning para calcular la velocidad y caudal a sección llena,

 $V = ( .03424/.011 )^{*(}$  D  $)^{2/3}$  \* ( S  $)^{1/2}$  = V= (.03424/.011 ) \* ( 6 )<sup>2/3</sup> \* (.0075 )<sup>1/2</sup> = .89 m/s  $Q = V * A = (.89m/s)* (Pi / 4) (6 * .0254)^2 * 1.000 Its = 16.25 Its/sec.$ and the contract of the contract of  $1\text{m}^3$  $1 \text{m}^3$ 

Utilizando las relaciones hidráulicas, se puede obtener interpolando el valor de la relación v/V a partir de la relación q/Q

 $q / Q = .52 / 16.25 = .032$  ( con población actual. ).

q / Q = .82 / 16.25 = .0504 ( con la población futura ).

Aplicando las relaciones hidráulicas:

 $V_{\text{act}} = v / V^* V = (0.461)^* (0.89) = 0.41 \text{ mts./seg.}$  $V_{\text{fut.}}$  = v / V \* V = (.525) \* (.89) = .47 mts./seg.

Donde :

- v = Velocidad de diseño a sección parcialmente llena
- v / V = Valor respectivo interpolando según relación q / Q
- V = Velocidad a sección llena según la pendiente asumida del tubo
- Q = Caudal a sección llena
- q = Caudal a sección parcialmente llena

De esta manera se puede obtener la relación del tirante de agua d/D, respectivamente, de la tabla de relaciones hidráulicas.

Se tiene que .10 < d/D < .75 Estos se encuentran dentro de las especificaciones, para los tirantes máximos y mínimos en alcantarillado.

Las cotas invert para colocar la tubería, están determinadas para soportar tránsito liviano o pesado, según el caso, en el tramo del ejemplo se tiene que  $h_{min}$  está integrada de la siguiente forma:

 $H_{tránsito liviano}$  = 1.00 mts., h tránsito pesado = 1.20 mts, más el diámetro interior del mismo, encontrando la cota invert deseada. Cota invert Inicial = Cota terreno  $-$  h <sub>pozo anterior</sub> - 0.03 C.I.I. =  $100.4 - 1.5 - 0.03 = 98.87$  mts.

Cota invert final = cota invert inicial – ( dist. horiz. \* S% tubo ) C.I.F.  $= 98.87 - (96.5 * .75/100) = 98.146 \text{ mts}.$ 

Altura pozo inicio = cota terreno inicial – cota invert inicial  $100.40 - 98.87 = 1.53$  mts.

Altura pozo final = cota terreno final – cota invert final

100.25 - 98.146 = 2.10 mts

El volumen de excavación está determinado por una figura trapezoidal, según la ecuación siguiente:

Vol<sub>. excavación</sub> = <u>H1 + H2</u> \*D\* t = <u>1.53 + 2.104</u> \* 96.50 \*.60 = 105.20 mts<sup>3</sup> 2 2

# **2.15. Estudio de anteproyecto para el tratamiento de las aguas servidas**

## **2.15.1. Importancia del tratamiento de las aguas residuales**

La importancia del tratamiento de las aguas residuales radica en que se debe evitar, en lo posible, la contaminación de ríos, lagos, mares y los mantos acuíferos, que en realidad son las fuentes primordiales con que se cuenta para hacer uso de tan vital elemento como es el agua.

## **2.15.2. Selección del tipo de tratamiento**

En la selección del tipo de tratamiento para las aguas residuales de la aldea El Jicaral, existen varios factores importantes que se deben tomar en cuenta para la determinación del mismo. Dichos factores van asociados a:

- eficiencia
- economía
- operación y mantenimiento
- factibilidad

Se ha observado que uno de los sistemas que cumple adecuadamente con los factores de selección es un sistema primario de FOSA SÉPTICA con POZOS DE ABSORCIÓN, ya que presenta estas ventajas:

### **a) Eficiencia**

Resulta ser un sistema de una gran eficiencia en la mejoría de la calidad del caudal de aguas servidas, por medio de un proceso anaeróbico. Además, evita la proliferación de mosquitos portadores de enfermedades.

# **b) Economía**

Este sistema permite obtener una economía relativamente aceptable, ya que no necesita grandes inversiones en terrenos ni en infraestructura.

# **c) Operación y mantenimiento**

La operación y mantenimiento de este sistema es muy sencillo porque no necesita personal especializado ni equipo sofisticado al realizar su mantenimiento una vez al año. Aunque éste es variable ya que esta en función del tipo de aguas residuales que ingresan al sistema.

# **d) Factibilidad**

La topografía predominante en la descarga lo permite, dado que el nivel freático está muy por debajo del nivel de la superficie del terreno.

## **2.15.3. Propuesta de las unidades de tratamiento**

Se propone utilizar las siguientes unidades. A la vez, se recalca que es importante mencionar que éstas, deben ser basadas en un estudio mucho más dedicado y especifico por lo tanto, lo siguiente es a manera de una propuesta de tratamiento, por lo cual no se entrará en mayores detalles acerca del diseño de la planta. Las unidades principales para el tratamiento son:

- Canal de rejas
- Fosa séptica
- Pozos de absorción

#### **a) Canal de rejas**

En el sistema se debe contemplar un tratamiento preliminar, por medio de un canal de rejas, antes de la entrada a la fosa séptica, con el objeto de sustraer los sólidos mayores que provengan de las aguas del colector y así evitar problemas a las siguientes unidades de tratamiento.

## **b) Fosa séptica**

La fosa séptica es una unidad de tratamiento primario, consistente en una o varias cámaras convenientemente construidas para detener las aguas residuales. Cumple con la función de sedimentar y digerir los lodos, y permite la retención del material de grasas contenido en éstas, transformándolos anaeróbicamente en sustancias y compuestos más simples y estables. El periodo de retención de las aguas residuales en esta unidad varía de 12 a 24 horas. Dependiendo del caudal a tratar. Para este estudio, se recomiendan 24 horas, para dar suficiente tiempo a la sedimentación.

Para definir las dimensiones de la fosa séptica, se recomienda el tamaño que se describe a continuación:

q = 1.669 lts/seg. ( caudal en la descarga )

1.669 Its. 
$$
\frac{1000 \text{ m}^3}{1000 \text{ Lts}}
$$
 \*  $\frac{86400 \text{ seg}}{1000}$  = 144.2 m<sup>3</sup> / día

Colocando 4 fosas sépticas, tomando como parámetro el vol./max. Por fosa que es de 55-60 vivienda/fosa y el parámetro de lodos acumulados por habitante y por periodo de limpieza, es de 30 a 60 L/hab/año, para el mantenimiento se recomienda, tener en cuenta los tiempos para las acciones de limpieza depende de la intensidad de su uso; hacer una inspección cada seis meses y si es necesario limpieza cada año extrayendo el 90% de los lodos existentes, el 10% deberá permanecer en la fosa ya que servirá para inocular las futuras aguas residuales. se estableció cada fosa con un volumen = 36.05 mts $^3$  se tiene:

La longitud debe ser  $L = 2 *$  Ancho asumiendo una altura h = 2 Volumen V = L \* Ancho \* h 36.05 mts<sup>3</sup> = 2 (Ancho)<sup>2</sup> \* h

Ancho<sup>2</sup> = 
$$
\frac{36.05 \text{ mts}^3}{2 (2 \text{ mts})}
$$
 = 9.01<sup>1/2</sup>

Ancho =  $3.00$  mts.

Sabiendo que  $L = 2$  Ancho = 2 (3.0 mts) = 6 mts

Las dimensiones recomendadas para cada fosa séptica son:

Ancho  $=$  3 mts Largo =  $6$  mts Altura =  $2 \text{ mts}$ 

## **c) Pozos de absorción**

Como última unidad de tratamiento, deben construirse los pozos de absorción, estos deben evitar contaminar las aguas subterráneas, cuando deban usarse pozos de absorción, la excavación del pozo debe terminar 1.2

metros arriba del nivel del agua freática y de formaciones rocosas u otros estratos impermeables.

# **DISEÑO DE POZOS DE ABSORCIÓN**

El primer paso en el diseño es determinar la permeabilidad del suelo, para lo cual se llevo a cabo el siguiente procedimiento:

- 1. Dos pruebas espaciadas uniformemente en un estrato de suelo similar al sitio propuesto para el campo de absorción.
- 2. Se excavó un área de 10 centímetros por lado hasta encontrar el estrato de suelo propuesto.
- 3. Se removió la superficie de suelo remoldeado de las paredes del agujero.
- 4. Colocación de una capa de grava de 5 centímetros en el fondo del agujero.
- 5. Saturación del suelo con agua durante 24 horas.
- 6. Finalmente se llevó a cabo la medición de la tasa de filtración, la cual consistía en verificar en cuánto tiempo el agua descendía 2.5 centímetros, la cual en este caso en particular, debido a que es un suelo arenoso, se estableció en 5 minutos, ésta se encuentra dentro del rango definido que es  $1 \le t_f \le 30$

# • **Ejemplo de cálculo**

 Considérese un pozo de absorción para viviendas de dos dormitorios, sobre un suelo con tasa de filtración de 2.5 centímetros en 5 minutos. El nivel freático del agua se encuentra aproximadamente a 6 metros bajo el nivel del suelo.

De acuerdo a la siguiente fórmula se establecen las dimensiones del pozo.

$$
\P^* D^* d = A_{\text{abs.}}
$$

Sea d = profundidad del pozo en metros

D = diámetro del pozo = 1.5 metros, propuesto  $A<sub>abs.</sub>$  = Área de absorción = 9.2 ( calculado de figura de área de absorción necesarias para residencias particulares, manual de diseño de fosas sépticas) \* 2 ( número de habitaciones por vivienda) = 18.4 metros<sup>2</sup>

3.14 \* 1.5 mts. \* d = 18.4 mts.<sup>2</sup> d = 3.91 mts.

Las dimensiones del pozo son las siguientes:

Diámetro = 1.5 metros Altura = 4 metros.

## **2.16. Planos**

Para el proyecto se elaboraron los siguientes planos:

- Curvas de Nivel
- Dirección del flujo hacia descarga
- Densidad de Vivienda y localización de Pozos de Visita
- Planta-Perfil
- Detalles de Pozos de Visita
- Conexiones Domiciliares
- Fosa Séptica

• Pozo de absorción

# **2.17. Presupuesto**

 En la integración del presupuesto se consideraron como costos directos: la mano de obra calificada, no calificada, los materiales de construcción y el transporte de los mismos.

Los precios de los materiales se cotizaron de acuerdo al lugar y la fecha en la que se realizó el estudio, en cuanto a mano de obra calificada y no calificada se asignaron los que la municipalidad estipuló para este caso. El costo indirecto se tomó como un 30% del costo directo, conformado por administración, utilidades e impuestos.

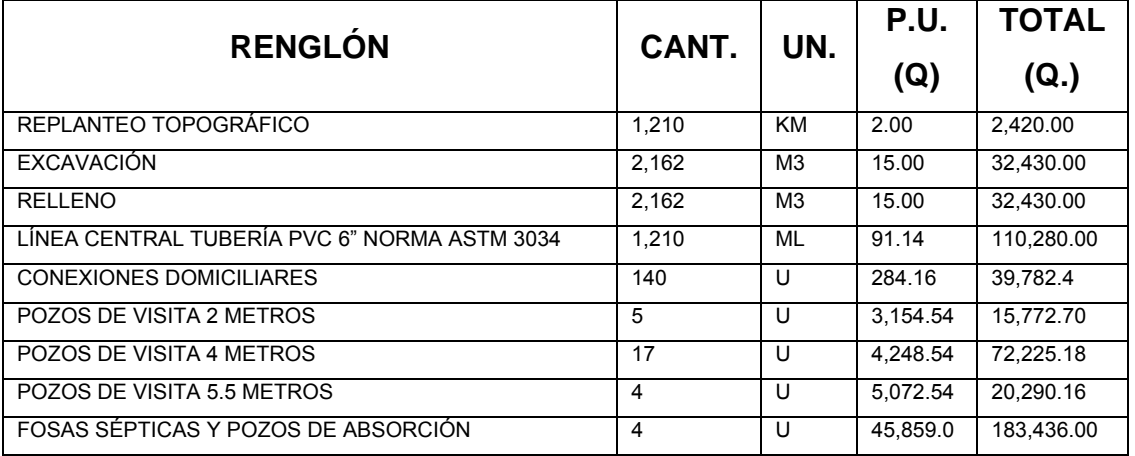

Tabla III. Integración de presupuesto del alcantarillado por renglones de trabajo:

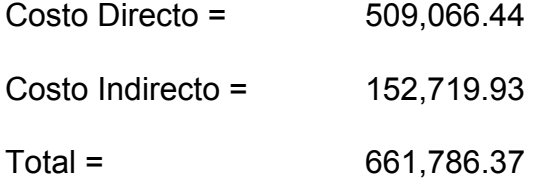

# **2.18. Evaluación de impacto ambiental**

# **2.18.1. Descripción del proyecto**

La red tiene una línea principal con 1,210 metros, en los cuales se diseñaron 26 pozos de visita, la tubería a utilizar será de PVC y tendrá un diámetro mínimo de 6", las cuales deben cumplir con las normas ASTM 3034, 140 conexiones domiciliares y 4 fosas sépticas con su respectivo pozo de absorción.

# **2.18.2. Objetivos**

- Identificar y evaluar los impactos positivos y negativos ocasionados por la construcción del proyecto dentro de la comunidad.
- Proponer medidas de mitigación que contrarresten los efectos negativos que genere el proyecto.

# **2.18.3. Características**

Las actividades que se desarrollarán en el área de estudio comprenden:

- Trazo de red de colectores, pozos de visita, fosa sépticas y pozos de absorción.
- Excavación y relleno de 2,161.80 metros cúbicos de suelo natural.
- Construcción de 26 pozos de visita de ladrillo tayuyo y concreto reforzado con un rango de alturas de 1.5 metros a 5.5 metros.
- Colocación y pegado de 202 tubos de PVC de 6 pulgadas de diámetro, norma ASTM 3034.
- Construcción de 140 conexiones domiciliares de concreto reforzado con tubos de 12 pulgadas de diámetro.
- Construcción de 4 fosas sépticas de concreto reforzado.

• 4 Pozos de absorción

#### **2.18.4. Situación ambiental del área del proyecto**

 Actualmente el área presenta contaminación ambiental debido al corrimiento a flor de tierra de aguas servidas, lo cual repercute directamente en sus habitantes, afectando principalmente a los niños ya que este grupo de la población presenta un alto índice de enfermedades gastrointestinales.

#### **2.18.5. Identificación y evaluación de impactos ambientales**

 Los impactos negativos que potencialmente se presentarán debido a las actividades del proyecto se circunscriben principalmente al posible deterioro de las reservas de agua subterránea debido de los pozos de absorción de las aguas residuales.

 Por otro lado, se identifican impactos relacionados con el cambio de uso del suelo y la correspondiente remoción de la cubierta vegetal del terreno donde se emplazará el proyecto. En este sentido, se recomiendan medidas mitigadoras que involucran el esmerado mantenimiento de las áreas verdes del proyecto asegurando así que los vecinos de la comunidad y áreas aledañas disfruten de los servicios ambientales propios de estas áreas forestadas.

 Finalmente, se identifican impactos positivos significativos derivados de la implementación del proyecto. El más importante es sin duda la mejor calidad de vida para los vecinos.

 Se concluye que dadas las características de los impactos negativos potenciales del proyecto, en general mitigables o evitables, la ejecución del

proyecto es ambientalmente viable al no representar conflictos significativos con el entorno natural y social donde se emplaza.

 Luego de identificar y evaluar los impactos ambientales que se presentarán dentro de la comunidad como consecuencia de la puesta en marcha del proyecto, para que éste sea factible ambientalmente, deben realizarse acciones adicionales de mitigación ambiental.

 Los estudios acerca del efecto en el medio ambiente, según la naturaleza del proyecto, tienen en cuenta las consideraciones siguientes:

- La compatibilidad con la comunidad inclusive la salud, el transporte y las repercusiones sociales
- La influencia sobre la ecología incluso los efectos de la contaminación, la preservación de la flora y fauna
- Los medios para resolver cualquier problema que se presente

# **2.18.6. Plan de mitigaciones**

- Suelo: todos los residuos generados por la ejecución deben ser dispuestos en depósitos de basura, para que el recolector autorizado la traslade hacia un área adecuada.
- **Agua subterránea: se llevará a cabo una estricta supervisión en cuanto a** la construcción y operación de los pozos de absorción para cuidar que las aguas residuales no contaminen el manto acuífero.
- Flora y fauna: en el área del punto de desfogue de aguas residuales se construirán 4 fosas sépticas con sus respectivos pozos de absorción, las cuales evitaran que la flora y fauna del lugar sea contaminada o alterada.
- Paisaje: se procederá a forestar el área donde se ubicaran las unidades de tratamiento de aguas residuales.

# **3. DISEÑO DE PUENTE VEHICULAR PARA EL CASERÍO LA PUERTA, JALPATAGUA, JUTIAPA.-**

## **3.1. Descripción del proyecto.**

 El proyecto consiste en diseñar un puente vehicular de una vía, de 10.0 m de largo y un ancho de rodadura de 3.80 m, compuesto de una sección de viga y losa, simplemente apoyada, viga de apoyo de concreto reforzado, estribos de concreto ciclópeo y sus barandales de protección, basándose para su diseño, en las normas AASHTO y ACI para elementos de concreto.

# **3.2. Generalidades.**

 Puente es una estructura que permite pasar el tránsito a través de cualquier interrupción al trazo de una carretera tal como un río, un cañón, un barranco u otra línea de tránsito. La estructura de un puente se puede dividir en dos partes: Superestructura y Subestructura.

#### **3.3. Cálculo del caudal máximo para el diseño**

Para el cálculo del caudal máximo se hará uso del método racional, el cual se describe a continuación.

# **3.4. Método racional.**

 Este es un método que permite determinar la crecida máxima, analizando datos de frecuencia de lluvias intensas. Para el cálculo de la precipitación máxima se hace uso de la fórmula siguiente:

#### $Q = C I A / 360$  donde:

 $Q =$  caudal en m<sup>3</sup> / seg.

C = coeficiente de escorrentía. ( 0.09 área boscosa).

 I = intensidad de lluvia en mm / hora (115.20 mm/hora, según INSIVUMEH, para la región de Jutiapa).

A = área de la cuenca en hectáreas ( Ha = 390 Ha).

Sustituyendo datos en la formula anterior:

$$
Q = \underline{0.09 \times 115.20 \times 390.} = 11.23 \, \text{m}^3 / \, \text{seg.}
$$
\n
$$
360
$$

El resultado del caudal obtenido, servirá para determinar la altura máxima y altura mínima del puente y áreas de descarga, teniendo la cantidad de agua que puede pasar en momentos críticos, así como para determinar la geometría y materiales a utilizar para la construcción de superestructura. La altura del puente será de 4.00 mts y de 10.0 mts de luz. Las cotas se indican en la figura siguiente:

# **Figura 1. Esquema de Puente.**

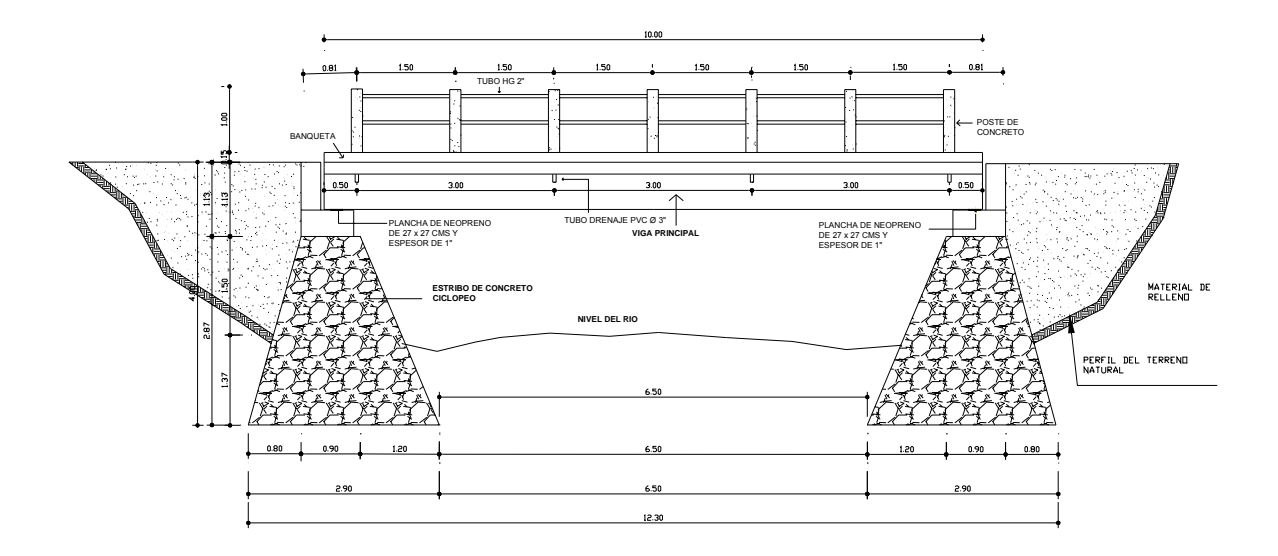

## **3.5. Levantamiento topográfico.**

 El levantamiento topográfico es una herramienta indispensable en el diseño de puentes, ya que esto permite representar gráficamente los posibles puntos de ubicación de la obra y la geometría de las partes del puente.

Se realizaron los levantamientos siguientes:

- Planimétrico, utilizando el método de conservación del azimut.
- Altimétrico, utilizando una nivelación simple.

# **3.6. Evaluación de la calidad del suelo.**

 Es un aspecto importante en el diseño de un puente, ya que mediante resultados obtenidos, se puede conocer con que tipo de suelo se cuenta, además se puede determinar el valor soporte del mismo.

Como no fue posible realizar los ensayos correspondientes por falta de recursos económicos, se recurrió a realizar una perforación al terreno, de lo cual se dedujo que el suelo es de tipo limo arcilloso, y con base a esto se asumió un valor soporte de 20,000 kg./m².

# **3.7. Diseño estructural del puente.**

# **3.7.1. Diseño de la superestructura**

 La superestructura es la parte superior del puente, formada por la losa, vigas, diafragmas, acera y pasamanos.

# **Datos para diseño.**

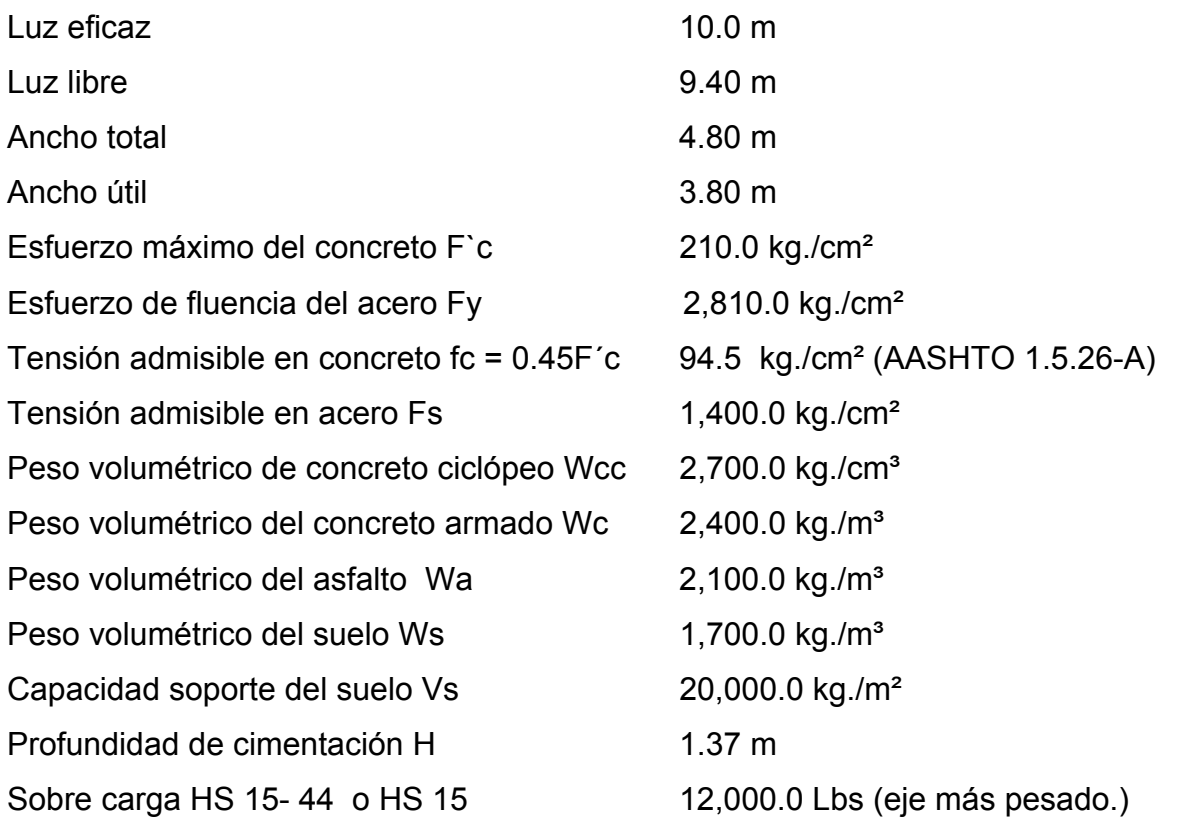

## **3.7.2. Diseño de losa.**

#### **3.7.2.1. Cálculo del peralte.**

Según especificación AASHTO 8.9.2. para losas con refuerzo principal perpendicular a la dirección del tráfico del tráfico se recomienda:

 $T = 1.2$  (L+3.05) /30 0.17m

Donde: T= espesor

 L= luz libre entre vigas T=  $1.2$  (1.9 + 3.05) /30 = 0.198m

### **Se utilizará un espesor de 20 cm.**

Para los puentes en general AASHTO recomienda que las losas no deben tener espesores menores de 6 pulgadas, por lo cual el espesor calculado cumple con este requerimiento.

El peralte ( d ) efectivo es el siguiente:

$$
d = t - \varnothing / 2 - r
$$

Donde:

 t = espesor de losa (20.0 cms)  $\varnothing$  = diámetro del refuerzo asumido (usando varilla No. 4). r = recubrimiento mínimo 2.5 cms (según AASHTO).

 $d = 20$  cms.  $- 1.27$  cms  $/ 2 - 2.5 = 16.86$  cms.

#### **3.7.2.2. Cálculo de momento.**

#### **a) Momento debido a peso muerto.**

 Para losas se deberá calcular un momento máximo negativo y positivo perpendicular a las vigas principales de la siguiente forma: Modelo Matemático.

## **Figura 2. Diagramas de Momentos en losa.**

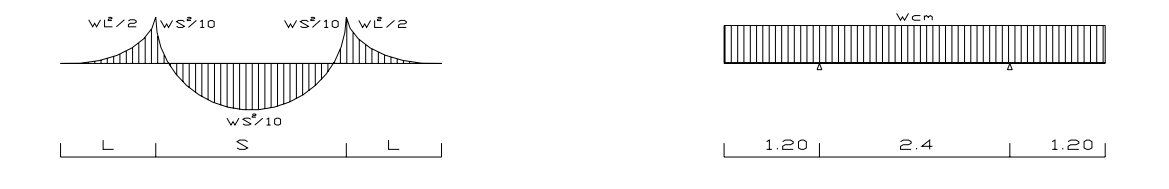

Mcm =  $WL^2/2$  ó Mcm =  $WS^2/10$ 

Calculando los pesos de la estructura se tiene (Wcm):

Wlosa = Wc\* t \* b = 2400 kg/m<sup>3</sup> \* 0.20 m \* 1.0 m = 480.0 kg/m Wasfalto = Wa \* ta \* b = 2100 kg/m<sup>3</sup> \* 0.05 m \* 1.0 m = 105.0 kg/m Wbarandales = Se utilizará un barandal de tubería de acero de 2 pulgadas de diámetro con postes de concreto a cada 2 m, el barandal tiene un peso establecido de 9.52 kg/m.

Wcm =  $480.0 + 105.0 + 9.52 = 594.52$  kg/m
Calculando el momento que ejerce la carga muerta a la estructura: Mcm = Wcm  $*$  S<sup>2</sup> / 10 Mcm. =  $594.52 * (2.40)^2$  / 10 = 342.44 kg-m Mcm = Wcm  $*$  L<sup>2</sup> / 2 Mcm =  $594.52 * (1.20)^{2}/2 = 428.05$  kg-m.

Según normas se debe hacer uso de la carga que ejerce mayor momento, por ser el más crítico.

$$
Mcm = 428.05 kg-m
$$

### **b) Momento debido a la sobre carga.**

### **i) Cargas vivas en el sentido transversal.**

 Para el cálculo de esta fuerza combinada crítica AASHTO, recomienda el uso de la fórmula siguiente:

$$
Mcv = (0.80 (S + 2) / 32)^* P
$$

Donde:

S = espaciamiento entre vigas en pies. (2.40 m = 7.87pies)

 P = carga del camión del eje más pesado en libras (Tabla AASHTO 3.7.7.A, HS 15 -44 o HS 15 = 12,000 Lbs).

Sustituyendo datos obtenemos:

Mcv =  $(0.80 (7.87 + 2) / 32)$  \*12,000 = 2,916.0 Lbs-pie. =  $Mcv = 410.0$  kg-m.

### **ii) Carga de Impacto**

 La aplicación de las cargas dinámicas producidas por camiones a los puentes, no se efectúa de manera suave y gradual, sino que violenta, lo cual produce incrementos notables en las fuerzas internas de la estructura, por esta razón se deben considerar cargas adicionales, denominadas cargas de impacto las cuales se calculan como una fracción de carga viva que la incrementa en un porcentaje que según AASHTO 1.2.12, se calcula de la manera siguiente:

 $I = 50 / (L + 125)$  si L = pies ó  $I = 15.24 / (L + 38)$ , si L está en metros.

Esta fórmula demuestra que entre más grande es el claro, resulta menor el impacto.

 Así mismo AASHTO considera que no es necesario usar un porcentaje de impacto mayor que el 30%, independientemente del valor dado por la fórmula.

 $I = 15.24 / (10 + 38) = 0.3175$ 

Como el valor obtenido en la fórmula es 0.3175, se deberá usar I = 0.30.

## **c) Cargas Últimas.**

El momento de la carga última se calcula de la manera siguiente:

$$
Mu = 1.3 ((Mcm + (5/3) (Mcv * 1))
$$

Sustituyendo los valores en la fórmula anterior se tiene:

Mu =  $1.3$  (  $(428.05 + (5/3) (410.0 * 1.30)$  ) =  $Mu = 1,711.3$  kg-m.

## **3.7.2.3. Cálculo de refuerzos.**

## **a) Refuerzo Transversal en la Cama Inferior.**

Para este cálculo se hará uso de la fórmula cuadrática siguiente:

$$
Mu = As \emptyset * Fy * (d - (AsFy / 1.70 * f'c * b))
$$

Donde:

 Mu = momento último = 1,711.3 kg-m As = área de acero a en cms ². Fy = módulo de fluencia del acero = 2,810.0 kg/cms² F´c = módulo de fluencia del concreto = 210.0 kg/cms² b = base de 100.0 cms Ø = factor de 0.90 d = 16.86 cms

Sustituyendo datos en la fórmula anterior se tiene:

$$
As = 4.01 \text{ cm}^2
$$

Verificando resultados:

- $\bullet$   $\ell$ mínimo = 14.1 / Fy  $l$ mínimo = 0.0050
- Asmínimo =  $\ell$ mínimo \* b \* d Asmínimo = 0.0050 \* (100) \* (16.86) = Asmínimo =  $8.43 \text{ cm}^2$
- *l*bal =  $\frac{8}{2}$  ( 0.003 / ( Fy /  $\epsilon$ s ) + 0.003 ))( F'c / Fy )

Donde  $\beta = 0.85$ εs = 2.10E6 kg/cm²

 $\ell$ bal = 0.037

- $\text{Im}(x) = 0.5 \cdot \text{lb}$ al  $\text{Im}\hat{\text{ax}}$ imo =  $0.5 \times 0.037 = 0.0187$
- Asmax =  $\ell$ máximo \* b \* d Asmax =  $0.0187 * 100 * 16.86 = 31.53 \text{ cm}^2$

Según normas del ACI:

Asmínimo < As < Asmax

 La expresión anterior indica que el área de acero calculado deberá de ser mayor que el área de acero mínimo y menor que el área de acero máximo. Como Asmínimo es mayor que el As, tomar Asmínimo = 8.43 cms²

Distribución de varillas:

Espaciamiento máximo  $(S) = 2 * t = 2 * 20 = 40.0$  cms.

La separación entre varillas no deberá de ser mayor que el espaciamiento máximo.

Utilizando varilla No.4 (1.27cms²) se distribuye de la manera siguiente:

 8.43 cms² 1 m 1.27 cms<sup>2</sup>  $X \rightarrow X = 0.1506$  cms. De acuerdo a este resultado se adoptan varillas No. 4 @ 15.0 cms.

### **b) Refuerzo Transversal en la Cama superior.**

Se calcula solamente por temperatura, con la fórmula siguiente:

Astemp =  $0.002 * b * t =$ Astemp =  $0.002 * 100.0 * 20.0 = 4$  cms<sup>2</sup> Utilizando varilla No.4 ( 1.27cms² )

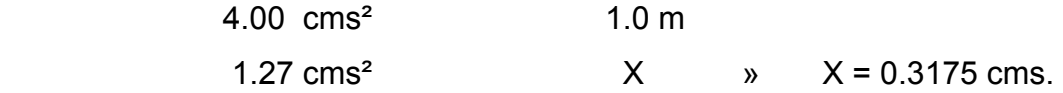

Esto equivale a distribuir varillas No.4 a cada de 31.0 cms.

## **c) Refuerzo Longitudinal ( AASHTO 3.24.10.2.)**

 El acero de refuerzo que va en sentido del tránsito, se calcula con la siguiente fórmula:

Factor longitudinal = FL =  $2.20 / (S)^{1/2}$ 

Donde:

 $FL \leq 0.67$ 

S = espaciamiento entre vigas en pies (7.87 pies).

 El acero longitudinal se determina al multiplicar el FL, por la cantidad de área de acero que resulta del momento total actuante.

> FL =  $2.2 / \sqrt{7.87}$  = 0.78, tomar FL = 0.67 Aslong. =  $8.43$  cms  $*$  0.67 =  $5.65$  cms<sup>2</sup>

Utilizando varilla No.4 ( 1.27cms² ) distribuidas de la manera siguiente:

 5.65 cms² 1 m 1.27 cms² X » X = 0.224 cms.

Esto equivale a distribuir una varilla No.4 a una distancia de 22.0 cms. como espaciamiento máximo, como se indica en los planos.

No. 
$$
4 \text{ } \textcircled{a} \text{ } 0.22 \text{ m.}
$$

## **3.7.3. Diseño de postes.**

 Estos serán de concreto de sección 0.17m \* 0.20 m y se seguirá el procedimiento de ACI para el diseño de columnas a flexo-compresión, calculando primero su esbeltez, luego se harán los cálculos de la columna bajo la carga de compresión y flexión.

## **i) Chequeo por Esbeltez.**

La esbeltez se chequea con la siguiente fórmula:

 $(Fs) = K ( Lu)/r$   $r = 0.3 ( b)$   $b < h$ 

De donde:

 Es = esbeltez  $K = 1$ , (por estar empotrado solo en un extremo).  $r =$  radio de giro. Lu = longitud de columna.

Es = 1  $*(0.78) / (0.3) * (0.17) = 15.29 < 21$ 

Según ACI, si el valor de Es < 21 la columna es corta.

# **ii) Chequeo por Compresión.**

Realizando un diagrama de interacciones para 4 varillas No 3 ( 2.85 cm² ) se tiene:

Compresión pura =  $P1 = \emptyset$ c (As \* Fy + 0.85 \* F'c \* Ag )

$$
Ag = 17.0 * 20.0 = 340.0 \text{ cm}^2
$$
  
P1 = 0.7 ( 2.85 \* 2,810 + 0.85 \* 210 \* 340 ) = 48,088.95 kg

Compresión pura = P2 = M = Ø ( As \* Fy \* ( d – As \* Fy / 2 \* β \* F´c \* b ) ) P2 = 0.9 ( 2.85 \* 2,810 \* ( 17.0 – 2.85 \* 2,810 / 1.7 \* 210 \* 17 )) P2 = 113,019.02 kg-cms = 1,130.19 kg-m.

 Por medio del siguiente diagrama de falla balanceada, se determinan los siguientes datos:

# **Figura 3. Diagrama de falla balanceada.**

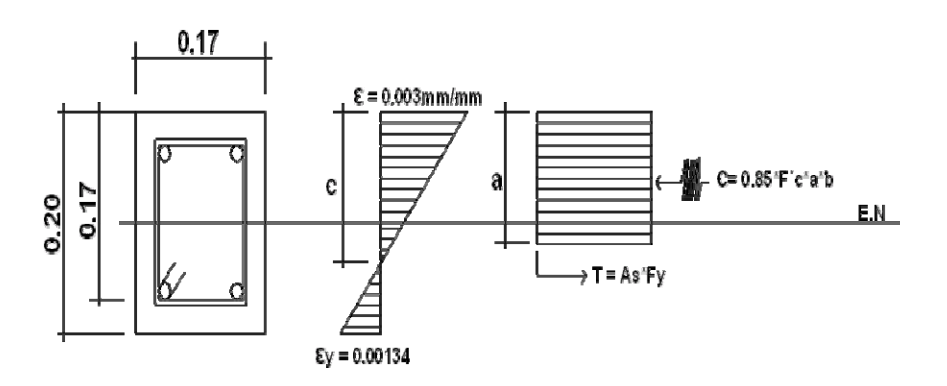

De donde:

h = 20.0 cms b = 17.0 cms  $\varnothing$  = 0.90 Fy = 2,810.0 kg/cm<sup>2</sup>  $\varnothing$ c = 0.70 d = 17.0 cms  $\epsilon$ s = 2.10E+06 F'c = 210.0 kg/cm<sup>2</sup>

$$
ey = Fy / \varepsilon s = 2,810 \text{ kg/cms}^2 = 0.001338
$$
  
2.10E+06 kg/cms<sup>2</sup>

Por relación de triángulos, el valor de C:

 $0.001338 + 0.003 = 0.003$  » 17.0 cms C

$$
C = 11.76 \, \mathrm{cms}
$$

 $a = 0.85 * C = 0.85 * 11.76$  cms = 9.99 cms

Fuerzas:  $T = As * Fy = 2 * (1.425) * (2,810) = 8,008.50 kg$  $C = 0.85 * (210) * (9.99) * (17.0) = 30,314.65$  kg  $\Sigma$ Fx = 0 Pext. = Pint. Pb = 30,314.65 kg – 8,008.50 kg = 22,306.15 kg  $P3 = Pbn = Øc * Pb = 0.70 * 22,306.15 kg = 15,614.30 kg$  $\Sigma M = 0$  Mext. = Mint. Mb =  $30,314.65$  ( 0.10 - 0.099 / 2 ) + ( 8,008.50 ) \* ( 0.10 - 0.03 ) Mb = 2,091.48 kg-m P3 = Mbn =  $\emptyset^*$ Mb = 0.90  $*$  2,091.48 kg-m = 1,882.33 kg-m

Según resultados P1 > P3 y P3 > P2, la sección con el refuerzo propuesto cumple. El refuerzo quedará de la siguiente forma:

4 varillas No.3 + Estribo No.2 @ 0.15 m.

### **3.7.4. Diseño de barandal.**

 Los barandales de los puentes se clasifican según su uso. Se pueden construir de acero, concreto, o mixtos. Para efectos de este proyecto, las barandas serán de tubo HG de 2 pulgadas de diámetro y los postes de concreto como se muestra a continuación:

### **Figura 4. Esquema de Pasamanos.**

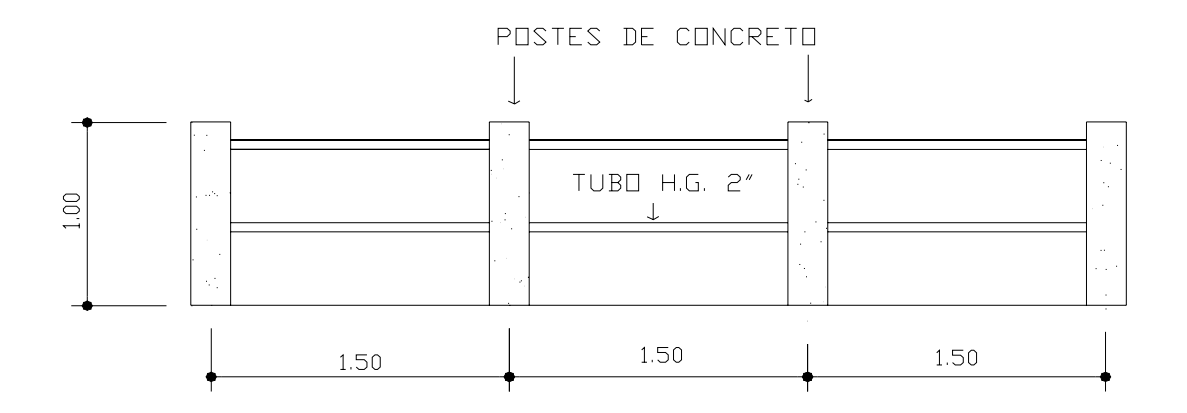

Según especificaciones de AASHTO se recomienda que los pasamanos sean diseñados con las cargas que se indican a continuación.

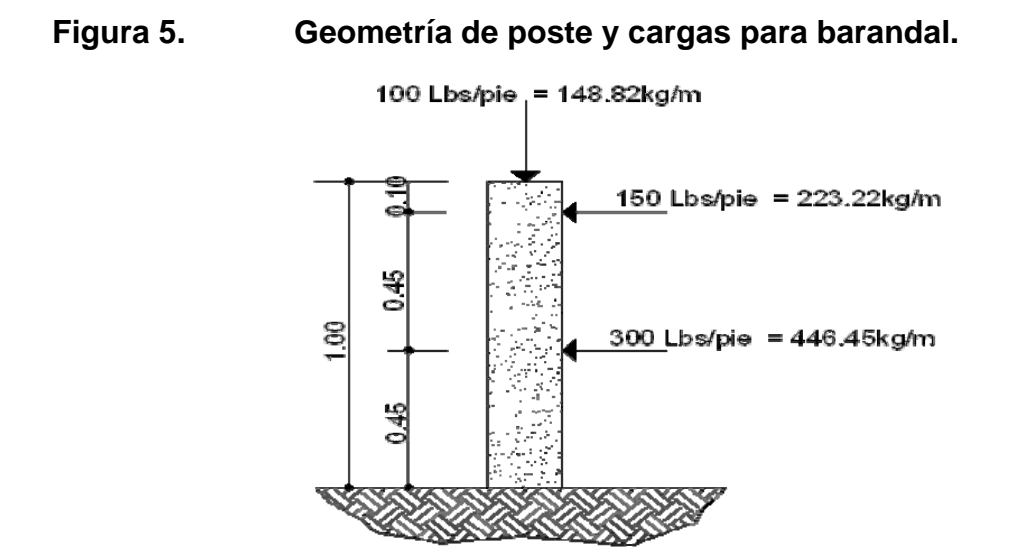

 Los miembros longitudinales (por esfuerzos de trabajo), se diseñan como vigas continuas, se usará la carga mayor (300.0 Lbs/pie). El momento para cada tramo, se calculará utilizando la fórmula:

 $M = (W * L<sup>2</sup>) / 10$ , por ser tramos contínuos.

Usando tubos estándar (según AISC 89)

Para tubos de Ø 2 pulgadas, se tienen los siguientes datos:

Separación entre postes  $(S) = 1.5$  m = 4.92 pies. De = diámetro exterior = 2.375 plg Di = diámetro interno = 2.067plg  $I =$  inercia del tubo = 0.665 plg<sup> $4$ </sup>  $C = De / 2 = 1.1875$  plg S = Módulo de sección =  $1/C = 0.665$  plg^4 / 1.1875 plg = 0.56 plg<sup>3</sup>

Cálculo del momento que resiste el tubo.

 $M = S * f$ donde  $f = 20,000$ lbs/plg<sup>2</sup>  $M = 0.56p\log^{3}3$  \* 20,000lbs/plg<sup> $\lambda$ 2</sup> = 11,200 Lbs-plg = 933.33 Lbs-pie.

Cálculo del momento actuante en el tubo, debido a la carga de 300 Lbs/pie. que soporta. (Análisis de tramos continuos).

 $M = (W * L<sup>2</sup>) / 10$  $M = ( (300) * (4.92)^{2}) / 10 = 726.19$  Lbs-pie.

 El momento actuante es menor al momento que el tubo puede soportar, por lo tanto el tubo de 2.0 plg es el adecuado para el barandal.

### **3.7.5. Diseño de acera.**

El refuerzo de la acera en este caso se tomará igual al de la losa, ya que el refuerzo tránsversal de esta, se prolongará hasta cubrir el área transversal de la acera, de la misma manera el refuerzo longitudinal seguirá el mismo patrón, del refuerzo por repartición de la losa el cual, al momento de armar la acera se coloca de forma paralela al tránsito y una separación igual al de una de las camas de la losa.

### **3.8. Diseño de viga.**

 El espaciamiento entre vigas queda a criterio del diseñador, se integran tres tipos de momento los cuales son: por carga muerta, por sobre carga y por impacto.

## **3.8.1. Cálculo del peralte y base.**

Debido al predimensionamiento de la sección de viga, se establecieron las dimensiones basándose en la luz de las mismas; se recomienda un peralte no menor a L/16 y la base no deberá de ser menor que el peralte sobre 3.5.

> $H = L / 16 = 10.0$  m / 16 = 0.62 m utilizar  $H = 0.82$  cms  $b = H / 3.5 = 80.0 \text{ cm} / 3.5 = 22.85 \text{ cm}$  utilizar  $b = 0.50 \text{ cm}$ s

Por seguridad, se adoptaron estas dimensiones.

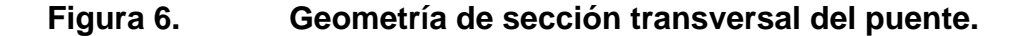

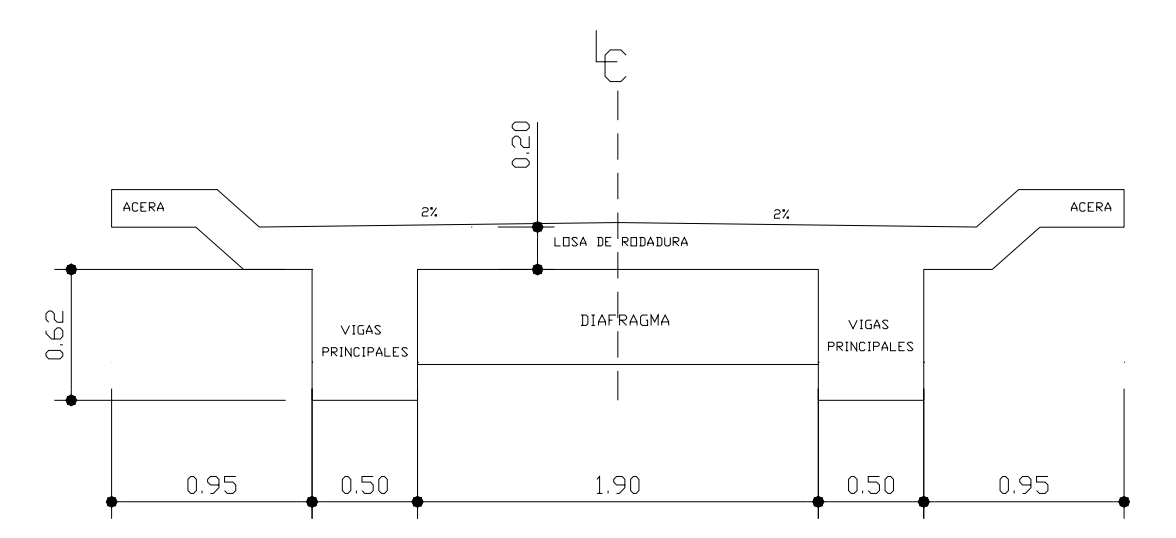

La viga será rectangular, debido a que estas son las más idóneas para trabajar a flexión.

**3.8.2. Cálculo de momentos.** 

### **a) Momento por carga muerta.**

### **i) Momento debido al peso propio.**

Resulta de la integración de carga distribuida de la losa y nervio de la viga.

 $W$ losa = 546.52 kg/m = 594.52 kg/m Wviga = 2400 kg/m<sup>3</sup>  $*$  0.50 m  $*$  0.82 m = 984.0 kg/m  $\frac{1}{10}$ Wtotal =  $1,578.52 \text{ kg/m}$ 

Carga última ( $Wcu$ ) = 1,578.52 kg/m

 El momento debido al peso propio como viga simplemente soportada se calcula con la siguiente fórmula:

$$
M = WL^2 / 8
$$

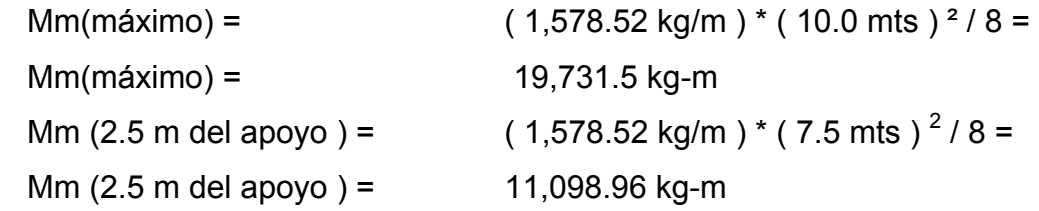

### **b) Momento por carga viva.**

Para calcular los momentos máximos se tomará en cuenta lo siguiente:

1. El corte máximo por carga viva en sentido longitudinal, ocurre sobre el apoyo, cuando la carga mayor se encuentra sobre el.

2. El momento máximo, por carga móvil ocurre en la carga más cercana al centro de gravedad, cuando esta se encuentra tan lejos del soporte como su centro de gravedad del otro.

Figura 7. **Diagrama de cuerpo libre para carga viva** 

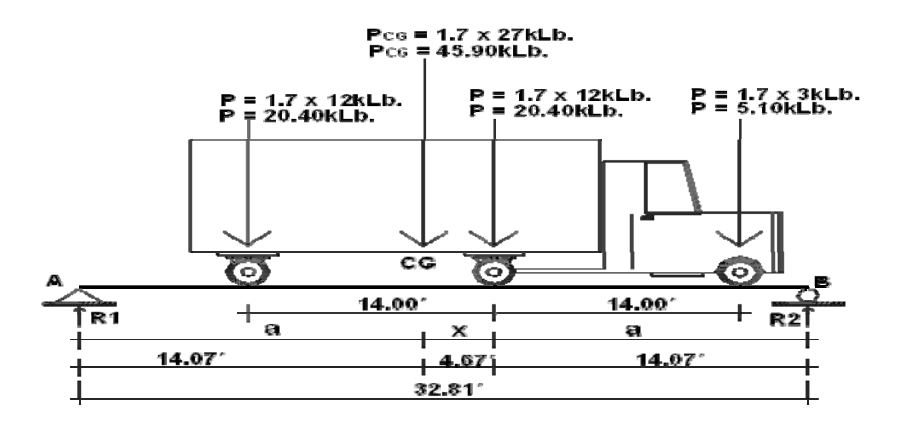

 Cuando la distancia " a " son iguales, se produce el máximo momento. Para calcular la distancia " a ", se procede a lo siguiente:

> $\sum MCG = 0$  $\Sigma$ MCG = 5.10  $*(14 + X) + 20.40 * (X) - 20.40 * (14 - X) = 0$  $X = 4.67$  pies.

Determinando el valor de a:

 $2 * a + X = 32.81$ a = 14.07 pies.

Una vez calculada la distancia " a ", se procede a calcular las reacciones en los apoyos R1 y R2, para calcular el momento máximo.

$$
\Sigma
$$
MA = 0  
 $\Sigma$ MA = 14.07 \* (45.90) – 32.81 \* (R2) = 0  
R2 = 19.68 kLb.

$$
\Sigma Fy = 0
$$
  
\n $\Sigma Fy = R1 + R2 - PCG$   
\n $\Sigma Fy = -45.90 + 19.68 + R1 = 0$   
\n $R1 = 26.22$  kLb.

 Para el momento máximo, se hace un corte en la sección donde se aplica la carga mayor y se hace el análisis del momento**.** 

> ∑Mmax. = 14.07  $*(19.68) - 14.0*(5.10) = 205.50$  Lbs-pie. Mmax. = 28,411.40 kg-m Mv  $(2.5 \text{ m})$  del apoyo) = 126.54 kLb-pie Mv ( 2.5 m del apoyo ) = 17,494.78 kg-m

## **c) Momento debido a impacto.**

Está definido por un factor de impacto:

$$
I = \frac{15.24}{L + 38}
$$

Donde: I = factor de impacto < 0.30

L = Longitud en metros.

$$
I = \frac{15.24}{10.0 + 38} = 0.317 > 0.30 \rightarrow I = 30\%
$$

**d) Factor de distribución.** 

**Figura 8. Factor de distribución de cargas en viga.** 

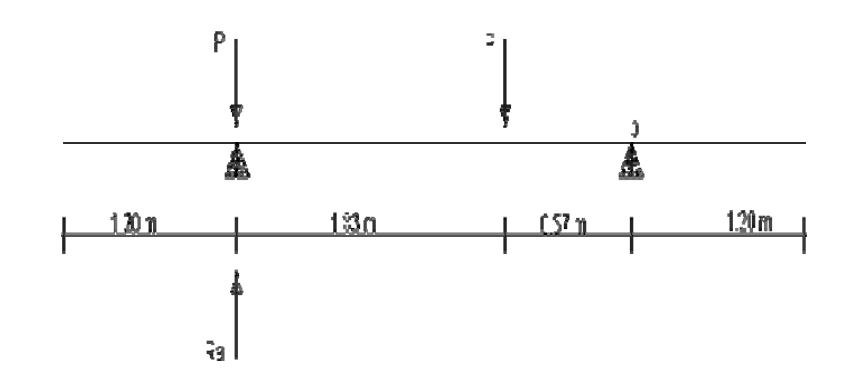

 $\Sigma$ Mb = 2.4 \* (Ra ) – 2.4 (P) - 0.57 (P) = 0 Ra = 1.24P  $FD = 1.24P$ 

### **e) Momento total actuante en la viga.**

Está definido por la fórmula siguiente:

 $Mu = 1.3 (Mcm + 5/3 (Mcv * l * FD))$ Mu =  $1.3$  ( 19731.5kg-m +  $5/3$  ( 28,411.40kg-m \* 0.30 \* 1.24 ) ) Mu = 48,550.54 kg-m

Mu ( 2.5 m del apoyo ) = 1.3 ( 11,098.96 kg-m + 5/3 ( 17,494.78\*.30\*1.24)) Mu ( 2.5 m del apoyo ) = 28,423.40 kg-m

### **3.8.3. Cálculo del refuerzo.**

### **a) Refuerzo al centro de la viga.**

Se propone una viga rectangular de 0.50 x 0.82 mts.

Database: M = 48,550.54 kg-m 
$$
S = 0.85
$$

\n $S = 0.85$ 

\n $S = 210 \text{ kg/cm}^2$ 

\n $d = 75.25 \text{ cms}$ 

\n $\emptyset = 0.90$ 

\n $F = 2,810 \text{ kg/cm}^2$ 

\n $\xi_s = 2.10E + 06 \text{ kg/cm}^2$ 

\n $b = 50.0 \text{ cms}$ 

Fórmula cuadrática = Mdis = As Ø \* Fy \* ( $d - ($  AsFy  $/$  1.70 \* f'c \* b ))

 Para asegurar que el acero a compresión fluya, se tendrá que cumplir con los parámetros siguientes:

Asmin. < As < Asmax.

Resolviendo la ecuación cuadrática y calculando el acero se tiene:

Asmin. =18.87 cms<sup>2</sup> As = 27.04 cms<sup>2</sup> Asmax = 70.24 cms<sup>2</sup>

# **i) Refuerzo cama inferior al centro:**

Se propone utilizar varilla No. 8 de la siguiente manera:

 $5.07 \text{ cm}^2$  - 1 varilla 27.04 cms<sup>2</sup> - X  $\times$  = 5.33 ≈ 6 varillas No. 8

### **ii) Refuerzo cama superior.**

El refuerzo en la cama superior se calcula con la siguiente fórmula:

33% \* As. =  $0.33 \times 27.04 \text{ cm}^2$  =  $8.92 \text{ cm}^2$ As. Min = 18.87  $\text{cms}^2$  (Tomar este para diseño).

 $5.07 \text{ cm}^2$  - 1 varilla 18.87 cms<sup>2</sup> - X  $X = 3.7 \approx 4$  varillas No. 8

### **iii) Refuerzo adicional**.

Se colocará, 0.25 plg<sup>2</sup> (1.61cms<sup>2</sup>) por cada pie de alto en cada cara, utilizando varilla No. 6

> $2.85 \text{ cm s}^2$  - 1 varilla 4.33 cms<sup>2</sup> - X  $X = 1.52 ≈ 2$  varillas No. 6

### **iiii) Refuerzo a 2.5 m del apoyo**

Se calculó utilizando los datos que se usaron para el centro de la viga con la única variante del valor del momento:

 $M = 28,529.44$  kg –m

Asmin. =  $18.87 \text{ cm s}^2$  As =  $15.49 \text{ cm s}^2$  Asmax =  $75.74 \text{ cm s}^2$ 

El área de acero a flexión será de 18.87 cms<sup>2</sup> y para la distribución se usará varilla No. 8 de la siguiente manera.

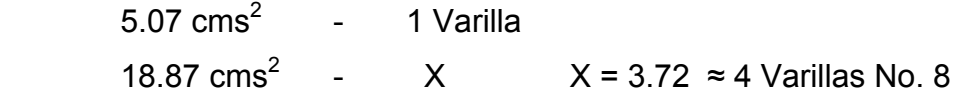

**Figura 9. Detalle de armado longitudinal.** 

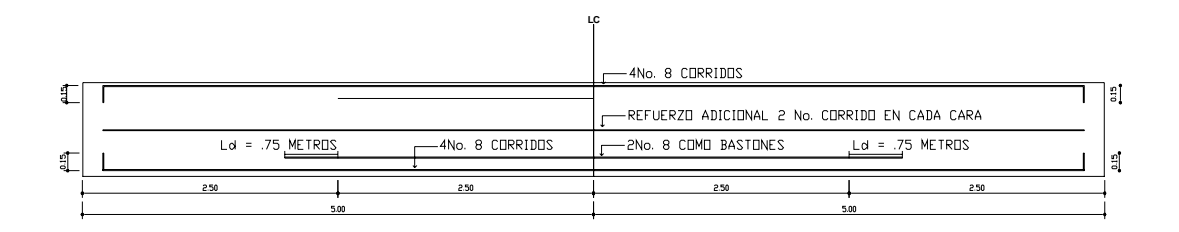

**Figura 10. Detalle de armado transversal de la viga en la parte central.** 

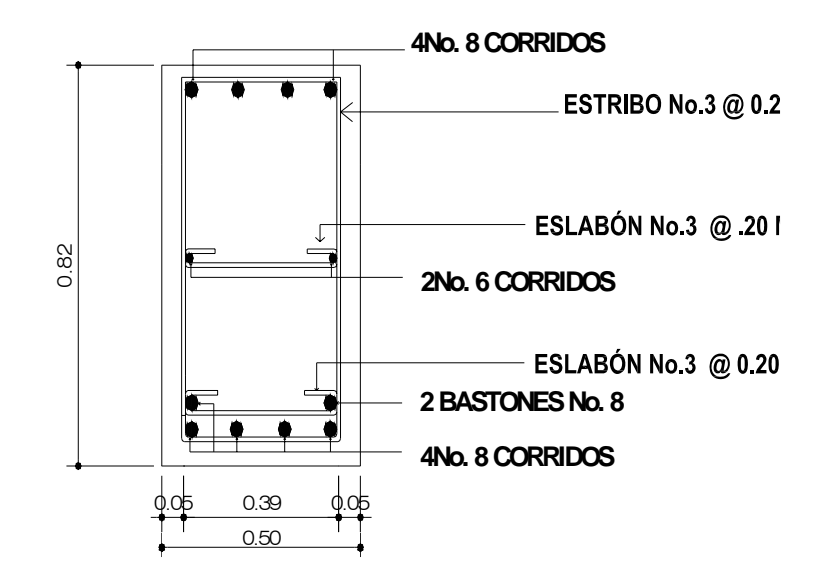

### **3.8.4. Diseño a corte.**

 Para el cálculo del refuerzo por corte, es necesario calcular el corte total actuante en la viga, compuesta por el cortante debido a peso muerto, sobrecarga e impacto.

### **i) Corte debido a carga muerta.**

 Se utilizará el valor de carga distribuida producida por el peso muerto, empleado la fórmula CCM x L, considerando primero que el corte máximo ocurre en: L / 2

$$
VCM = W * L / 2
$$

Donde:

W = carga distribuida debido a la carga muerta (losa y viga). = 1,578.52 kg/m

 $L =$  longitud total de la viga = 10.0 m. VCM =  $(1,578.52 \text{ kg/m} * 10.0 \text{ m})/2 = 7,892.6 \text{ kg}$  $VCM = 7,892.6$  kg

### **ii) Corte debido a carga viva.**

 El corte es máximo cuando el eje trasero de la carrocería del camión se encuentra en el apoyo de la viga.

Para este caso, el corte máximo será el valor de la reacción R1, la cual se calcula haciendo sumatoria de momentos en el apoyo B.

$$
\sum MB = 23.48 * (45.90') - 32.81 * (R1) = 0
$$
  
VCV(max.) = R1 = 32.85 kLbs ≈ 14,900.51 kg

## **iii) Corte debido al impacto.**

 Se calcula a través de un porcentaje de la carga viva, multiplicándose por el factor de impacto.

$$
VI = VCV * FI
$$
  
Donde: VCV = corte por carga viva.  

$$
FI = factor de impacto (1 = 30 %)
$$

# **iv) Cortantes totales.**

Se obtiene al aplicar la formula siguiente:

 $Vu = 1.3 ( Vcm + 5/3 ( Vcv * 1 ) )$ 

Vumax. =  $1.3 ( 7892.6 + 5/3 ( 14,900.50 * 1.30 ) )$ Vumax. = 52,230.13 kg

### **3.8.4.1. Refuerzo a corte.**

 El cálculo del refuerzo a corte absorbido ( ØVc ), se determina con la fórmula siguiente:

$$
\emptyset \text{Vc} = \text{B} * 0.53 * (\sqrt{210}) * \text{b} * \text{d}
$$
\n
$$
\emptyset \text{Vc} = 0.85 (0.53) * (\sqrt{210}) * (50.0) * (75.75) = 24,726.18 \text{kg}.
$$

**Figura 11. Diagrama de corte en viga.** 

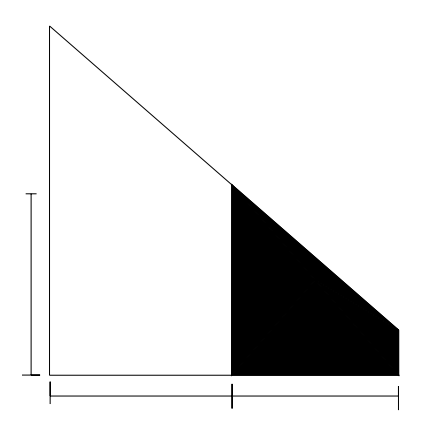

Por medio del diagrama de corte de diseño se obtiene el corte máximo  $(V_{\text{max}})$ . Una vez determinados estos esfuerzos  $V_{rc}$  y  $V_{max}$ ; se calcula el esfuerzo cortante que será absorbido por el acero; el cual se obtiene por medio de la siguiente fórmula:

 Vs = Vmáx – Vrc Vs = 52,230.13 – 24,726.18 = 27,503.94 kg

El esfuerzo último que resiste el acero es:

$$
81 * 1.10 * (\sqrt{f}c) * bw * d
$$

Donde:

 $ß1 = 0.85$  f'c = 210 kg / cm<sup>2</sup>. bw = 50.0 cms d = 75.75 cms

=  $0.85$  ( 1.10 ) \* (  $\sqrt{210}$  ) \* ( 50.0 ) \* ( 75.75 ) = 51,318.5 kg > Vs

 Como el esfuerzo que resiste la sección es mayor que el corte actuante en el acero, utilizar refuerzo mínimo y espaciamiento máximo ( Smax = 75.75 / 2 = 37.88cms. por seguridad se usará 30.0 cms como espaciamiento máximo). El espaciamiento entre estribos en la viga se calculará con la fórmula siguiente:

 $S = (B * Fy * d * 2 * A) / ØVs$ 

Donde:  $\beta = 0.85$  Fy = 2810 kg/ cm<sup>2</sup> d = 75.75 cms

A = área de acero a utilizar (utilizando hierro No.3).

$$
S = 0.85 \times (2,810) \times (75.75) \times (2 \times 0.71) / 23,378.35 = 11 \text{ cms}
$$

 Utilizar No.3 @ 0.11 cm hasta una distancia de 2.6 m medidos desde el apoyo al centro de la viga

El resto se distribuirá a espaciamiento máximo, No.3 @ 0.30 m.

### **3.9. Diseño de diafragma.**

 Son vigas que van colocadas transversalmente, a las vigas principales, su función es no permitir el movimiento lateral de las mismas, se colocan al centro y en los tercios de la luz cuando se tiene una superestructura no mayor de 40.0 m. La especificación de AASHTO 8.12.1 indica, serán colocados diafragmas en los extremos de las vigas T y de las vigas rectangulares, a menos que otros medios sean suministrados, para resistir cargas laterales y mantener la geometría de la sección.

El ancho normal es de 30.0 cms, con recubrimiento mínimo de 2.0 plg, el alto de los diafragmas interiores es de ¾ de la altura de las vigas principales, y no

menor que 50.0 cms, si se colocan diafragmas en los extremos, estos serán de ½ de la altura de las vigas.

 Para efectos de este proyecto se usaran 2 diafragmas a 3.25 m de separación del apoyo.

### **3.9.1. Cálculo de base y altura.**

Por especificación de AASHTO, el Predimensionamiento de la sección de los diafragmas se hará con la siguiente fórmula.

$$
h = 0.75H = 0.75 * 0.82 = 0.625 m \approx 65.0 \text{ cms.}
$$
  

$$
b = 30.0 \text{ cms}, \qquad h = 65.0 \text{ cms.}
$$

 El refuerzo a colocar es el acero mínimo = 14.1 / Fy, en dos camas, superior e inferior y se recomienda un refuerzo extra de  $0.25$  plg<sup>2</sup> por pie de alto. Y un recubrimiento mínimo de 5.0 cms.

### **3.9.2. Cálculo del refuerzo longitudinal.**

Asmin. =  $(14.1/Fy)^* b^*d$ Asmin. =  $(14.1 / 2,810)^* (30.0)^* (65.0) = 9.78 \text{cms}^2$ Utilizar 4 No. 6

## **3.9.3. Cálculo del refuerzo adicional.**

As(adicional) =  $(5.29 \text{ cm s}^2 / \text{ m})$  \* (H) As(adicional) =  $(5.29 \text{ cm s}^2/\text{m})$  \*  $(0.65 \text{ m/s})$  = 3.44 cms<sup>2</sup> Utilizar 2 No. 5

### **3.9.4. Cálculo del refuerzo a corte.**

El refuerzo de corte será el mínimo a espaciamiento máximo de d / 2. Utilizar estribo No. 3 @ 0.32 m.

## **3.10. Diseño de la subestructura.**

## **3.10.1. Cortina.**

 Se parte del criterio que la cortina está empotrada sobre el asiento o base de la viga de apoyo. Las fuerzas que intervienen son:

### **a) Empuje de tierra.**

 AASHTO 3.20, considera una sobre carga del suelo con un equivalente liquido de 2.0 pies ( $0.61$  metros.) de alto, con una presión de 480.0 kg/m<sup>3</sup> ( $30.0$ Lbs/pie<sup>3</sup>). El peso del suelo se toma con el equivalente líquido de 480.0 kg/m<sup>2</sup>.

# **Figura 12. Diagrama de presiones de la cortina en viga de apoyo.**

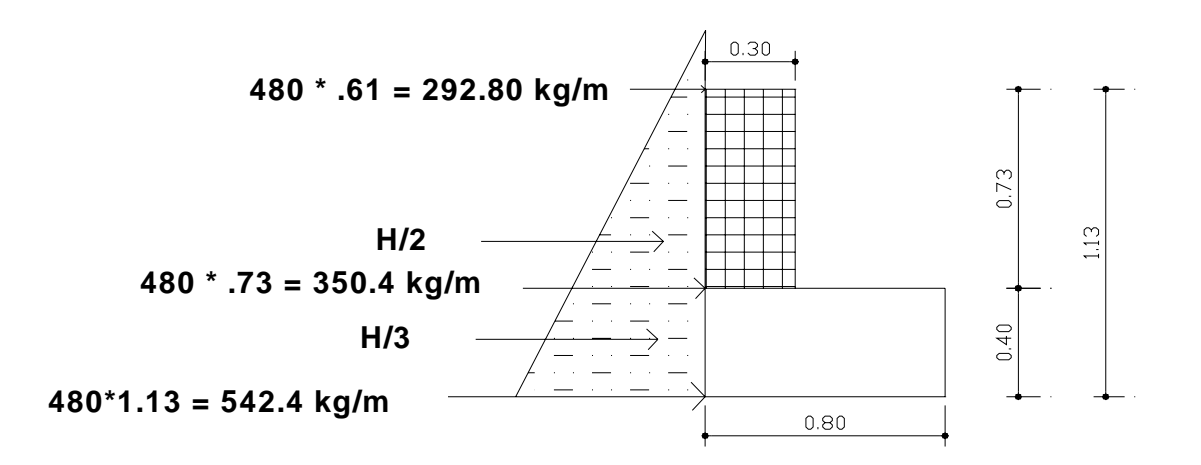

E(sobre carga) = Esob = carga equivalente del rectángulo aplicado a H / 2. F = Empuje =  $( Esob + Es) = (292.80 * 0.73) + (340.80 * 0.73 / 2)$  $= 338.14$  kg.

## **b) Fuerza longitudinal ( FL )**

 Según AASHTO 1.2.13 la fuerza longitudinal, debe ser el 5% de la carga viva y su centro de gravedad, se aplica a 1.8288 m, sobre la rodadura.

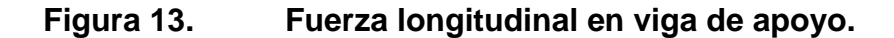

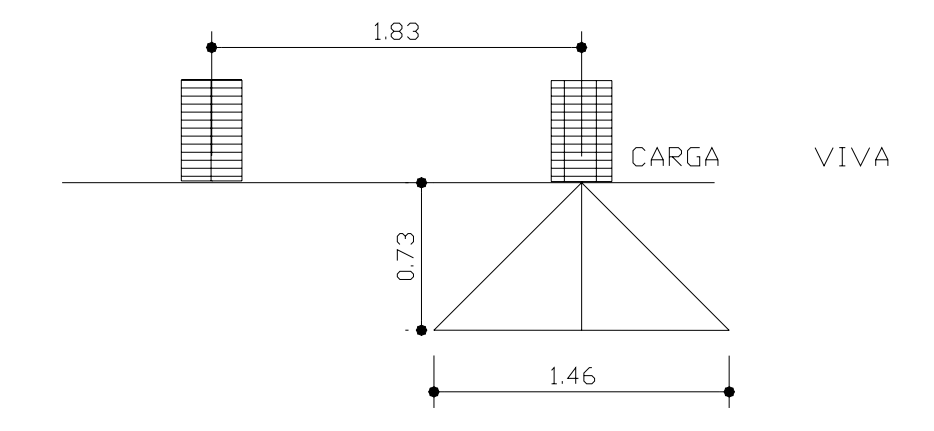

Pcamión = 10,886.22 kg  $\rightarrow$  por eje. P = 5,443.11 kg  $\rightarrow$  por llanta.

FL = 
$$
\frac{0.05 \cdot P}{2H}
$$
 =  $\frac{0.05 \cdot 5,443.11 \text{ kg}}{2 \cdot 0.73}$  = 186.40 kg/m

Por ser dos llantas =  $FL = 2 * 186.4$  kg / m = 372.82 kg/m Actuando 6.0 pies (1.822 m) sobre la superficie de la losa (ASHTO 3.9.1) El brazo de la LF = brazo = 1.822 m +  $0.73$ m = 2.552 m.

### **c) Fuerza de sismo ( S )**

 Se usará un coeficiente sísmico del 12.0% siguiendo las especificaciones de AASHTO 3.21, se multiplicará al peso de la cortina para determinar la fuerza por sismo (EQ), el punto de aplicación de la fuerza se localizará en el centro de la cortina, actuando de forma horizontal.

Peso propio de la cortina ( W ):

 $W = 2,400.0 \text{ kg/m}^3$  \* 0.30 m \* 0.73 m = 525.6 kg / m. EQ =  $0.12 \times W$  =  $0.12 \times 525.6$  kg/m =  $63.072$  kg/m Punto de aplicación =  $0.73$ m /  $2 = 0.365$  m.

## **d) Combinación de cargas**.

Siguiendo lo especificado en AASHTO 3.22.1:

Para momentos:

Grupo III =  $1.3$  (Esob + Es + FL)

 $= 1.3 ((292.8 * .73/2) + (340.8 * 0.73/3) + (372.82 * 2.55))$ 

 $= 1,479.69$  kg – m / m

Grupo VII =  $1.3$  (Esob + Es + EQ )

 $= 1.3 ((292.8 * 0.73 / 2) + (340.8 * 0.73 / 3) + (63.072 * 0.365))$ 

$$
= 269.91 \text{kg} - \text{m} / \text{m}
$$

### Para corte:

Grupo III =  $1.3$  (F + FL)

- $= 1.3 ((338.14) + (372.82))$
- $= 937.90$  kg m / m

Grupo VII =  $1.3$  (F + EQ)

 $= 1.3 ((338.14) + (61.34))$ 

 $= 519.32$  kg – m / m

 El momento máximo y corte máximo se determina comparando el momento producido por los dos grupos de cargas, el mayor corresponde al Grupo III.

> Mmáximo = 1,479.69 kg – m / m Vmáximo = 937.90 kg – m / m

## **e) Cálculo del refuerzo**

### **i) Refuerzo por flexión.**

Para calcular el refuerzo por flexión, se utilizará la fórmula cuadrática: Datos:

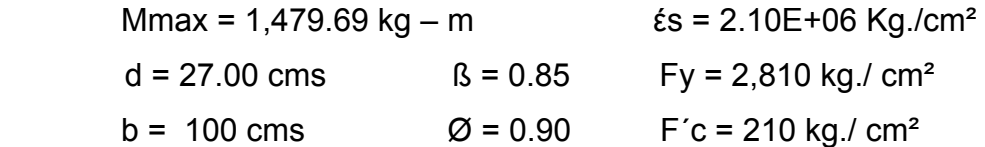

Con el momento se calcula el área de acero:

Asmin =  $13.55 \text{ cm}^2$  > As =  $2.17 \text{ cm}^2$  < Asmax. =  $49.87 \text{ cm}^2$ 

Tomando área de acero mínimo se distribuye de la siguiente forma: No. 6 @ .20 mts, distribuidos verticalmente en la cortina.

#### **ii) Refuerzo por corte.**

Se determina con los siguientes datos:

Vmax. =  $937.9 \text{ kg}$  d =  $27 \text{ cm}$ s  $\beta = 0.85$  $b = 71.0 \text{ cm}$ s

 $\emptyset$ Vc =  $\beta$  \* 0.53 \* ( $\sqrt{210}$ ) \* b \* d

 $\varnothing$ Vc = 0.85 (0.53 ) \*( $\sqrt{210}$ ) \* (73) \* (27) = 12,867.41 kg >> Vmax. La separación máxima de los estribos será d / 2, utilizando estribo No.3, tenemos: d / 2 = 27 / 2 = 13.5 cms  $\rightarrow$ 

Utilizar Estribo No.3 @ 0.13 m

### **3.10.2. Diseño de la viga de apoyo.**

 Es la viga transversal, en la cual se apoyaran las vigas principales (longitudinales), la altura no podrá ser menor que 40 cm. debido a que esta estructura solo resiste aplastamiento, el refuerzo longitudinal se diseña por temperatura mediante la siguiente fórmula.

> Asmin =  $(14.1 / f<sub>V</sub>) * b * h$ Asmin = ( 14.1 / 2,810 ) \* 80 \* 40  $\text{Asmin} = 16.06 \text{ cm}^2$

Se distribuye el área de acero mínimo de la siguiente forma:

5 No. 6 + 1 No. 5 corridos en ambas camas.

El refuerzo por corte en la vigas estará a d / 2 = 37.5cms. / 2 = 18.75cms. Utilizar estribo No.3 @ 0.18mts.

### **3.10.3. Diseño de asiento o base (neopreno).**

 Es una especie de caucho, el cual permite una homogeneidad en la unión de la viga principal, con la viga de apoyo, permitiendo un equilibrio de esfuerzos, no es necesario colocar neopreno en toda la superficie de contacto de la viga de la superestructura con la viga de apoyo. Se calcula de forma siguiente:

 $P =$  corte último de diseño ( $2 * 52,230.13$  kg) Ap = área de aplastamiento en  $\text{cm}^2$ 

Ap = (P)/( $\varnothing$ \*f<sup>'</sup>c) = <u>2 \* 52,230.13</u> = 700.61 cm<sup>2</sup> 0.71 \* 210.0

$$
b = \sqrt{700.61} = 26.46
$$
 cms

Utilizar una base de neopreno de 27 x 27 cms con un espesor de 1 plg.

### **Figura 14. Detalle de armado Cortina y Viga de apoyo.-**

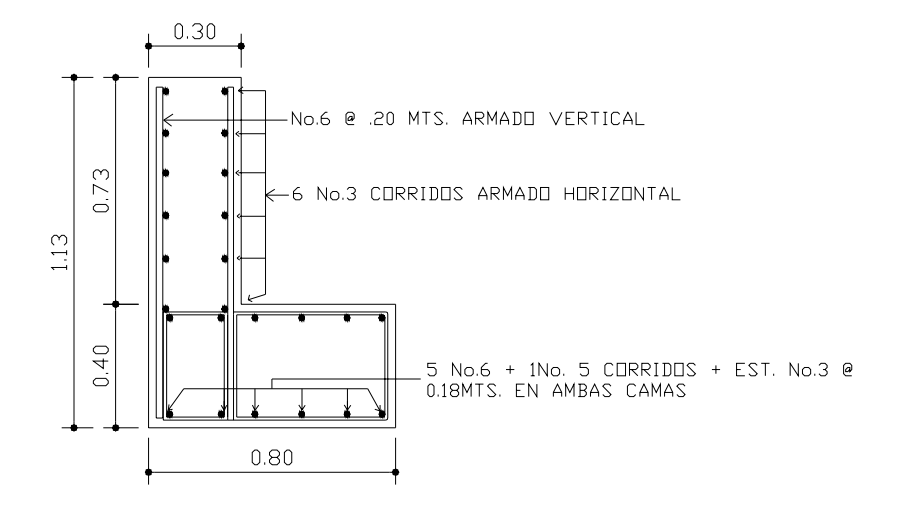

## **3.10.4. Diseño del estribo**

 Es difícil establecer un límite de altura para poder utilizar un determinado tipo de subestructura por gravedad, pero en general los estribos por gravedad se emplea cuando la subestructura a utilizar sea de poca altura y no pase los 6.0 m, después de la cual la estructura resulta muy masiva.

 El primer análisis consistirá en chequear volteo, deslizamiento y presiones.

Se utilizarán las siguientes fórmulas:

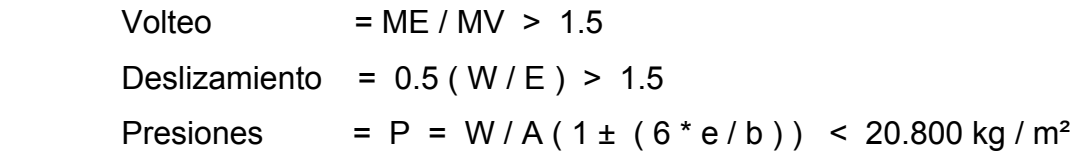

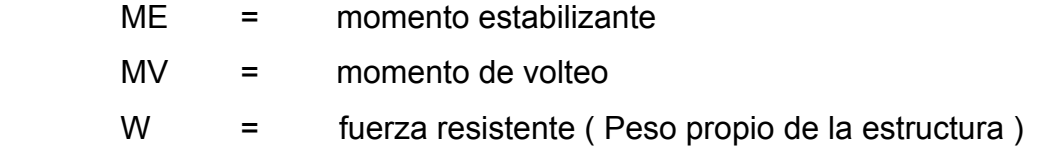

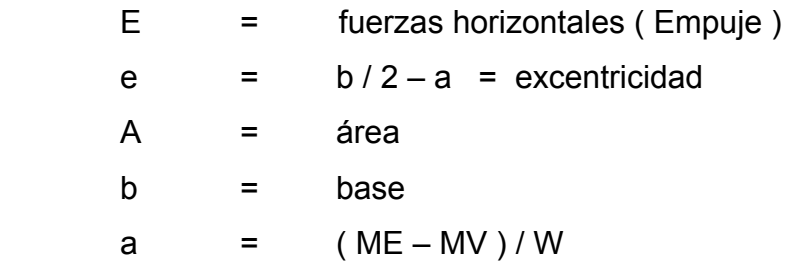

Estas verificaciones se efectúan para el muro solo, el muro con superestructura y carga viva y para la verificación por sismo en el cual no se considera carga viva.

Datos:

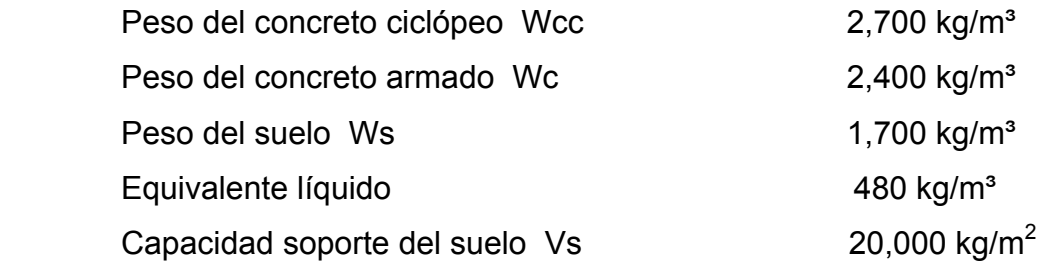

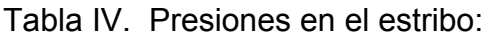

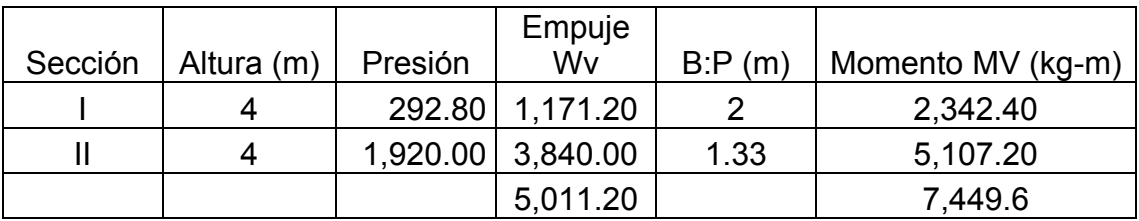

# **Figura 15. Geometría y diagrama de presiones en estribo.**

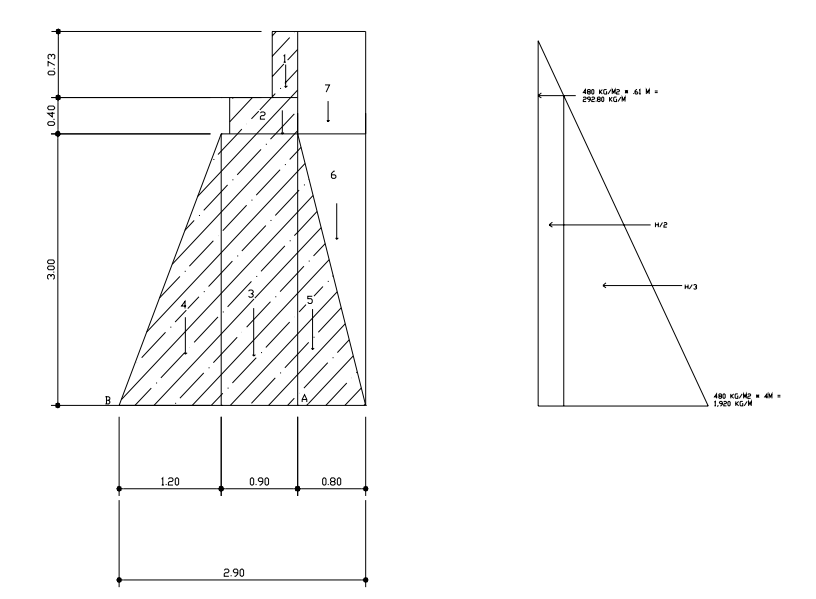

# **Momento Estabilizante (ME)**

Este momento es debido al peso propio y al relleno (el momento obtenido es por metro de largo).

Tabla V. Momentos estabilizantes en estribo

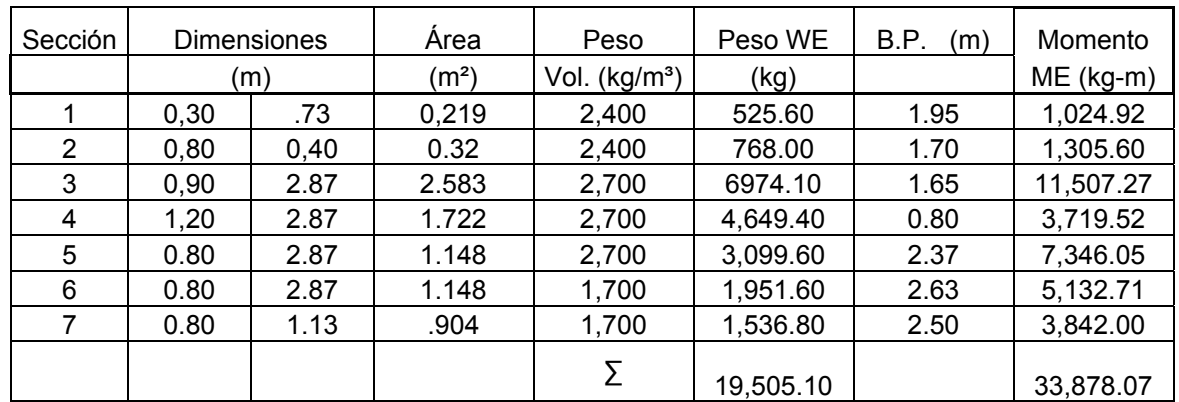

Chequeo solo del muro, sin considerar la sobrecarga.

I. Volteo = ME/Mv = 33,878.07 / 7,449.6 = 4.54 > 1.5 II. Deslizamiento = 0.5(WE/Wv) = 0.5 \* (19,505.1 / 5,011.2 ) = 1.95 > 1.5 III. Presiones a = ( ME – Mv ) / WE = (33,878.07– 7,449.60 ) / 19,505.10 = 1.35 m 3a = 3 \* 1.35 m = 4.06 m > 2.90 m

Excentricidad:  $e = (b / 2) - a = (2.90 / 2) - 1.35 = 0.10$ 

 $P = WE / A (1 \pm (6 \cdot e / b)) = (19,505.10 / 2.90 \cdot 1) (1 \pm (6 \cdot 0.10 / 2.90))$ 

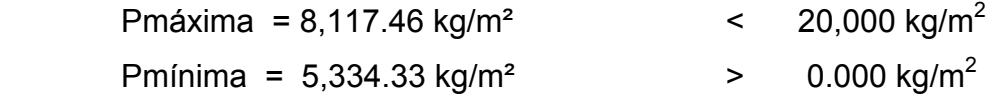

 Como se puede observar las presiones máximas y mínimas no sobrepasan el valor soporte real del suelo, por lo que las dimensiones del muro, son aptas para su construcción.

### • **Chequeo del muro con superestructura y carga viva.**

La siguiente verificación que se hará al estribo es sumarle al propio peso, el peso propio de la superestructura y la carga viva. La carga viva es la reacción que resulta cuando el eje trasero de la sobrecarga está en el apoyo R1 = 14,900.51kg, y su punto de aplicación (brazo) será el punto medio de la base 1.45 m.

#### **Peso de la superestructura:**

Carga muerta: Wlosa =  $2,400 \text{ kg/m}^3 \cdot 0.20 \text{ m} \cdot 3.80 \text{ m} \cdot 5.0 \text{ m}$  =  $9,120.00 \text{ kg}$ Wacera y barandal = 2400 kg/m<sup>3</sup>  $*$  .20 m  $*$  1 m $*$  5m = 2,400.00 kg Wviga =  $2,400 \text{ kg/m}^3 \cdot 0.50 \text{ m} \cdot 0.82 \text{ m} \cdot 5.0 \text{ m} = 4,920.00 \text{ kg}$ Total carga muerta =  $16,440.00$  kg

 Luego de integrar las cargas, se obtienen un nuevo momento estabilizante (ME2), que es el que produce la aplicación de la carga viva y la carga muerta.

La suma de ME2 y ME (peso propio del estribo), darán como resultado el momento estabilizante total.

 $ME2 = (CV + CM)*br$ azo  $ME2 = (14,900.51 + 16,440.00) * 1.45 = 45,443.74$  kg-m MET = ME2 + ME = 45,443.74 kg-m + 33,878.07 kg-m MET = 79,321.81 kg-m  $WE = (W + CV + CM)$  $WE$  = 19,505.10 kg + 14,900.51 kg + 16,440.00 kg = 50,845.61 kg

I. Volteo = ME2/Mv = 45,443.74 kg-m / 7,449.60 kg-m = 6.1 > 1.5

II. Deslizamiento =  $0.5$ (WE/Wv) =  $0.5$  \*( $50,845.61$  /  $5,011.20$ ) =  $5.07 > 1.5$ 

**Verificación de presiones:** 

 $a = ( MET - MV) / (WE)$  $a = (79,321.81kg-m - 7,449.60kg-m) / (50,845.61 kg-m) = 1.41$   $3^*a = 3^*1.41 = 4.24 > 2.90$  $e = (b/2) - a = (2.90/2) - 1.41 = 0.04$  m  $P = WE / A (1 \pm (6 * e / b)) = 50,845.61 / 2.90 * 1.0 (1 \pm (6 * 0.04 / 2.90))$ 

> Pmáxima = 18,983.97.89 kg/m² < 20,800 kg/m2 Pmínima = 16,081.96 kg/m<sup>2</sup> > 0.000 kg/m<sup>2</sup>

 Con los resultados obtenidos, se concluye que los valores de las fuerzas no exceden el valor soporte, por lo cual las dimensiones del muro son aptas para soportar la superestructura.

### **3.11. Planos del puente.**

Para el presente proyecto se elaboraron los planos siguientes:

- Detalles estructurales.
- Geometría del puente

### **3.12.Elaboración de presupuesto.**

En la integración del presupuesto, se aplicaran los mismo criterios que se aplicaron en el proyecto de alcantarillado.
Tabla VI. Integración de presupuesto del puente vehicular por renglones de trabajo

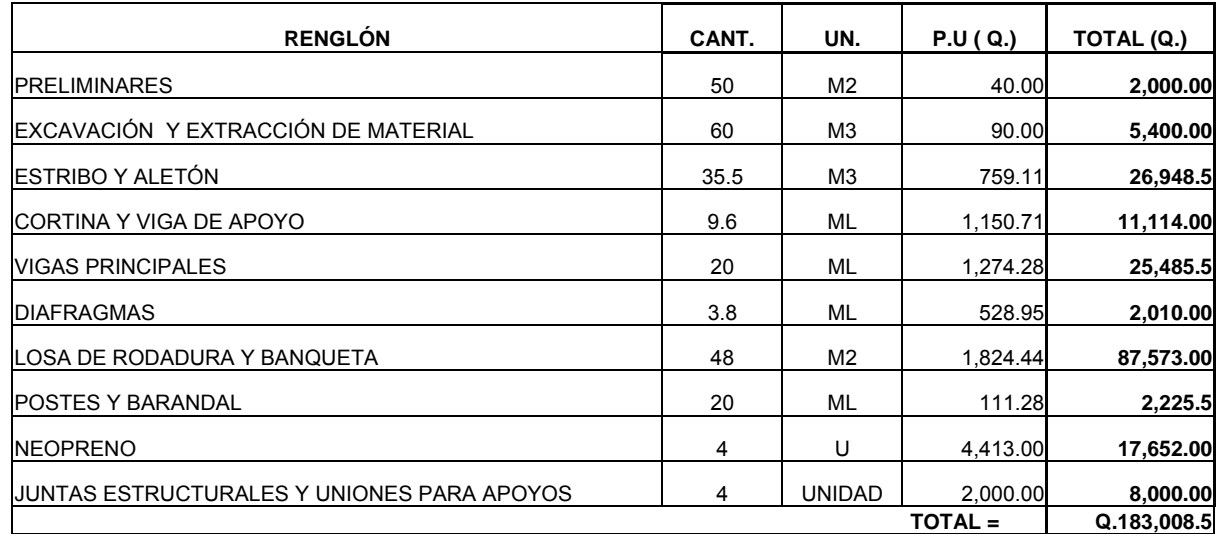

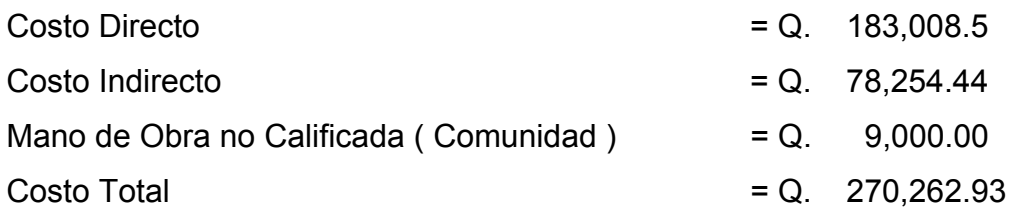

#### **CONCLUSIONES**

- 1. Con la construcción del sistema de alcantarillado sanitario en la aldea El Jicaral, los pobladores podrán mejorar sus condiciones mínimas de salud y obtener una mejor calidad de vida a corto plazo.
- 2. El beneficio que proporcionará el sistema de alcantarillado sanitario a los pobladores, es invaluable por cuanto evitará la proliferación de focos de contaminación y propagación de enfermedades, además de que se estará mejorando el ornato de la población, por lo que se considera que este proyecto es de vital importancia, en tal sentido tanto pobladores como autoridades municipales deben gestionar el financiamiento para su realización.
- 3. El puente vehicular en el caserío la Puerta, proporcionará condiciones de desarrollo social dentro de la comunidad, ya que, permitirá el tránsito de cualquier tipo de vehículo, en cualquier época del año, conllevando así mejoras a los pobladores.

#### **RECOMENDACIONES**

- 1. A la municipalidad de Jalpatagua: para la realización del proyecto de alcantarillado, se debe contar con una estricta y profesional supervisión para el cumplimiento de las especificaciones que garantice que la obra se ejecute conforme a lo indicado en planos.
- 2. Al comité de desarrollo local, de la aldea El Jicaral: desarrollar un programa de educación sanitaria, para que se garantice el buen uso del sistema de alcantarillado sanitario.
- 3. A los vecinos del caserío La Puerta: velar por que no se desarrollen acciones que pudieran afectar negativamente al puente, pues, esto podría afectar su estructura, como por ejemplos explotar bancos de arena cercanos al río, lo que podría socavar la cimentación del mismo.

#### **BIBLIOGRAFÍA**

**1.** García Chex, Herman Dovanet. Diseño de la red de alcantarillado sanitario para la aldea Los Jocotes, municipio de San Jerónimo, departamento de Baja Verapaz. Trabajo tesis de graduación de Ingeniería civil, facultad de ingeniería, Universidad de San Carlos. Abril de 2002.

#### **2. Harry Parker, Diseño simplificado de concreto reforzado, editorial Limusa, Mexico 1,977**.

- **3.** Mencos Chang, Elsner Rodolfo. Diseño del sistema de abastecimiento de Agua potable para el caserío el Cuje y Puente Vehicular en El barrió los Cocos, cabecera municipal de Jutiapa. Trabajo tesis de graduación de ingeniería civil, facultad de ingeniería, Universidad de San Carlos. Enero de 2004.
- **4.** Par Cutz, Héctor Antonio. Diseño de puente vehicular aldea El Aguacate y edificio escolar aldea Chuijá de San Pedro Jocopilas, departamento de Quiche. Trabajo tesis de graduación de ingeniería civil. Guatemala, Universidad de San Carlos, Facultad de Ingeniería,2004.
- **5.** Ordoñez Alvarado, Leonel Fernando. Consideraciones generales acerca de la localización y diseño de subestructuras de puentes. Trabajo tesis de Ingeniería Civil, facultad de Ingeniería, 1974 Universidad de San Carlos de Guatemala.
- **6. Edward G. Nawy, Concreto reforzado, Edición 1,985, Prentice Hall, Inc. México.**

#### **ANEXOS**

#### **ANEXO No. 1**

**TABLA DE CÁLCULOS HIDRAÚLICOS DISEÑO DEL SISTEMA DE ALCANTARILLADO SANITARIO, ALDEA EL JICARAL, JALPATAGUA, JUTIAPA.** 

#### **ANEXO No. 2**

**PLANOS DEL SISTEMA DE ALCANTARILLADO SANITARIO, ALDEA EL JICARAL, JALPATAGUA, JUTIAPA.** 

#### **ANEXO No.3**

#### **PLANOS DEL PUENTE VEHICULAR PARA EL CASERÍO LA PUERTA, JALPATAGUA, JUTIAPA**

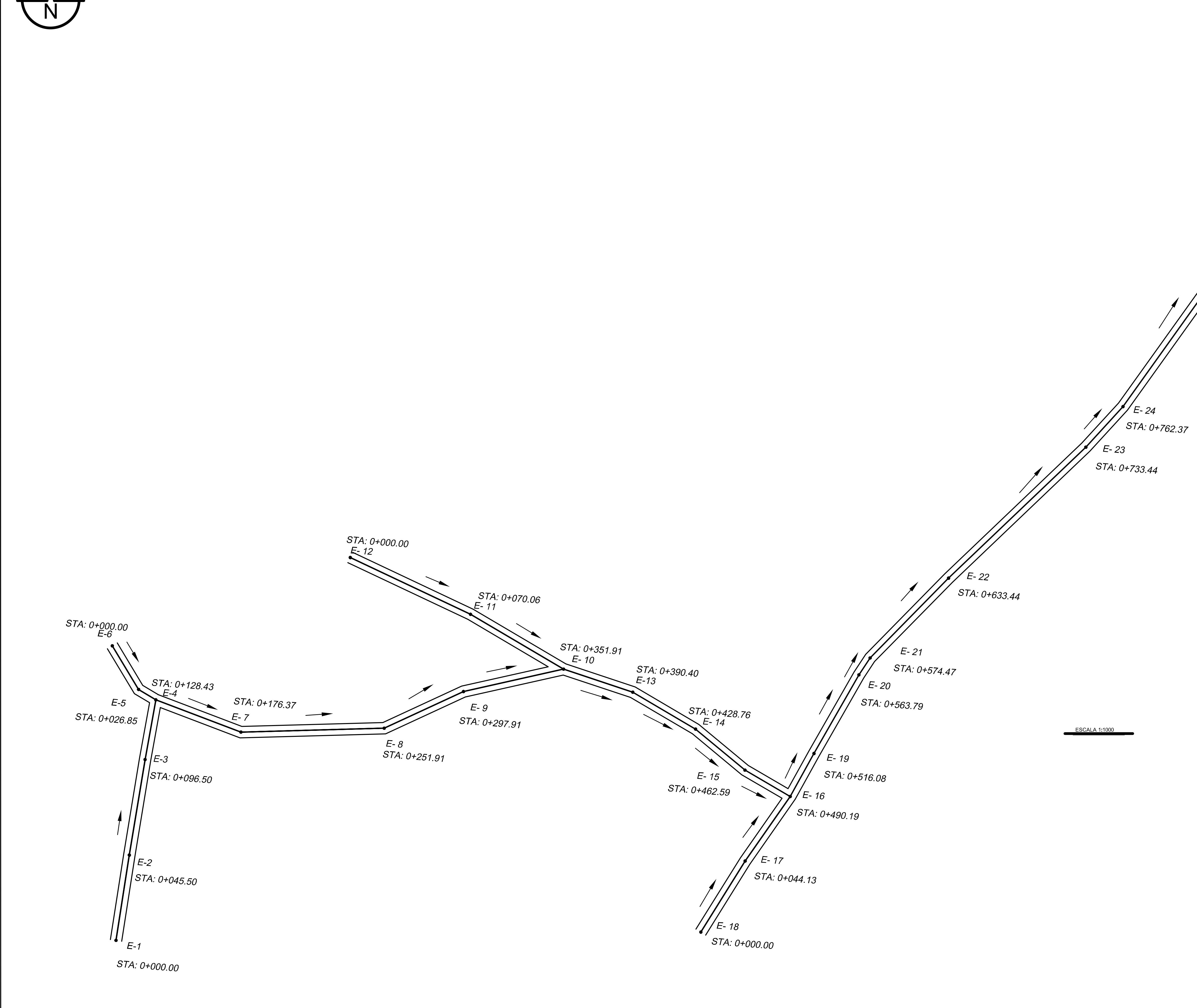

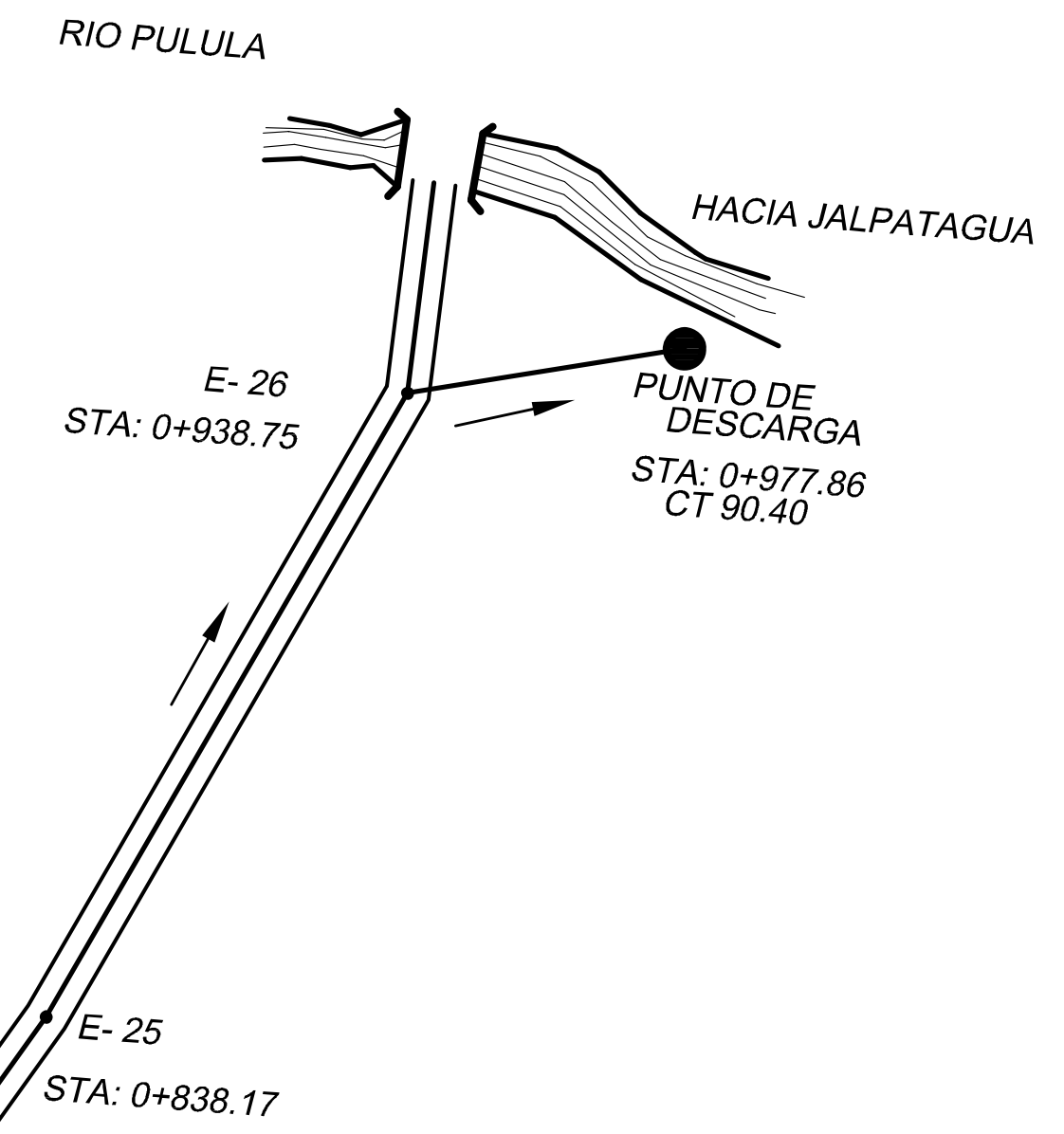

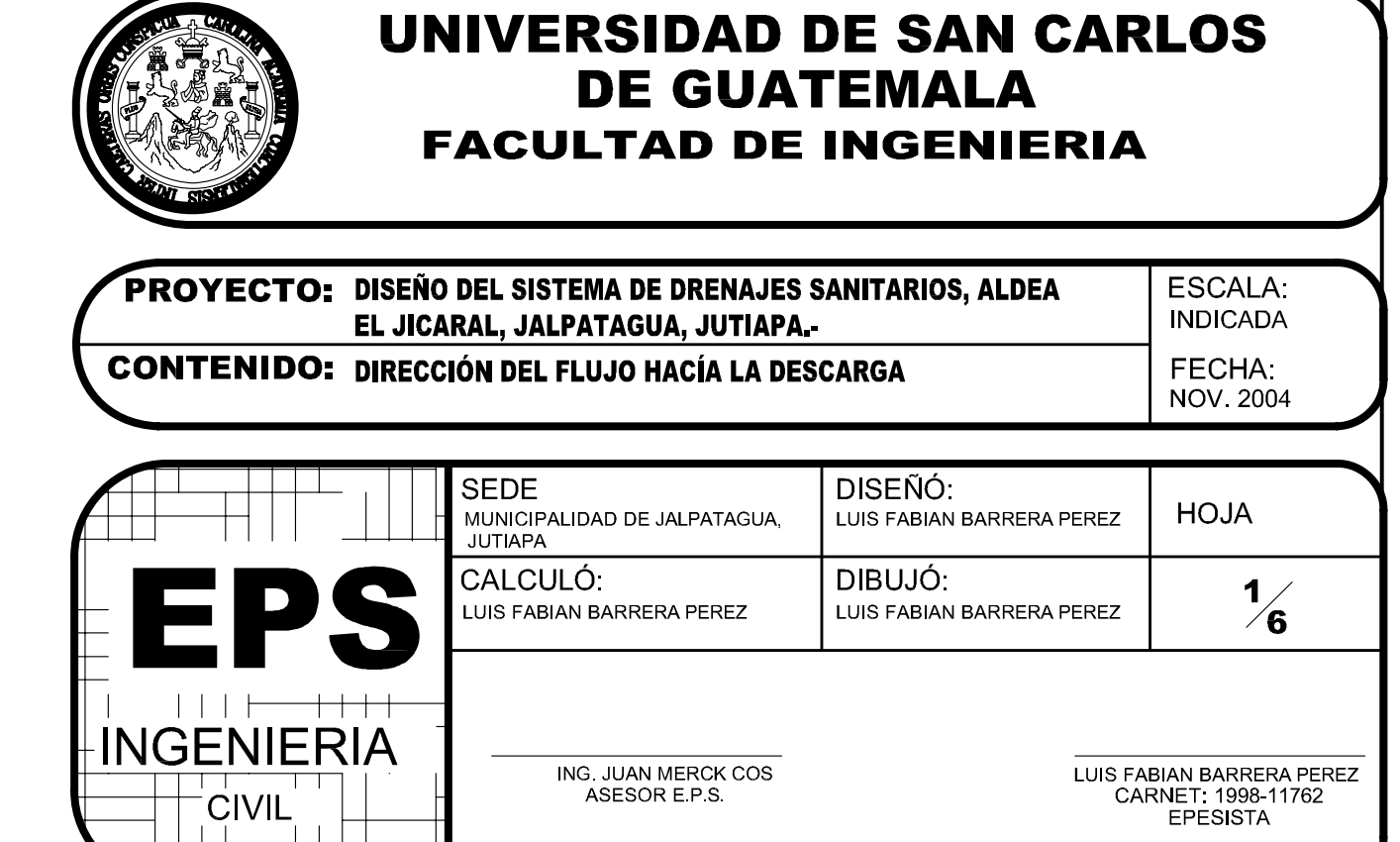

ING JUAN MERCK COS<br>ASESOR E.P.S.

 $\begin{picture}(120,10) \put(0,0){\line(1,0){10}} \put(15,0){\line(1,0){10}} \put(15,0){\line(1,0){10}} \put(15,0){\line(1,0){10}} \put(15,0){\line(1,0){10}} \put(15,0){\line(1,0){10}} \put(15,0){\line(1,0){10}} \put(15,0){\line(1,0){10}} \put(15,0){\line(1,0){10}} \put(15,0){\line(1,0){10}} \put(15,0){\line(1,0){10}} \put(15,0){\line($ 

LUIS FABIAN BARRERA PEREZ<br>CARNET: 1998-11762<br>EPESISTA

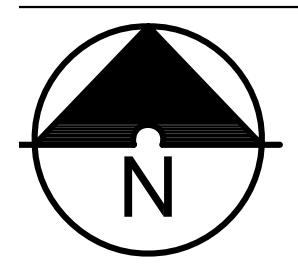

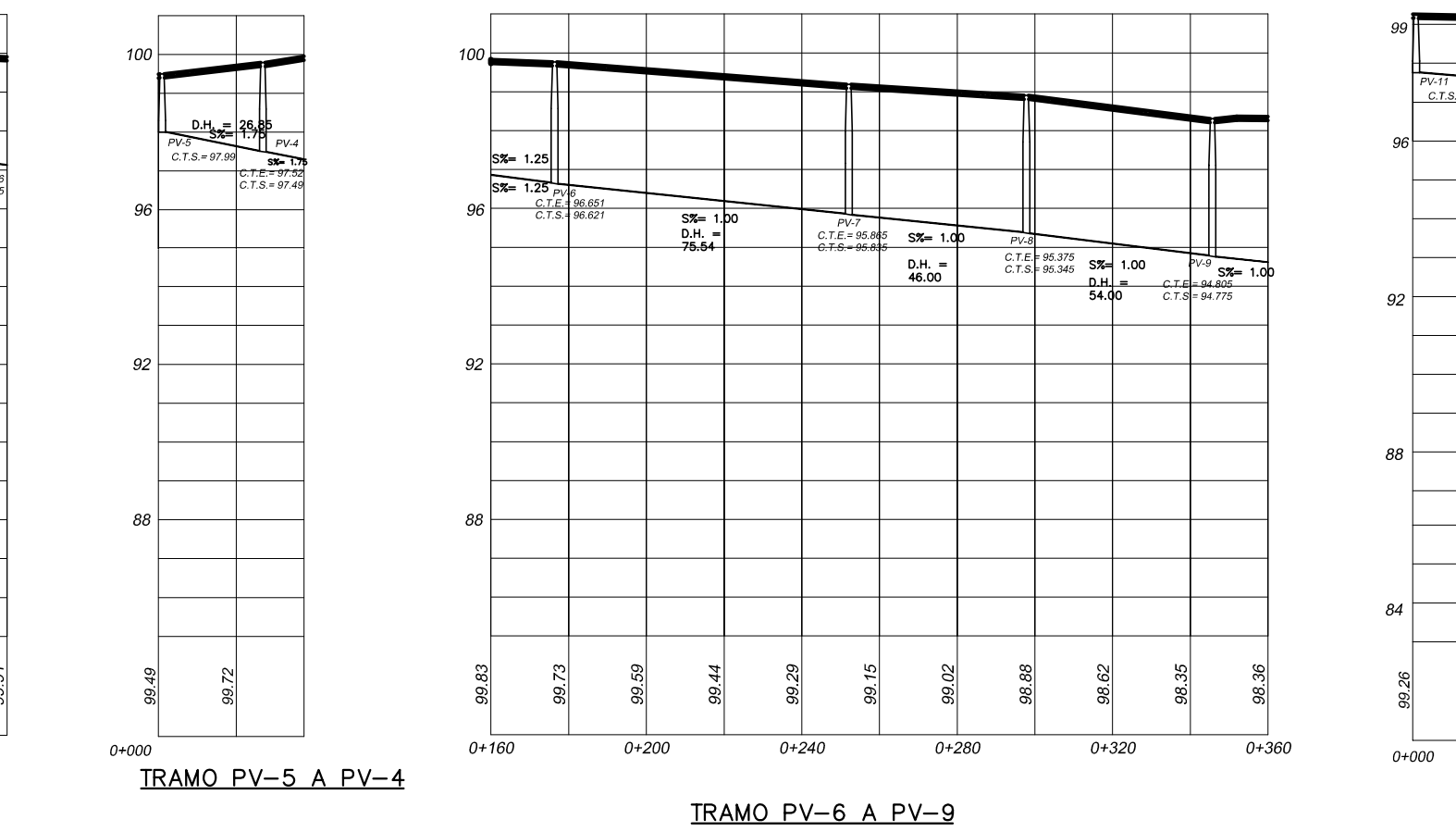

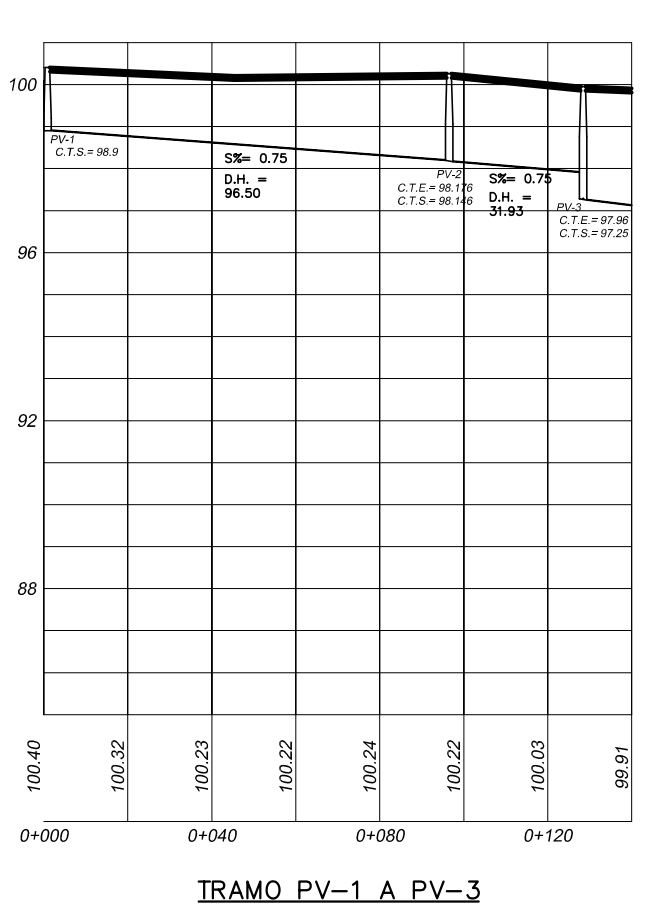

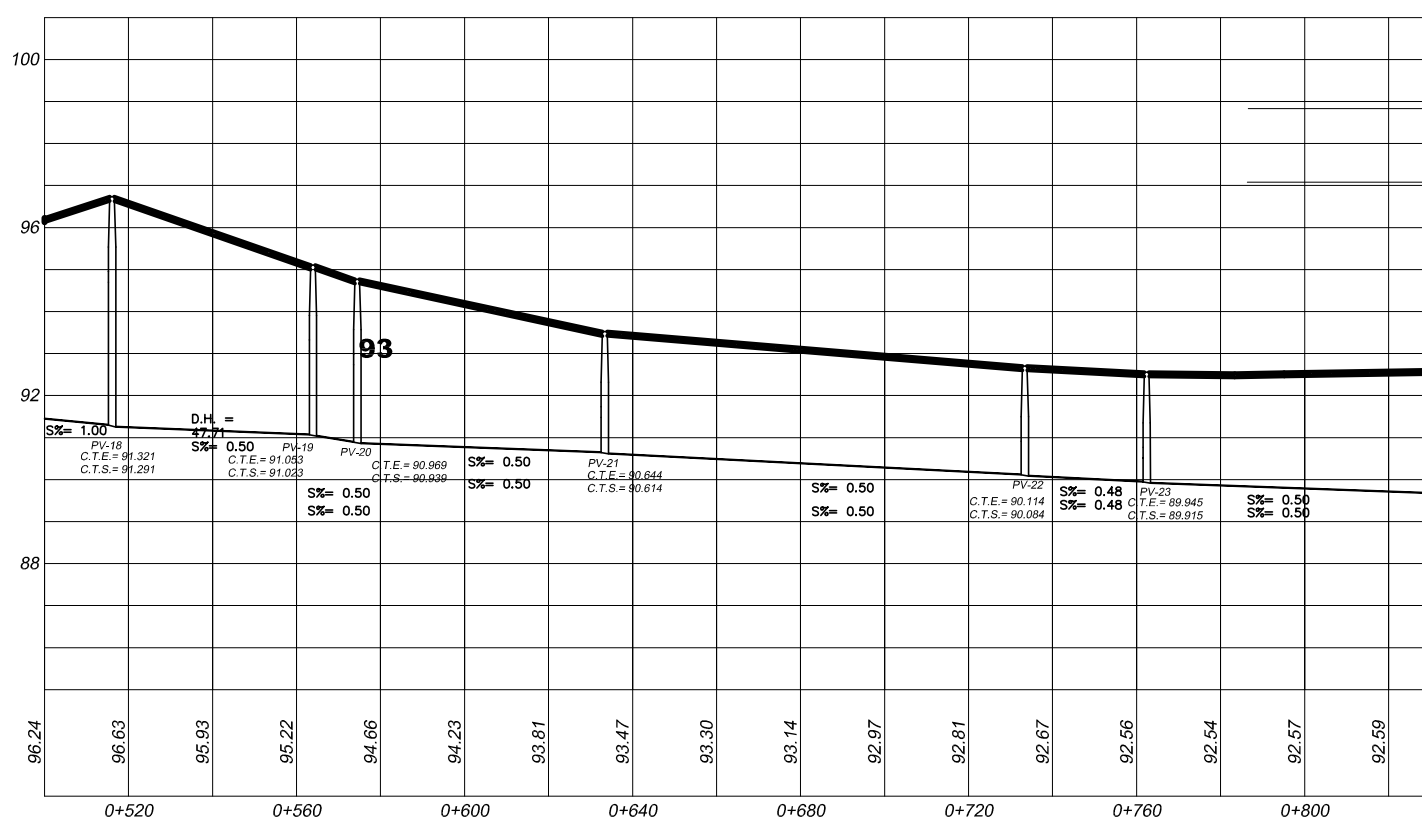

<u>TRAMO PV-18 A PV-25</u>

Escala Vertical 1:200

Escala Horizontal 1:2000

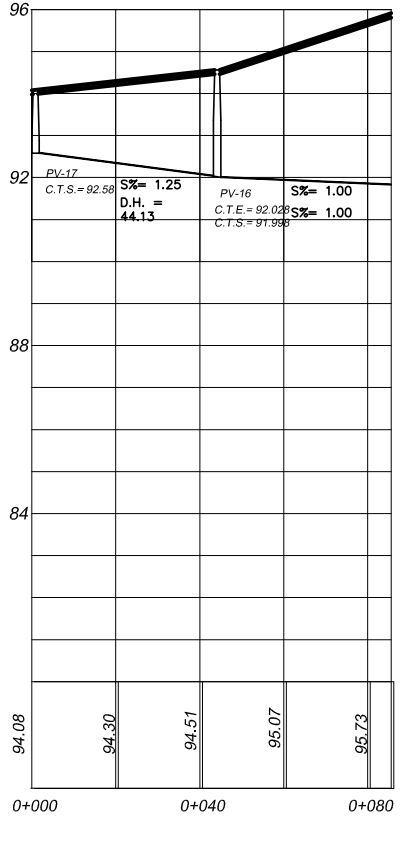

<u>TRAMO PV-17 A PV-16</u>

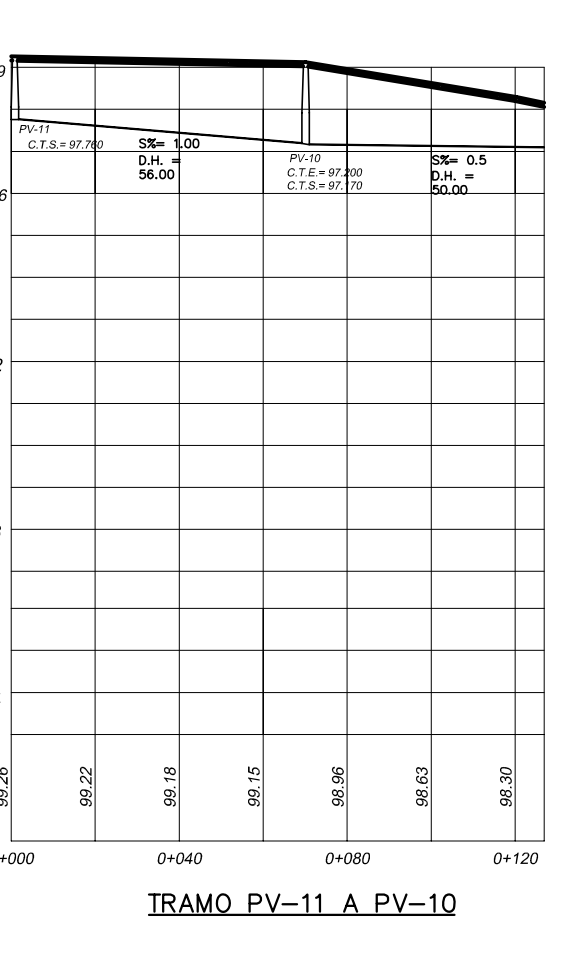

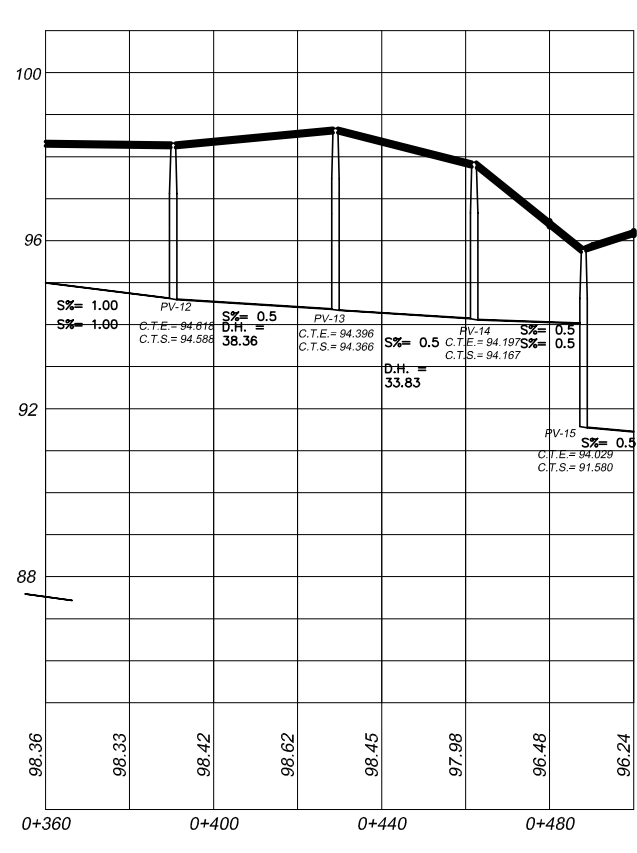

TRAMO PV-12 A PV-15

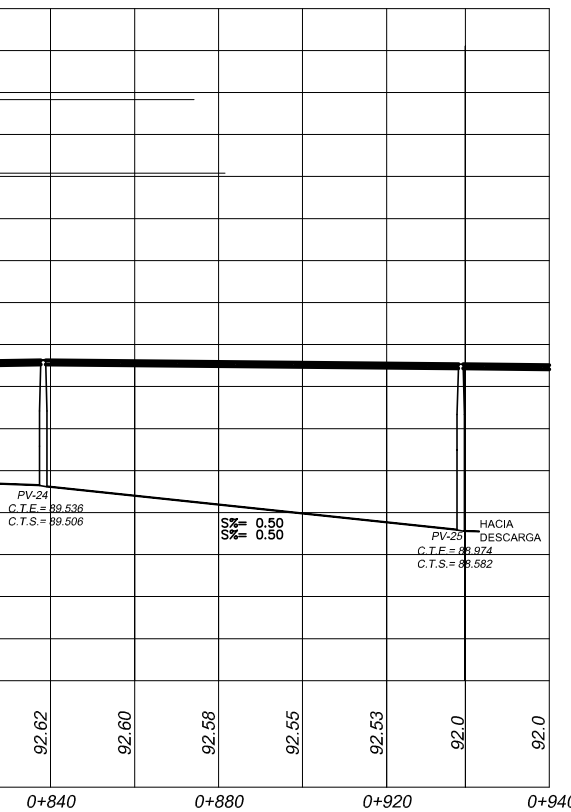

### PLANTA - PERFIL DE ALCANTARILLADO SANITARIO

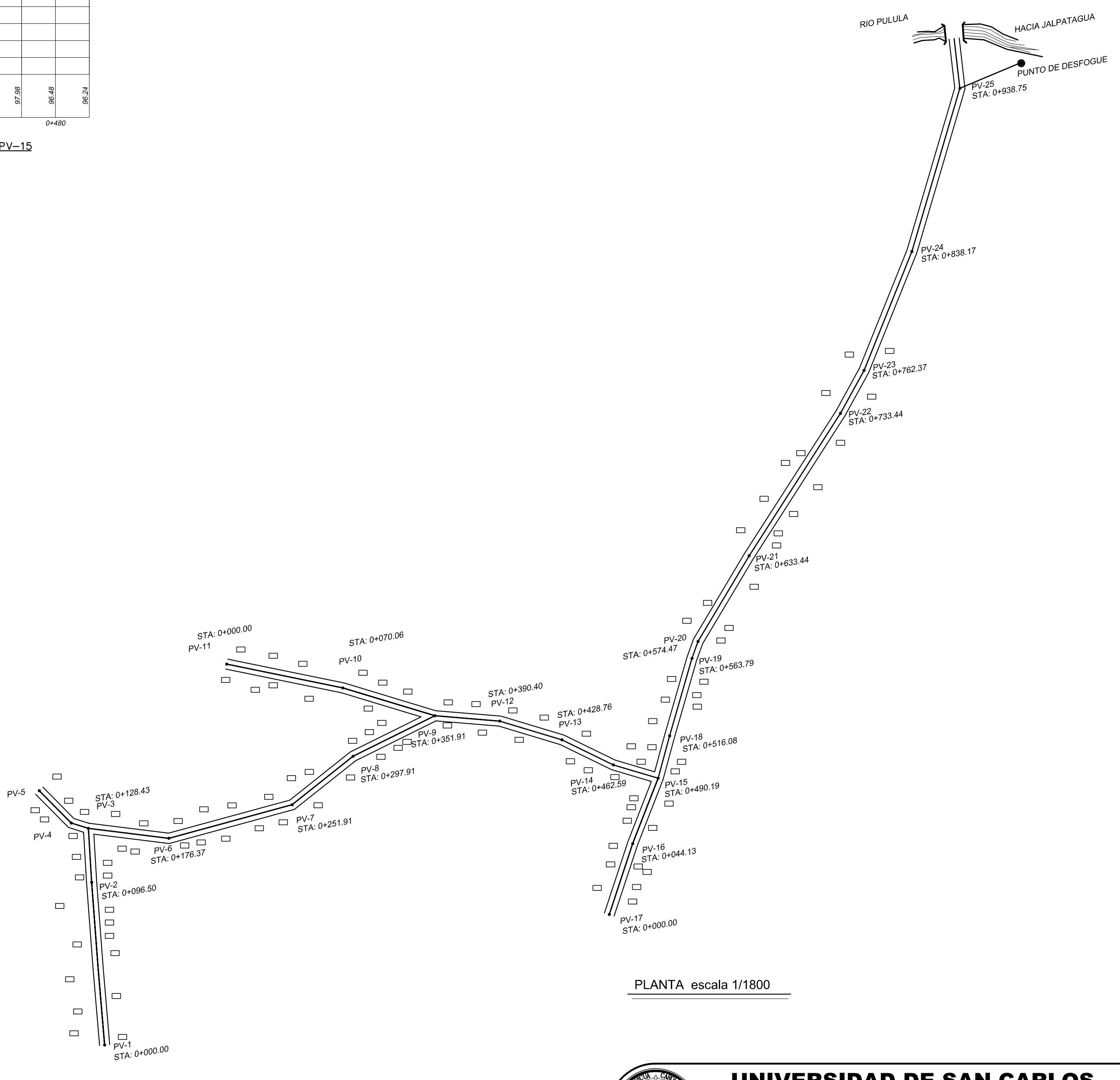

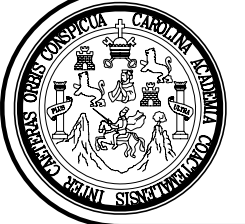

## UNIVERSIDAD DE SAN CARLOS<br>DE GUATEMALA **FACULTAD DE INGENIERIA**

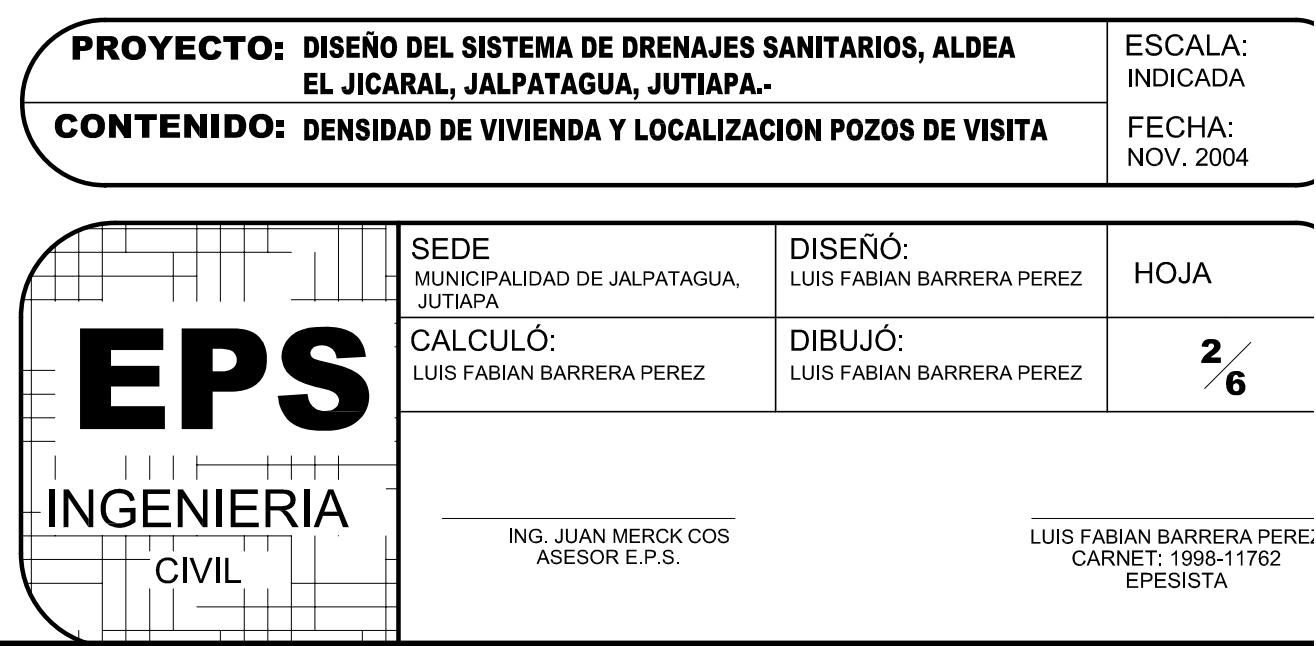

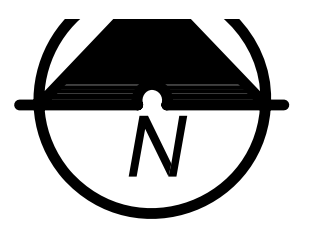

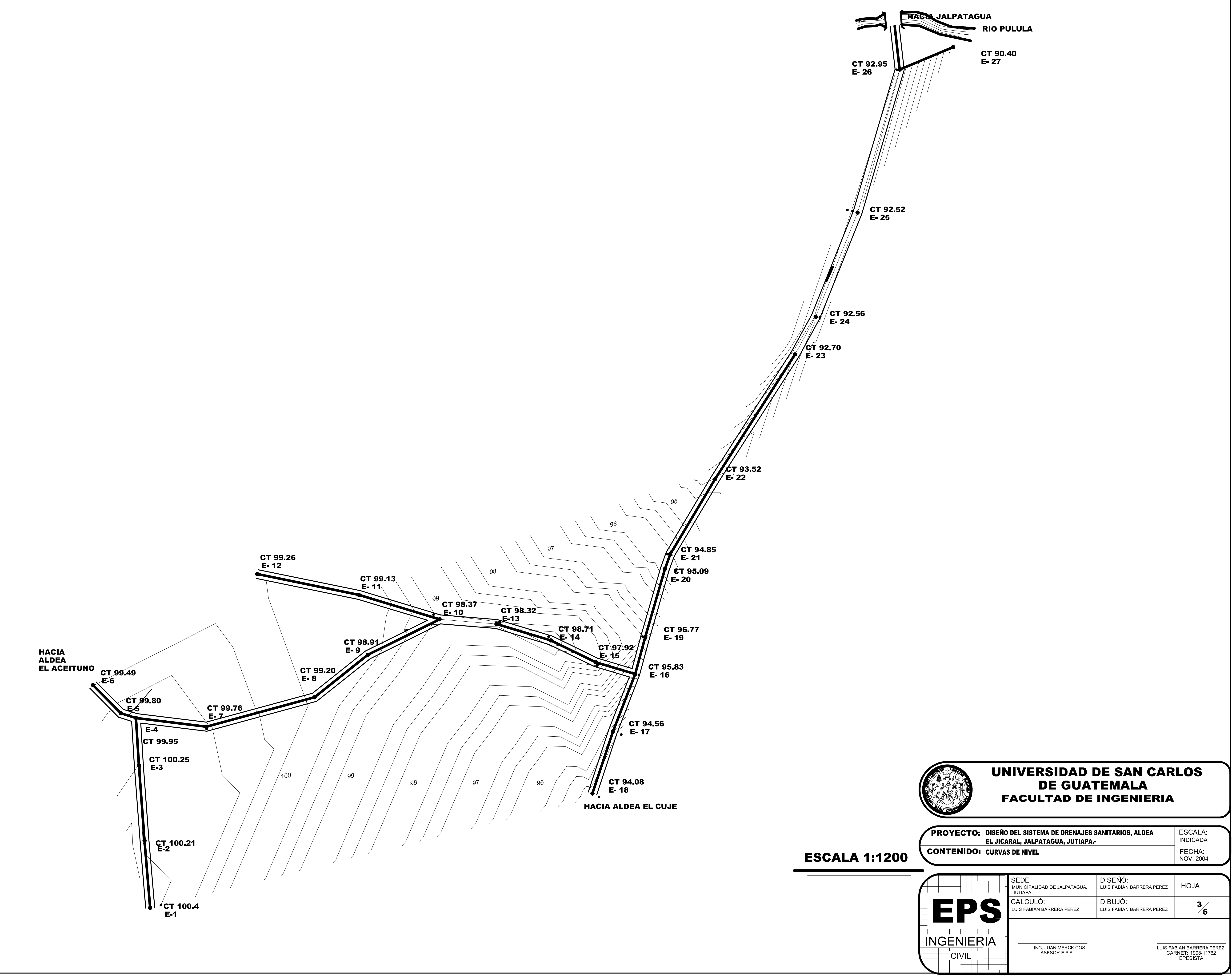

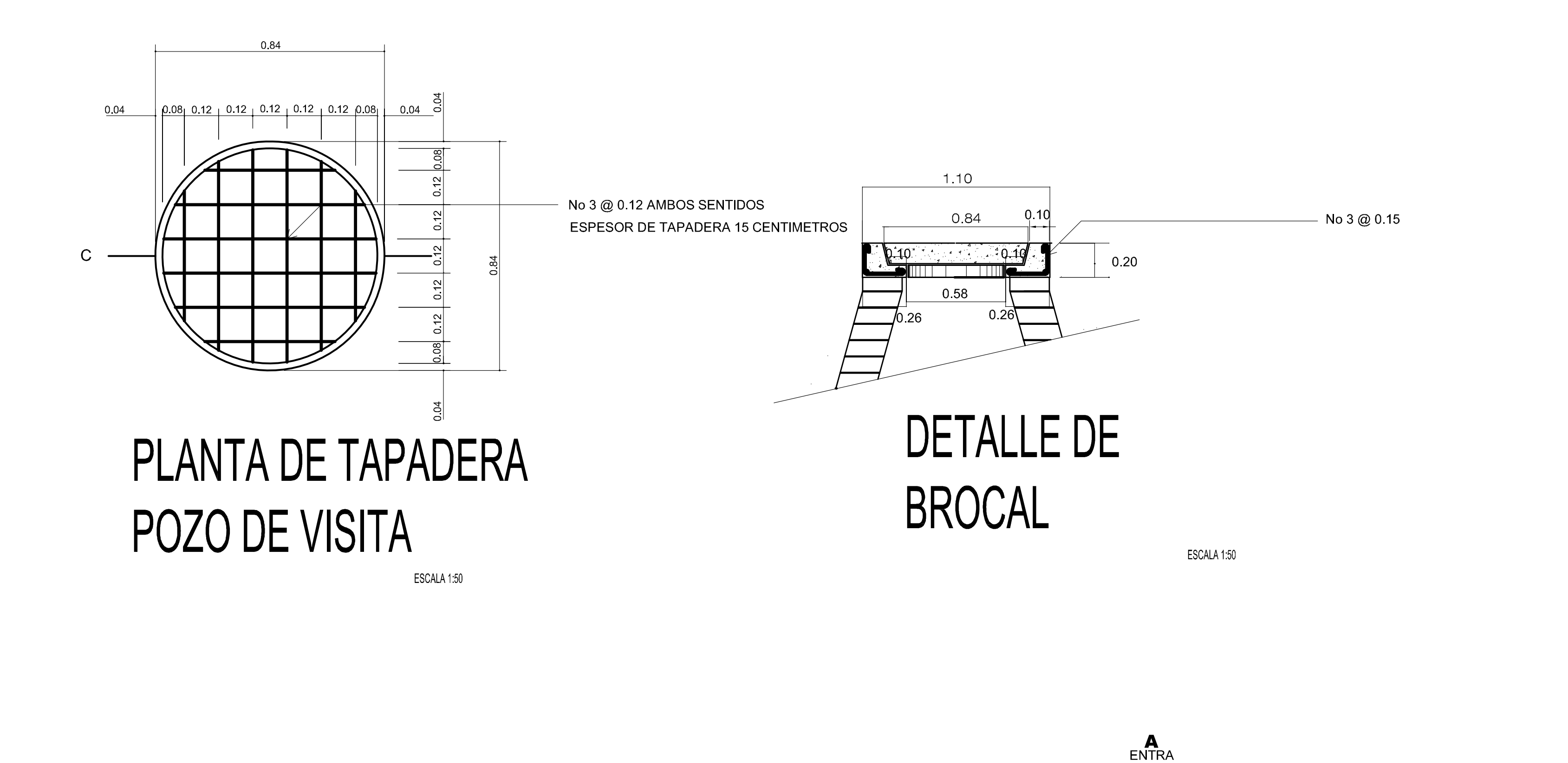

山

 $\overrightarrow{A}$ 

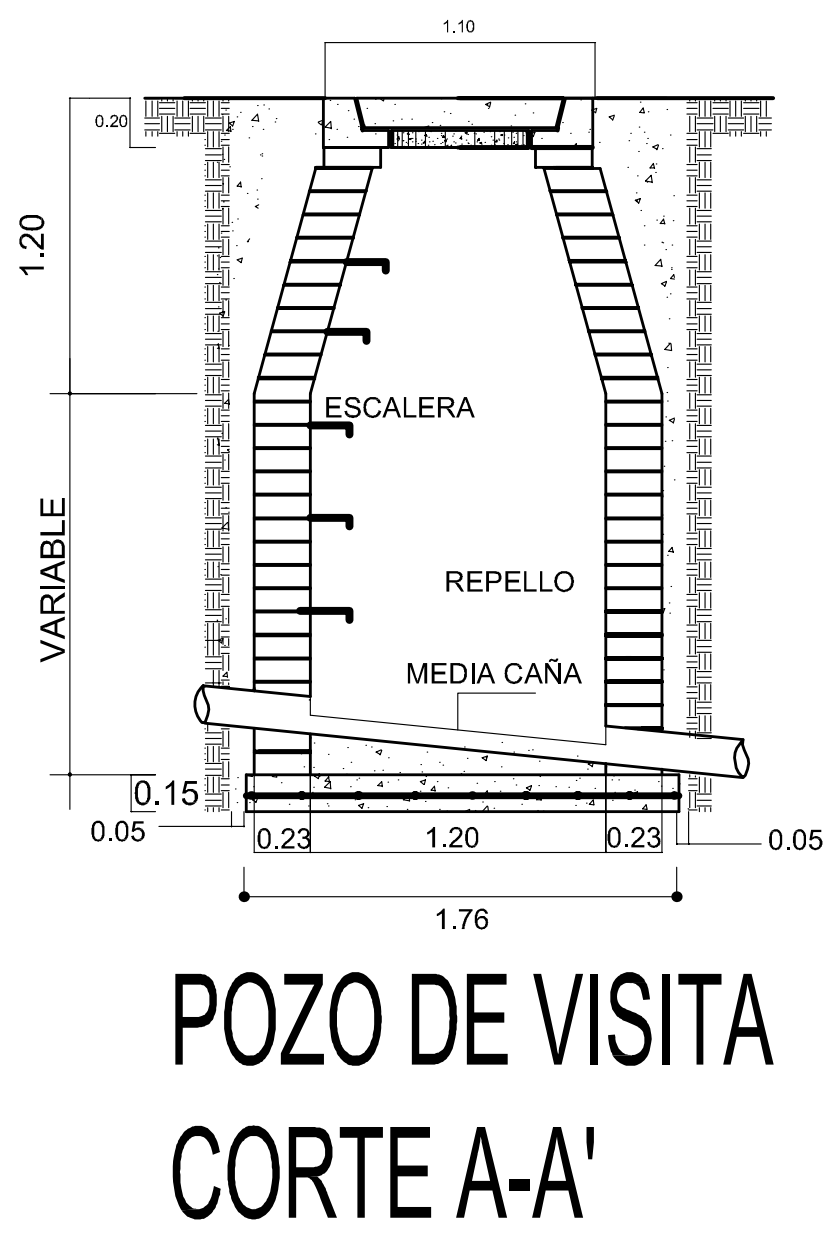

ESCALA 1:50

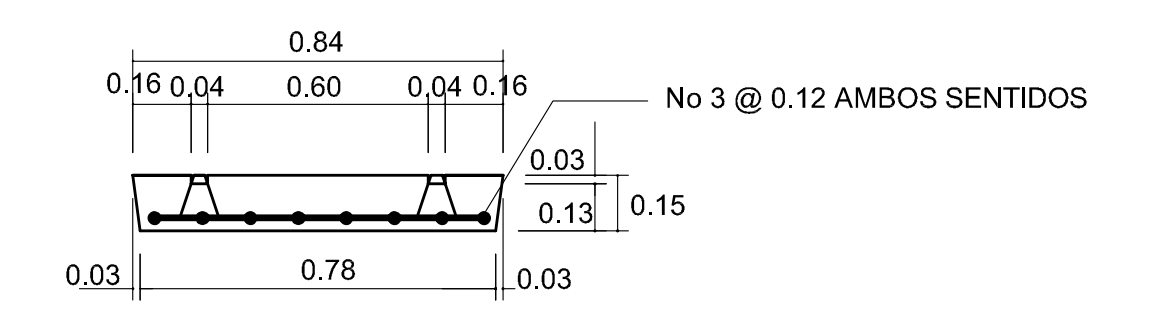

# PLANTA DE TAPADERA POZO DE VISITA

ESCALA 1.50

PLANTA POZO DE VISITA ESCALON  $-$  No 2  $@$  0.40 **REPEL**  $\qquad \qquad \blacksquare$ MEDIA CAÑA TUBO PVC INCLINADO  $\boxed{0.15}$ 1.76

> POZO DE VISITA CORTE B-B'

ESCALA 150

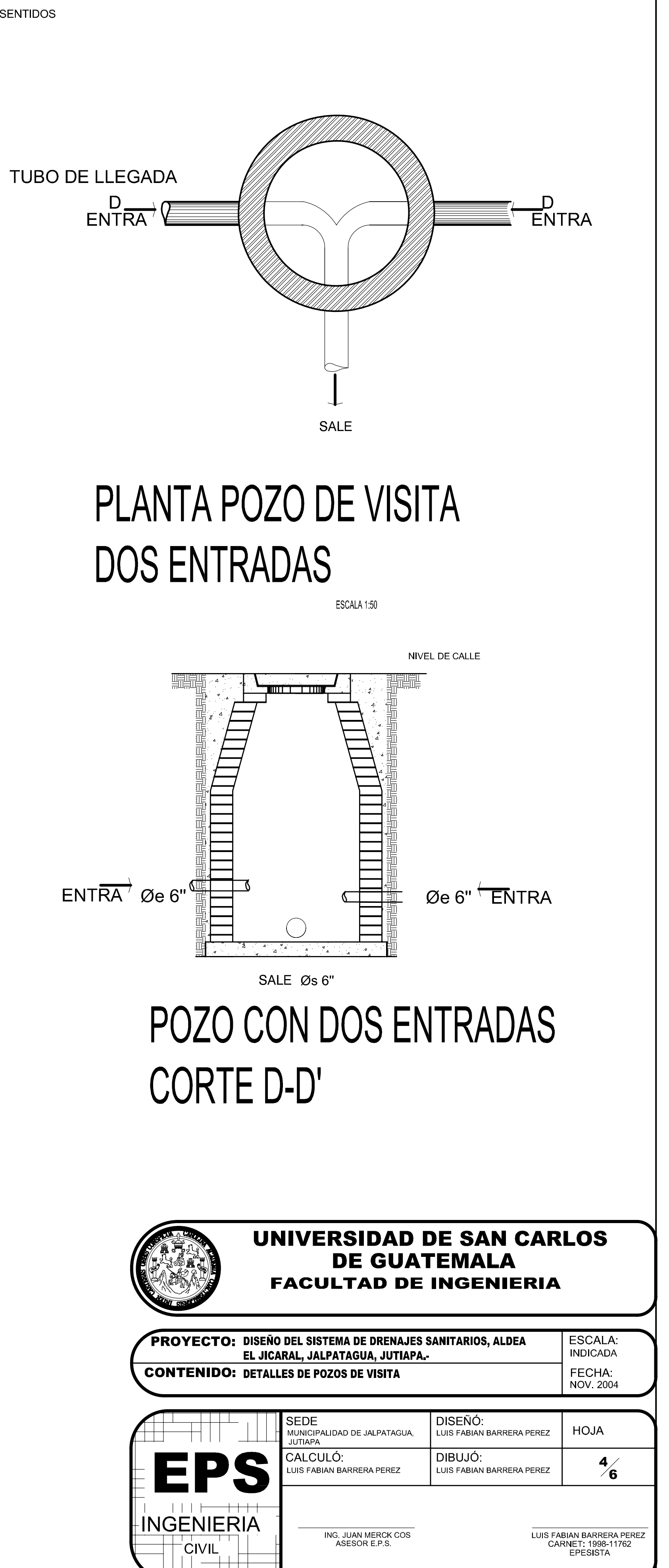

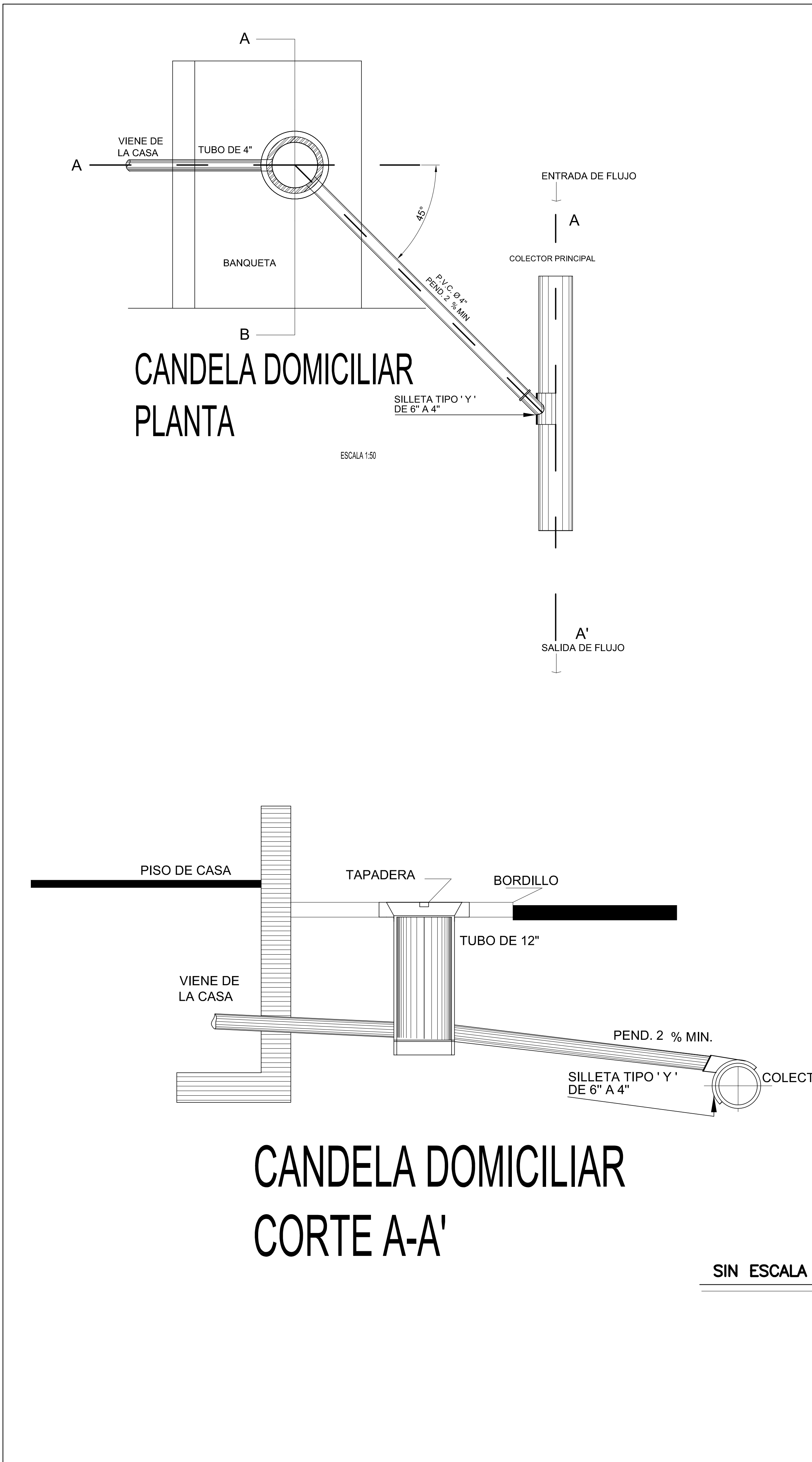

∖COLECTOR PRINCIPAL

# PLANTA DE TAPADERA CORTE A-B

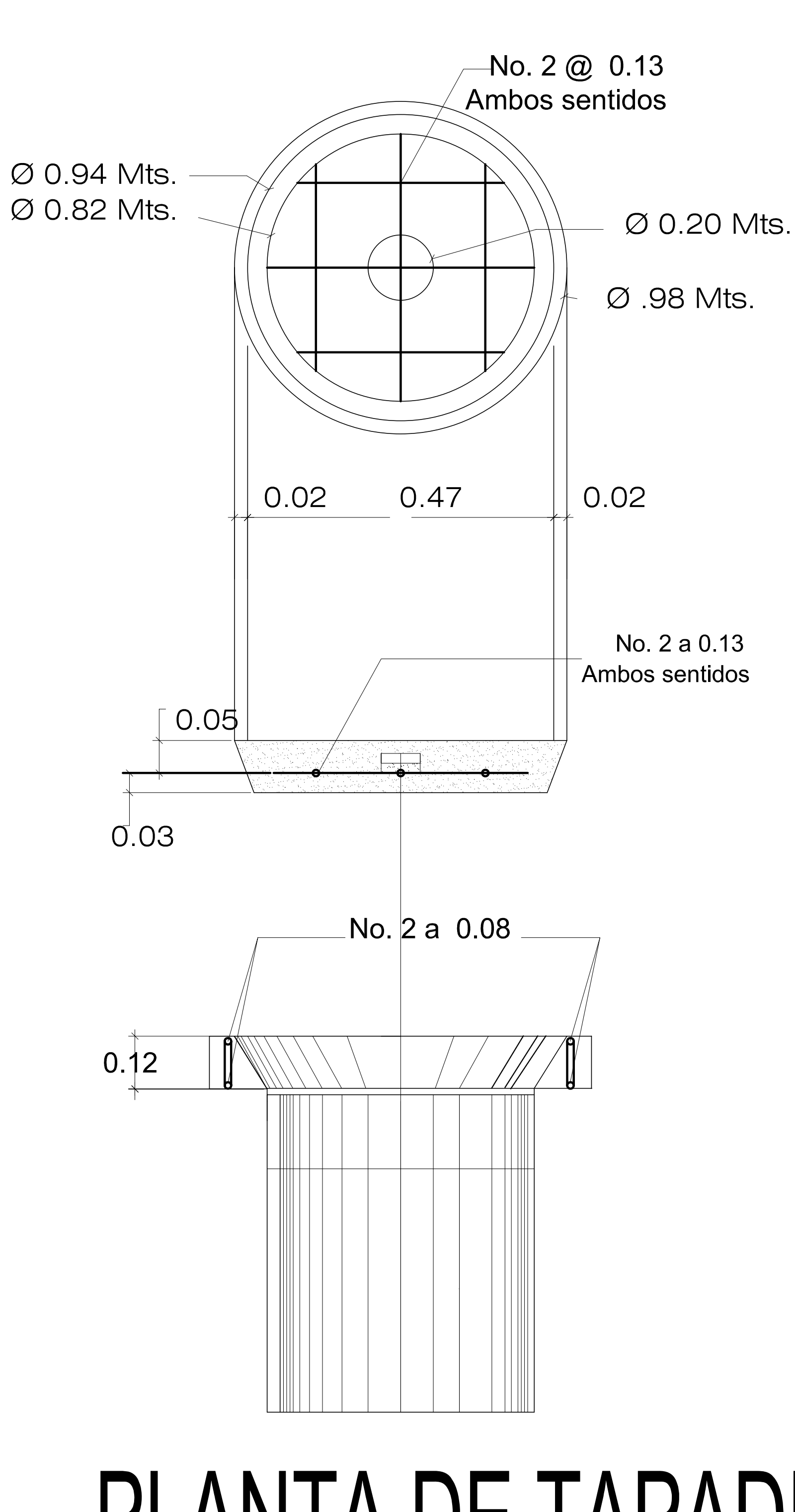

ESCALA 1:25

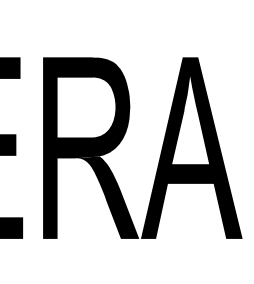

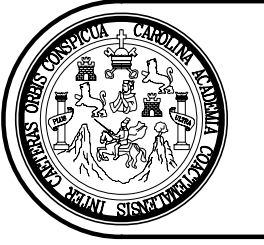

#### UNIVERSIDAD DE SAN CARLOS **DE GUATEMALA FACULTAD DE INGENIERIA**

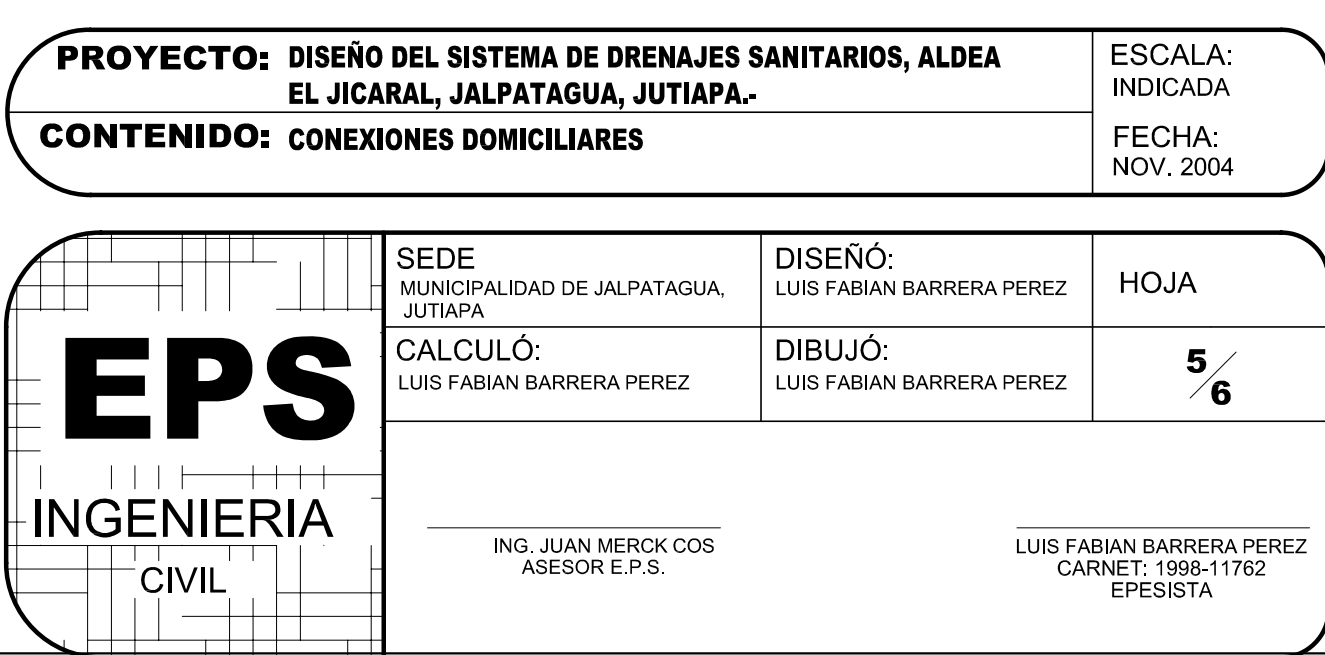

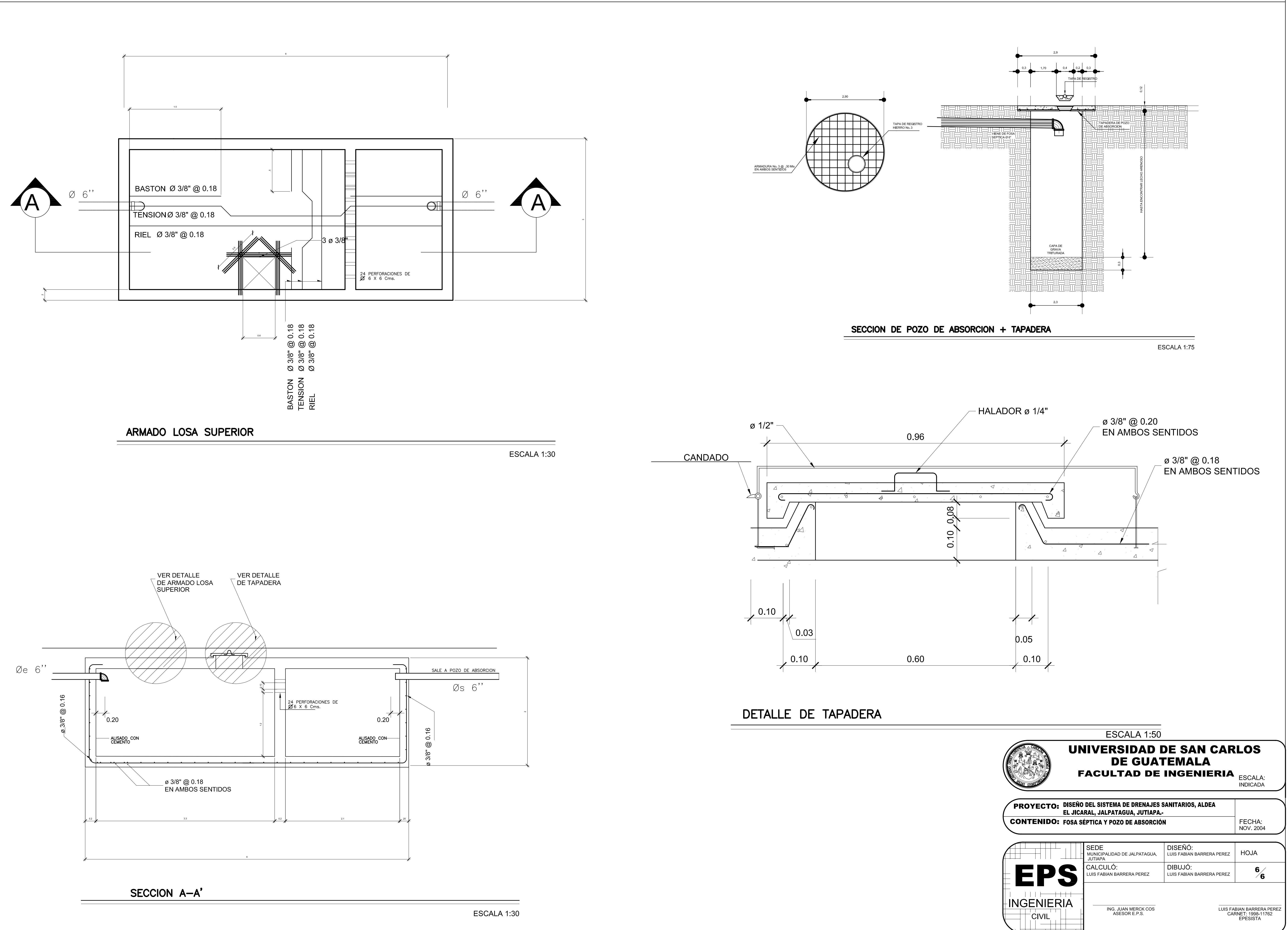

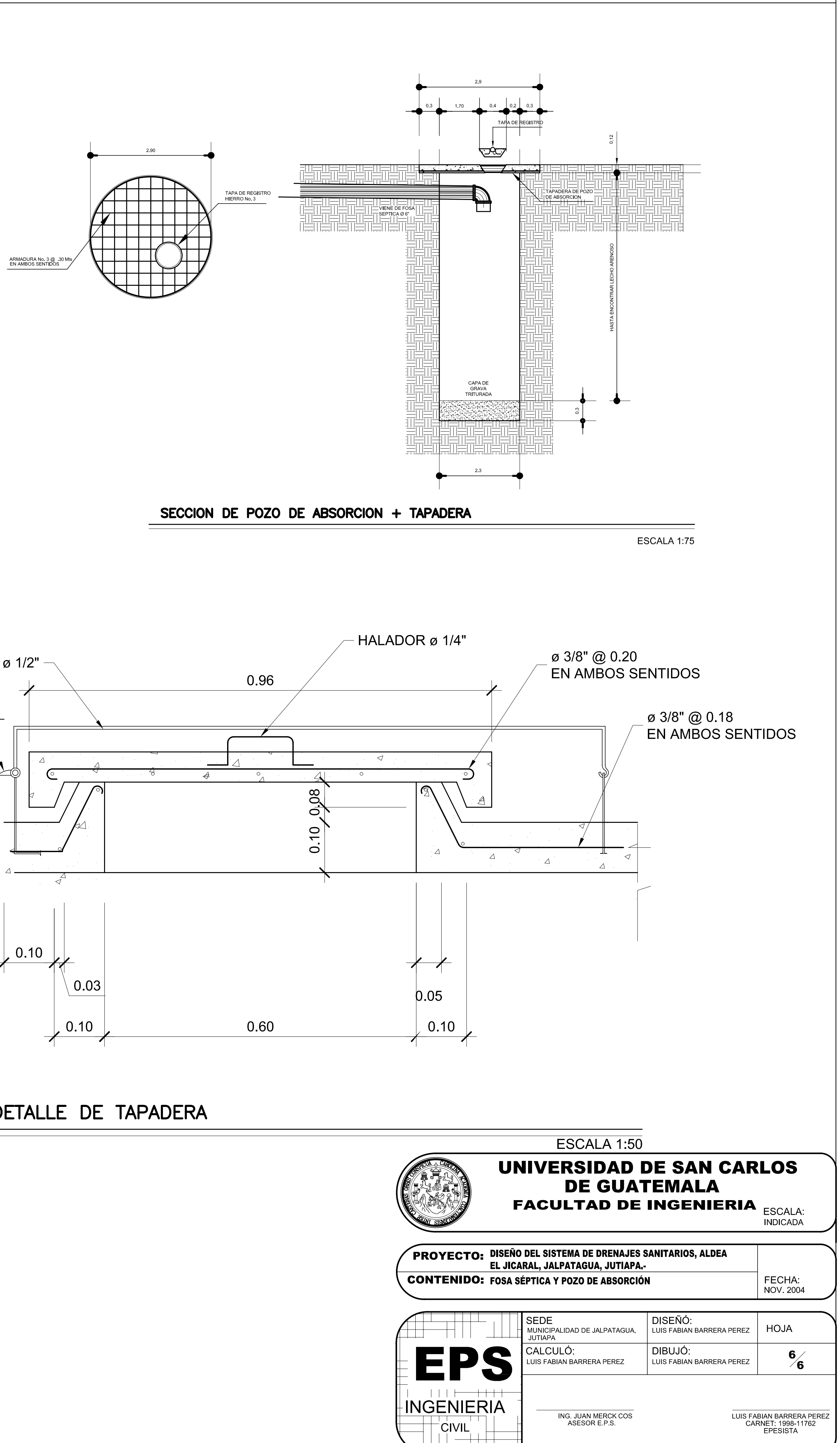